#### ПИЛОВОЙ ПРОЕКТ  $407 - 9 - 308$

# АППАРАПІНАЯ МАСЛОХОЗЯЙСПІВА ЛЛЯ ПОЛСПАННИЙ 35 КВ И ВЫШЕ

 $AAB5OM5$ 

**CMETH** 

## ТИПОВОЙ ПРОЕКТ 407-9-30.88

#### АППАРАТНАЯ МАСЛОХОЗЯЙСТВА ДЛЯ ПОДСТАНЦИЙ 35 кВ И ВЫШЕ АЛЬБОЙ 5

СМЕТА

**СТОИМОСТЬ:**

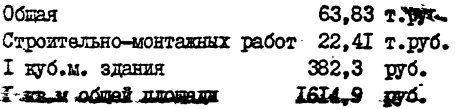

**РАЗРАБОТАН**

**02ДЗЕ52ЙЕМ ДАЛЕКИХ ПЕРЕДАЧ ИНСТИТУТА "ШЕНГОСгГЬПРОЕКТ' 1ЛЭЗНЕРГ0 СССР**

**РАБОЧИЙ ПРОЕКТ** УТВЕРЕДЕН И ВВЕДЕН В ДЕЙСТВИЕ МИНЭНЕРГО СССР ПРОТОКОЛ ОТ 19.12.88 *»* 60

ГЛАВНЫЙ ИНЖЕНЕР ОТДЕЛЕНИЯ ГЛАВНЫЙ ШХЕНЕР ПРОЕКТА НАЧАЛЬНИК ОТДЕЛА СМЕТ

Б. И. СМИРНОВ И.Я.ЫЕЛЬЗАК **\*** А.И.: ТРЫШКО

 $\sim$ 

BEQSI gm

 $\frac{1}{2}$ 

 $\frac{3}{2}$ 

 $121637 + 5$ 

- 6

 $\frac{1219277-76}{1000}-\frac{12192}{1000}-\frac{121}{1000}-\frac{121}{1000}-\frac{121}{1000}-\frac{121}{1000}-\frac{121}{1000}-\frac{121}{1000}-\frac{121}{1000}-\frac{121}{1000}-\frac{121}{1000}-\frac{121}{1000}-\frac{121}{1000}-\frac{121}{1000}-\frac{121}{1000}-\frac{121}{1000}-\frac{121}{1000}-\frac{121}{$ 

CBOIKA OFIENOB И СТОИМОСТИ РАБОТ ПО СМЕТЕ I-I

Н. З. Вахитова

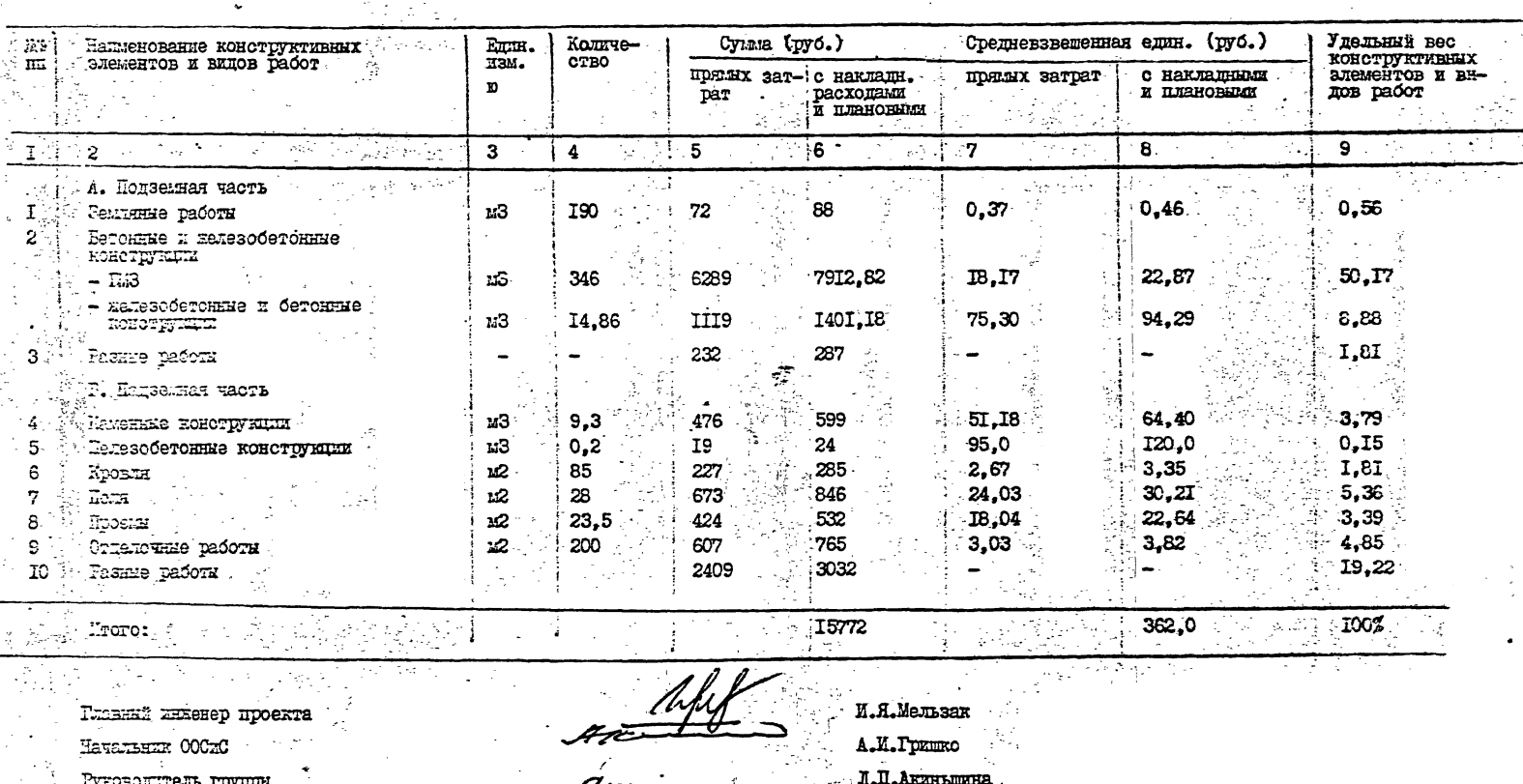

Cooramuma

 $-2-$ 

 $\ddot{\phantom{a}}$ 

 $t\mu$  $500$ 

### 12163m-T5

 $\sim 10^{-1}$ 

 $\sim 10$ 

 $\bar{u}$ 

 $\mathcal{L}_{\text{max}}$ 

 $\mathbb{R}^2$ 

 $\mathcal{L}$ 

 $\bar{z}$ 

типовой провкт 407-9-30.88 ал.5

 $\mathbb{Z}^2$ 

#### COLEFEAHLE

 $\sim$ 

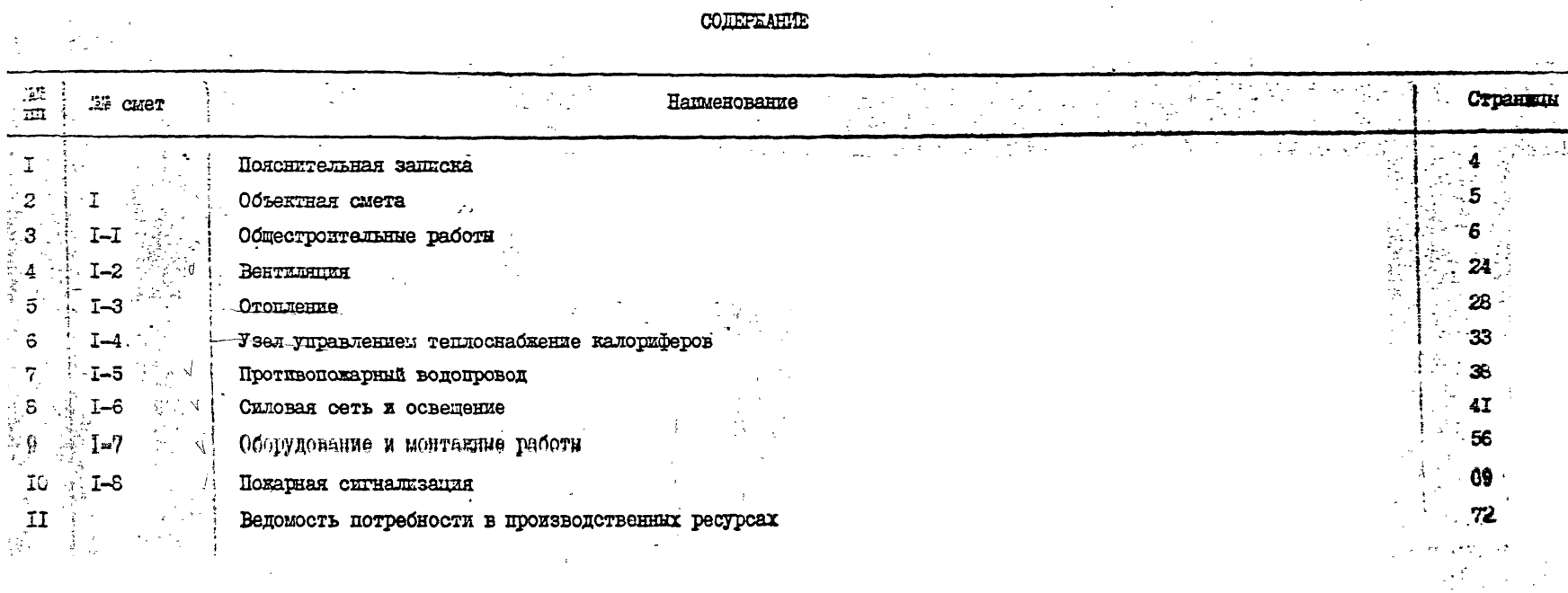

une 15039

T2T63ms-nE T.HOBON HPOEKT 407-9-30.88 an.5

#### ПОЯСНЕТЕЛЬНАЯ ВАПИСКА

Слетная покущентация составлена в объеме к по формам. предусмотреним Инструкцией по типовому проектированию для промышленного строительства CH-227-52, утвержденной постановлением Госстроя СССР от I8 мая 1982 года 1 141, в ценах, вводжаях с OI.01.84т. Сметная документация разработана для базгоного района Московской области, с расчетной температурой минус 20°С, минус 30°С (основное решение). MEHYC 40°С.

Сметная стопмость определена для сухих грунтов.

Основным ноглативным документами для определения сметной стоимости являлись:

I. Сборники ещиних районных ещиницинкх расценок на строительные конструкции и работы.

2. Сборных сметных цен на местные строительные материалы и железобетонные изделия и конструкции для строек, расположенных в Московской области.

3. Сборник средних районных сметных цен на материалы, изделия и конструкции. Части I,I,II,IV местние материалы

- 4. Сберники расценок на монтаж оборудования.
- 5. Предскувским оптовки цен на оборудование, введенные действие с 01.01.1982 года.
	- Наклашкие расходы приняти в размерах:
- на общестроительные работы  $-16.5%$
- на санитатно-технические работы  $-13.3%$
- $-8.6%$ - на исталлоконструкции -
- Плановке накопления в размере 8% от суммы прямых затрат и накладных расходов.
- К стоимости электрооборудования и оборудования связи по оптовым ценам в сметах учтены:
- ттанспортные расходы  $-3\%$  от стоимости оборудования
- $-$  Tapa  $\overline{x}$  VIAKORKA  $-1.5%$
- колплектания оборудования  $-0.72$
- заготовительно-склалские расходы  $1.2%$
- К ценнику на монтаж оборудования учтены наклашные расходы в размере 87%

За расчетный показатель принят Ім<sup>3</sup> здания аппаратной маслохозяйства для подстанций 35 кВ и выше.

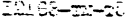

**Cited a cynnie** 

Согласована: Perpurum:

THORCH HPONCT 407-9-30.88 an.5

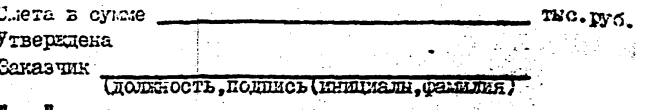

OFFEKTHAR CAETA # I

на строительство аппаратной маслохозяйства для подстанции 35 кВ и выше

Hpz real.-30°C

Сметная стоимость 63,83 тыс. руб.<br>Нормативная трудовжость 3,54 тыс. чел. час.<br>Сметная заработная плата 2,49 тыс. усл. расчетный камеритель I84,14 руб. за и

Составлена в ценах 1984г.

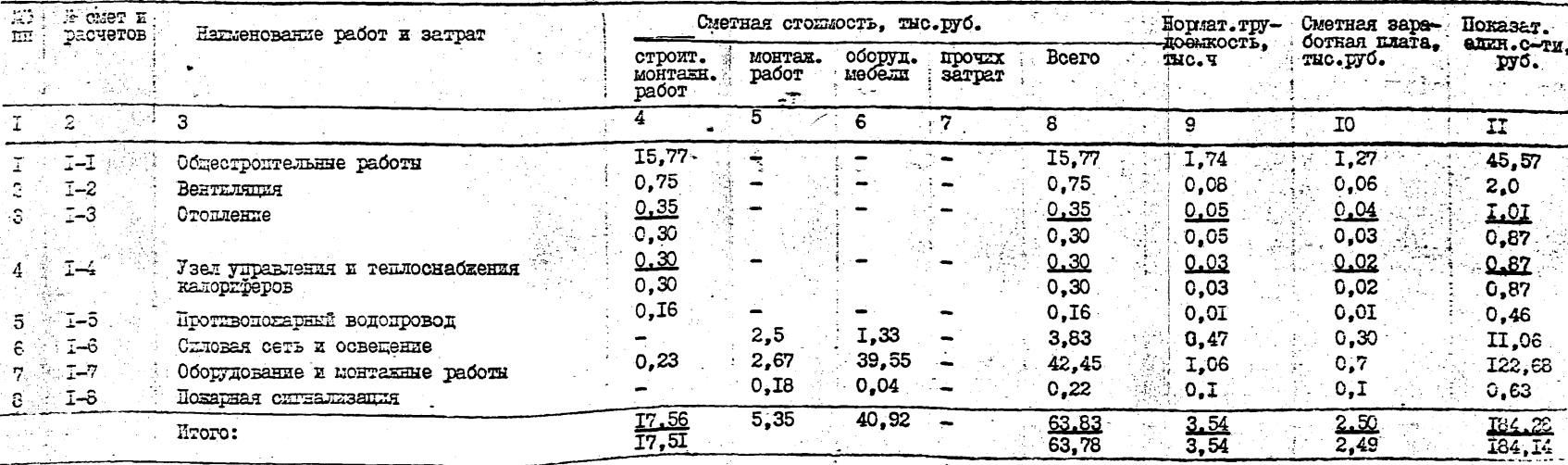

примечание: В числителе определена стоимость основного варианта при температуре -30°С.<br>В знаменателе - для температуры -20°С.

THO. FTO.

(должность, подпись (инициали, факадын)

Глевный инженер ОШ

Тлавный инкенер проекта

Начальник отдела скет

Осотавил: Старшый книенер

Проверил: Руководитель группы

Б.И.Скирнов

И.Я.Мельзак A.M.Tprmko H.3.BaxITOBa

J.I.AREHEMHa

15039 نگهار

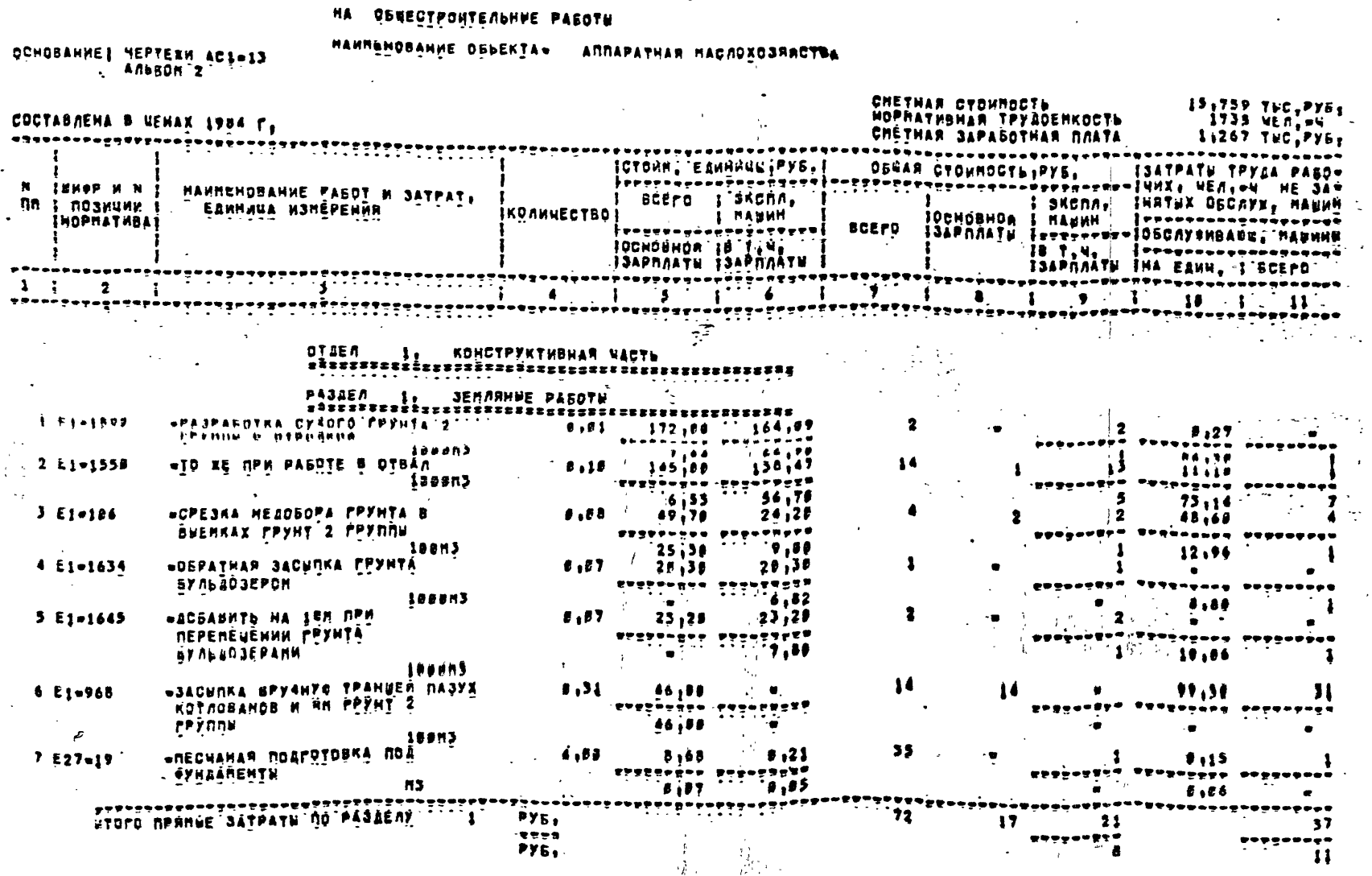

 $\sim 2$ **ARKANEEAN** CHETA 345

À

 $-6-7$ 

 $\sim$ 

 $\sim$ 

OBSEKT HONEP

HAHREHOBAHUE GJPDAKH• JHROBOA DPOEKT A8799.38.88 AAbSDH S

 $\ddot{\phantom{a}}$ 

пергеаминья конплекс авсезес - в едакимя - 6.1 г.<br>ТП 407-9-30.88 альсом 5

 $\sim$ 

I2I63TX-T5

 $\mathcal{A}=\mathcal{A}$  .

**SOPHA 4** 

 $\ddot{\phantom{1}}$ 

 $\sim$   $\sim$ 

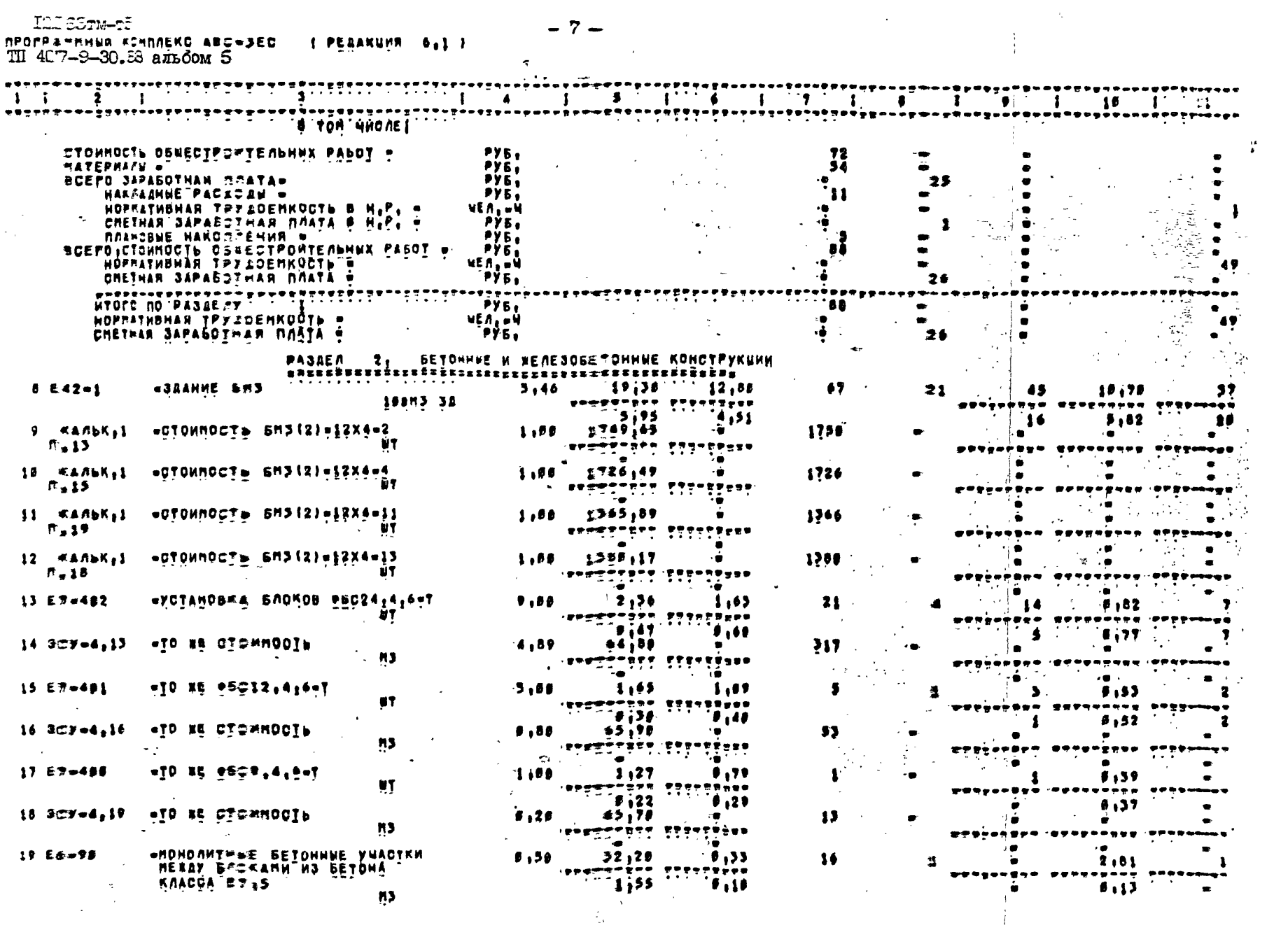

**ILISSTM-TE** 

 $-7-$ 

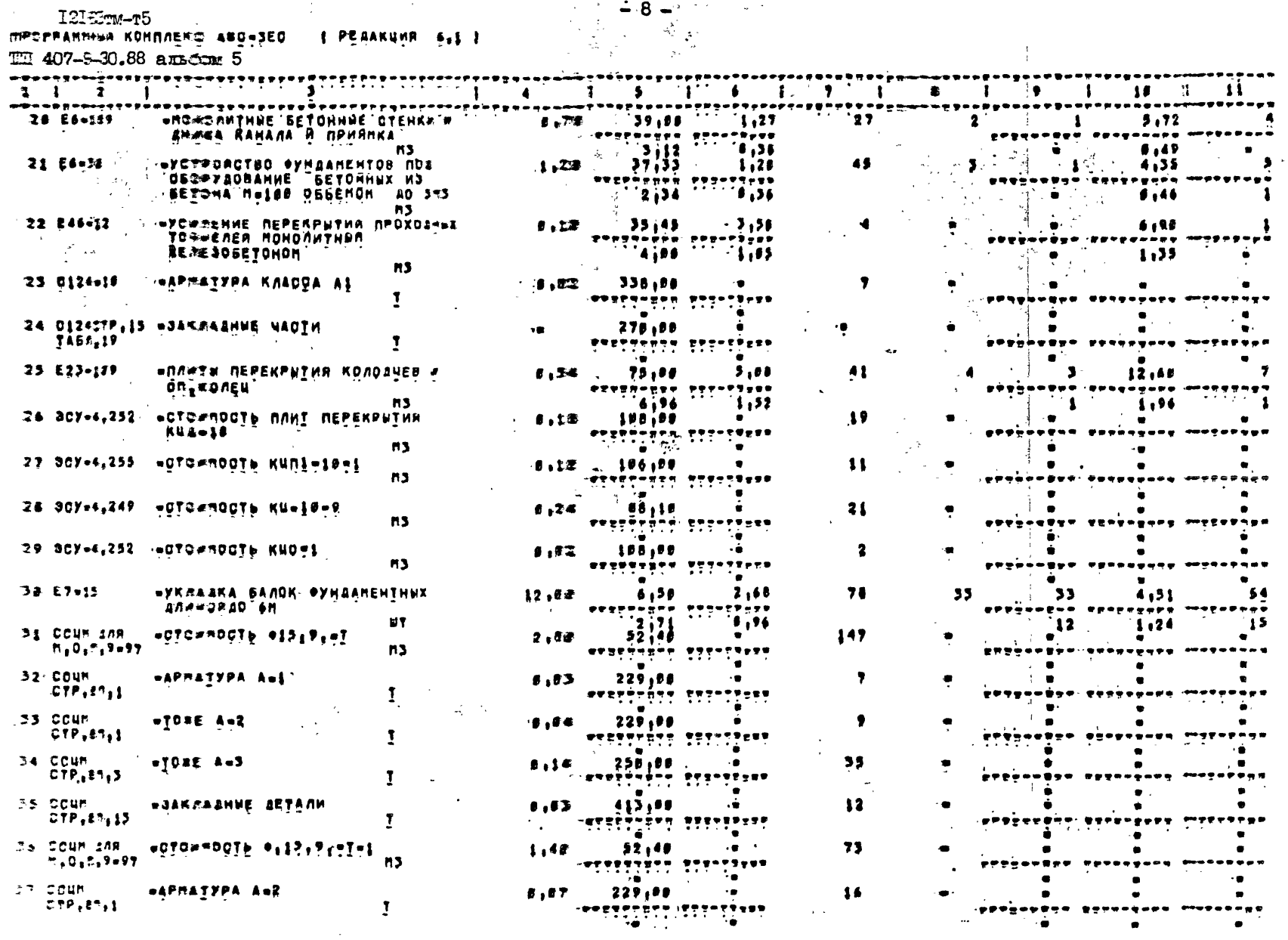

 $\label{eq:2} \mathcal{L} = \mathcal{L} \left( \mathcal{L} \right) \left( \mathcal{L} \right) \mathcal{L} \left( \mathcal{L} \right)$ 

 $\frac{\partial}{\partial x} \frac{\partial}{\partial y}$  .

 $\frac{1}{4}$ 

 $\sim$ 

 $\frac{3}{2}$ 

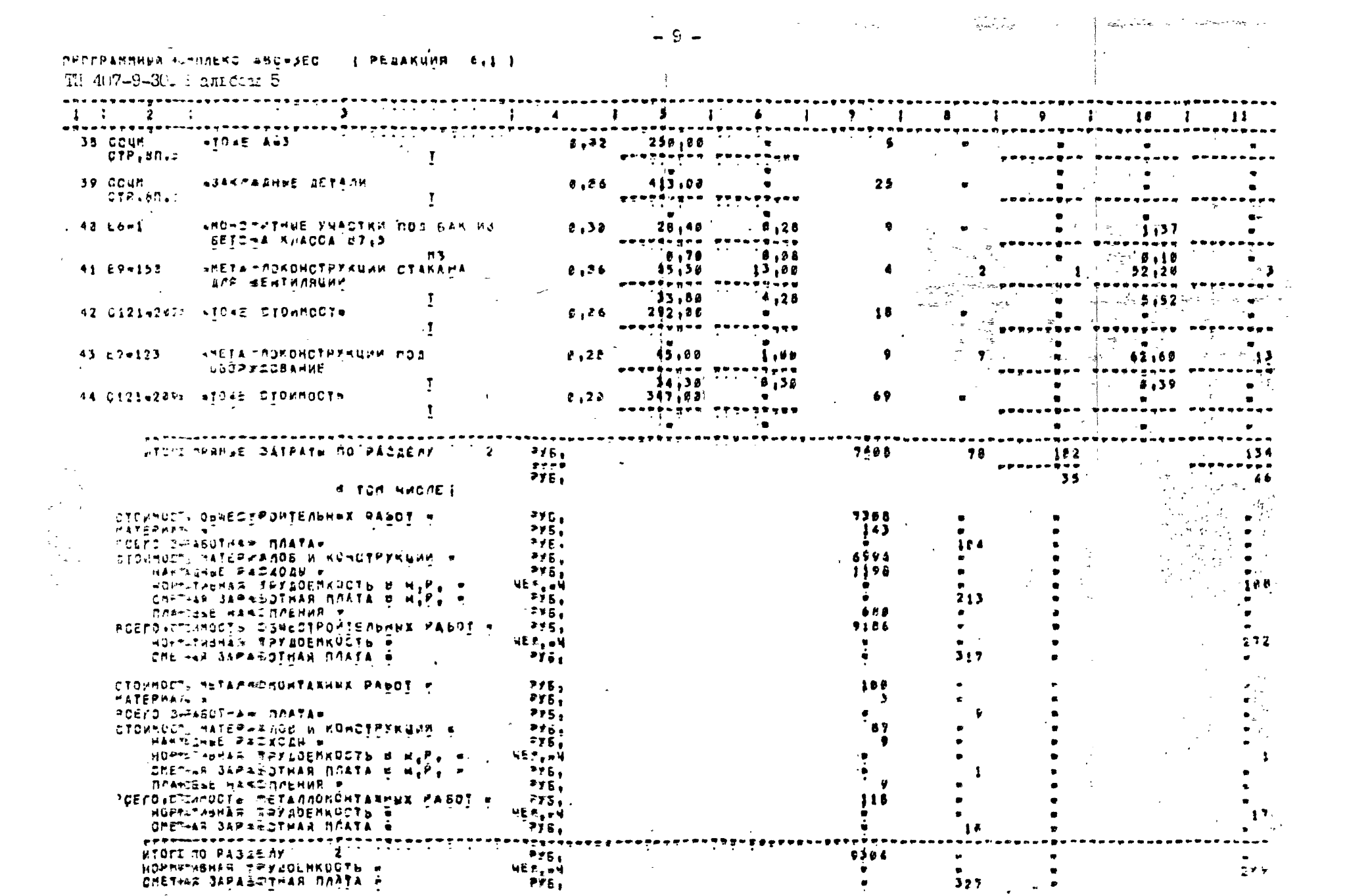

RÉJEEN JE PAJHHE PASOTH

 $\label{eq:1} \frac{1}{2}\sum_{i=1}^n\frac{1}{2}\sum_{i=1}^n\frac{1}{2}\sum_{i=1}^n\frac{1}{2}\sum_{i=1}^n\frac{1}{2}\sum_{i=1}^n\frac{1}{2}\sum_{i=1}^n\frac{1}{2}\sum_{i=1}^n\frac{1}{2}\sum_{i=1}^n\frac{1}{2}\sum_{i=1}^n\frac{1}{2}\sum_{i=1}^n\frac{1}{2}\sum_{i=1}^n\frac{1}{2}\sum_{i=1}^n\frac{1}{2}\sum_{i=1}^n\frac{1}{2}\sum_{i=1}^n\frac{$ 

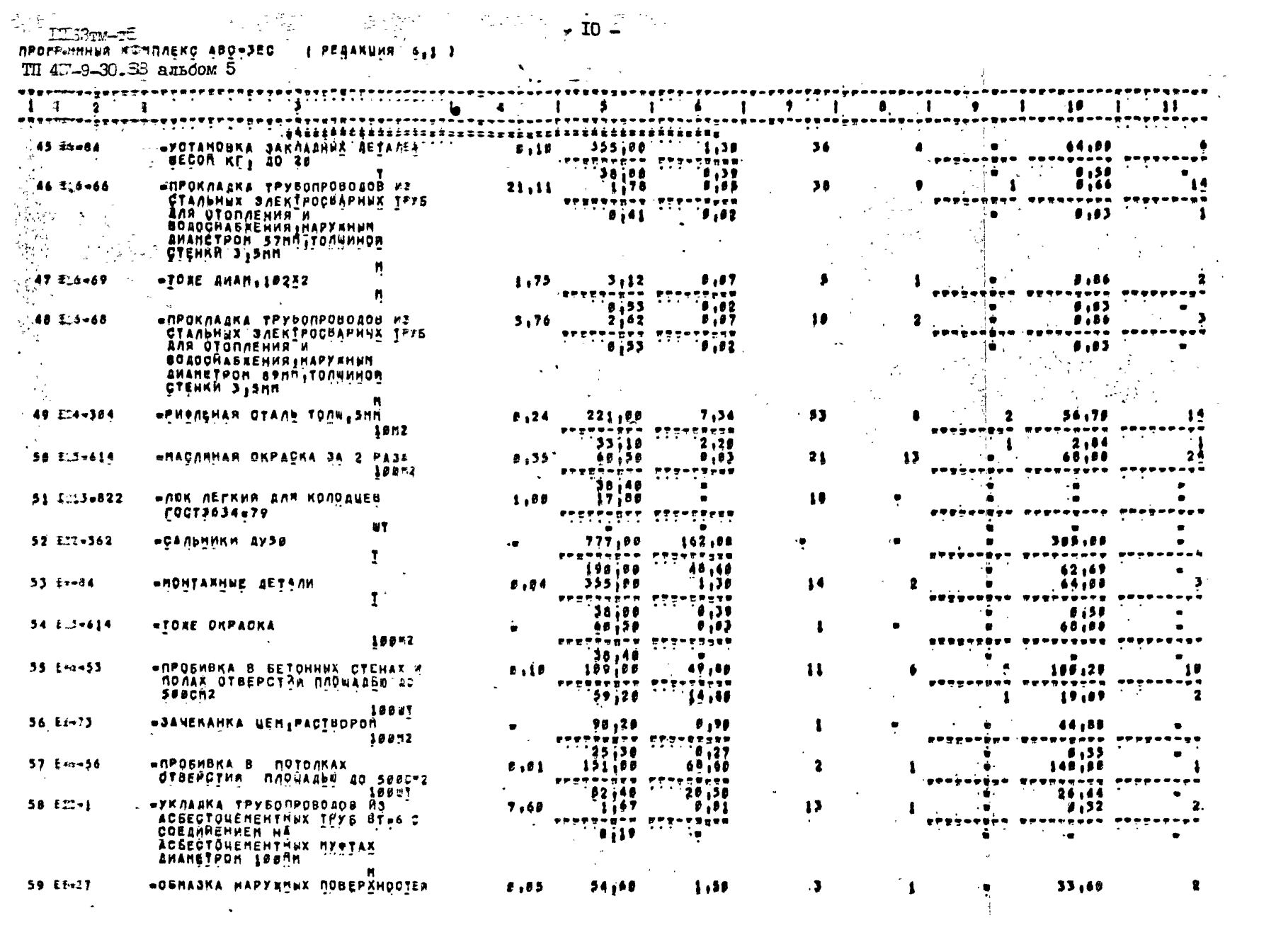

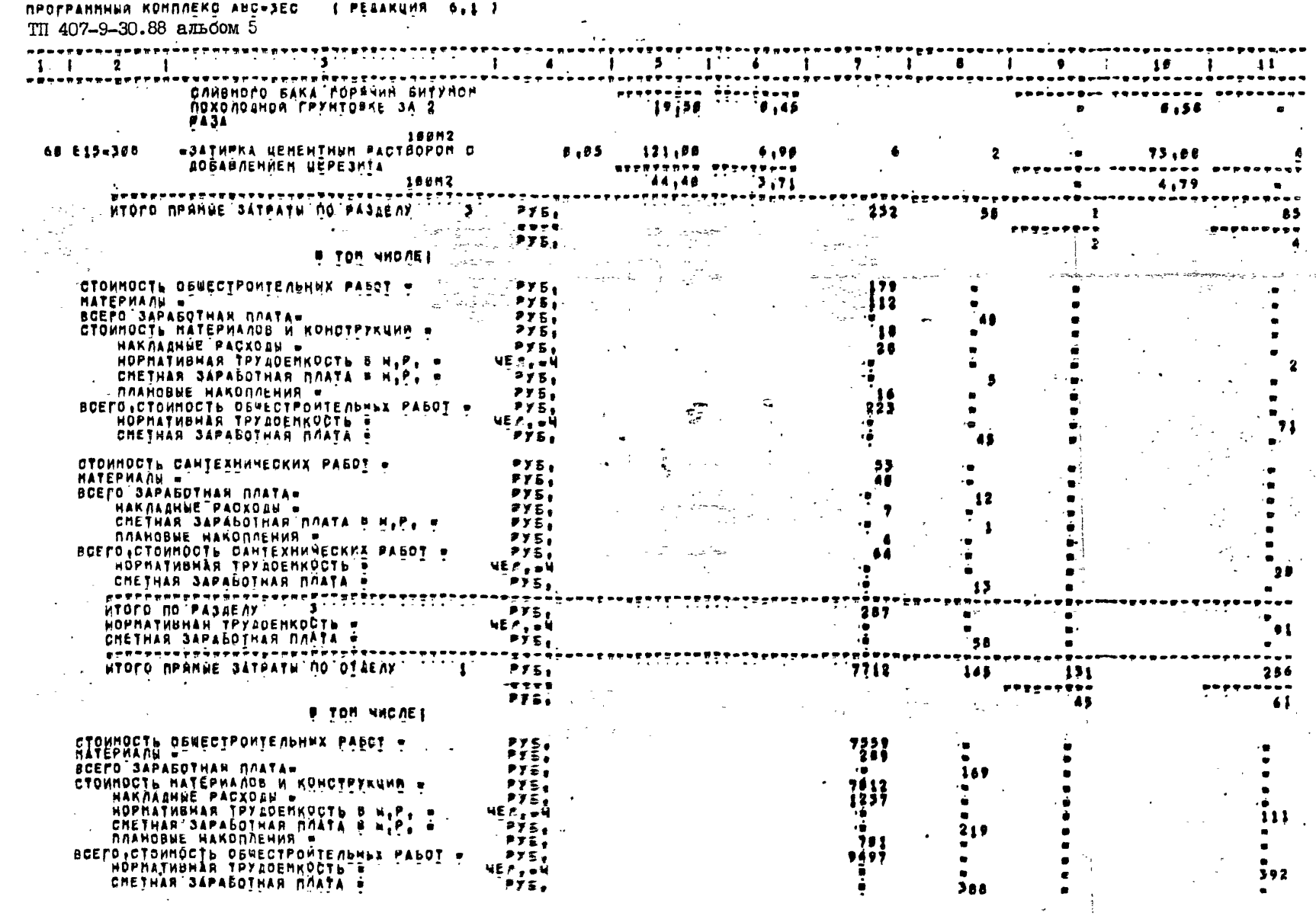

 $-$  II  $-$ 

 $\mathcal{A}^{\pm}$ 

 $\mathcal{L}_{\mathrm{eff}}$ 

 $\ddot{\phantom{a}}$ 

 $\mathcal{A}^{\pm}$ 

**I2I63тм-т5** 

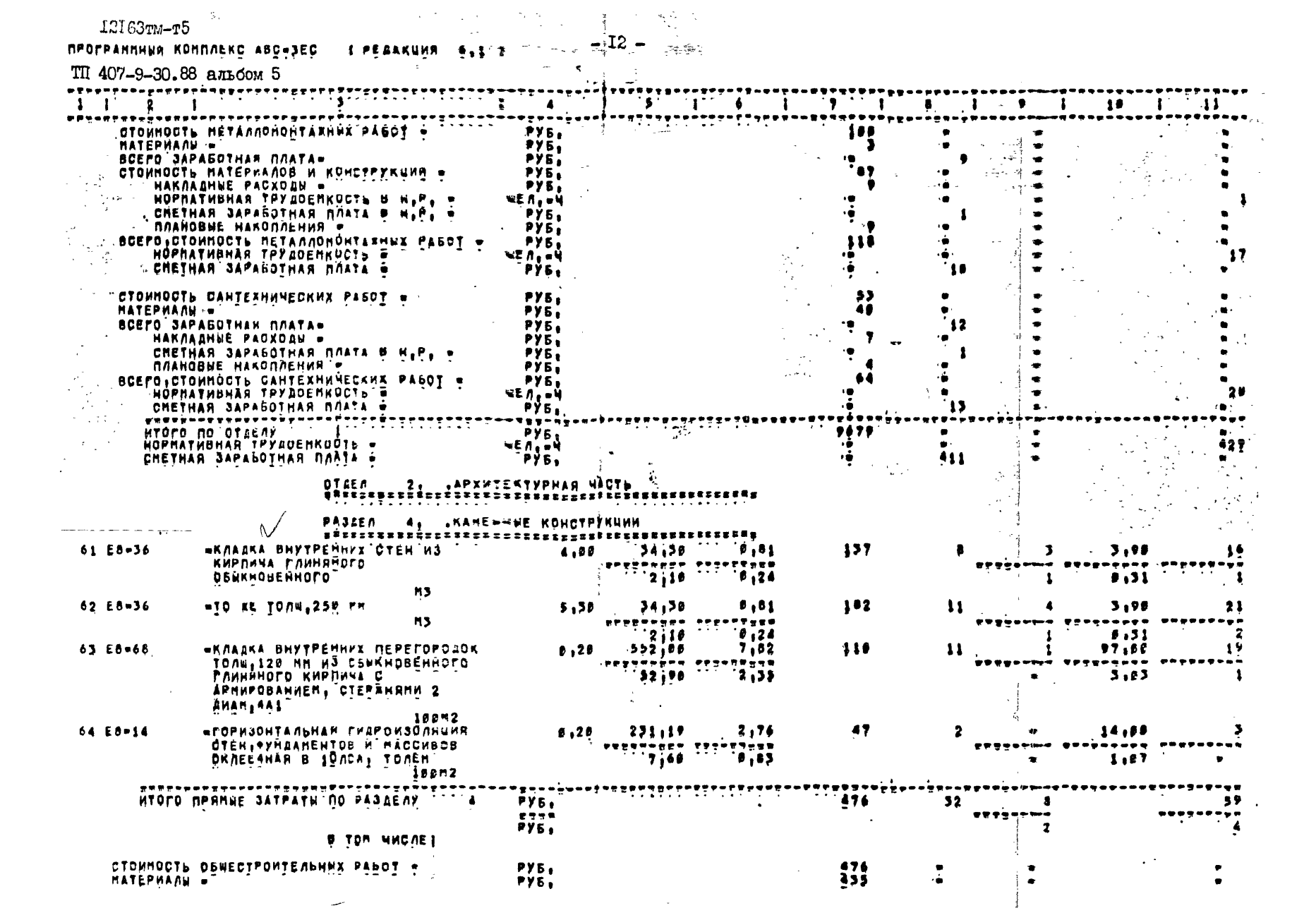

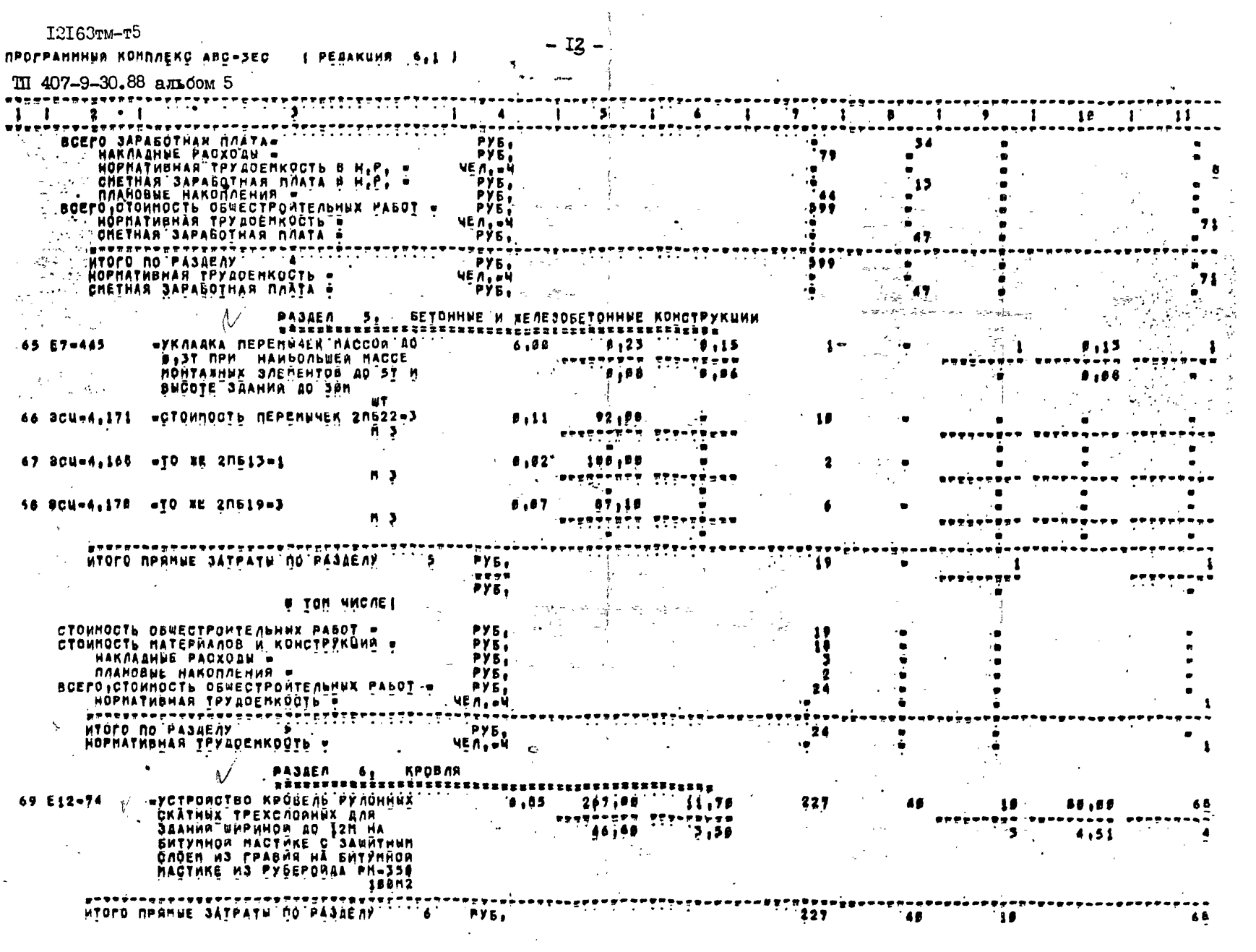

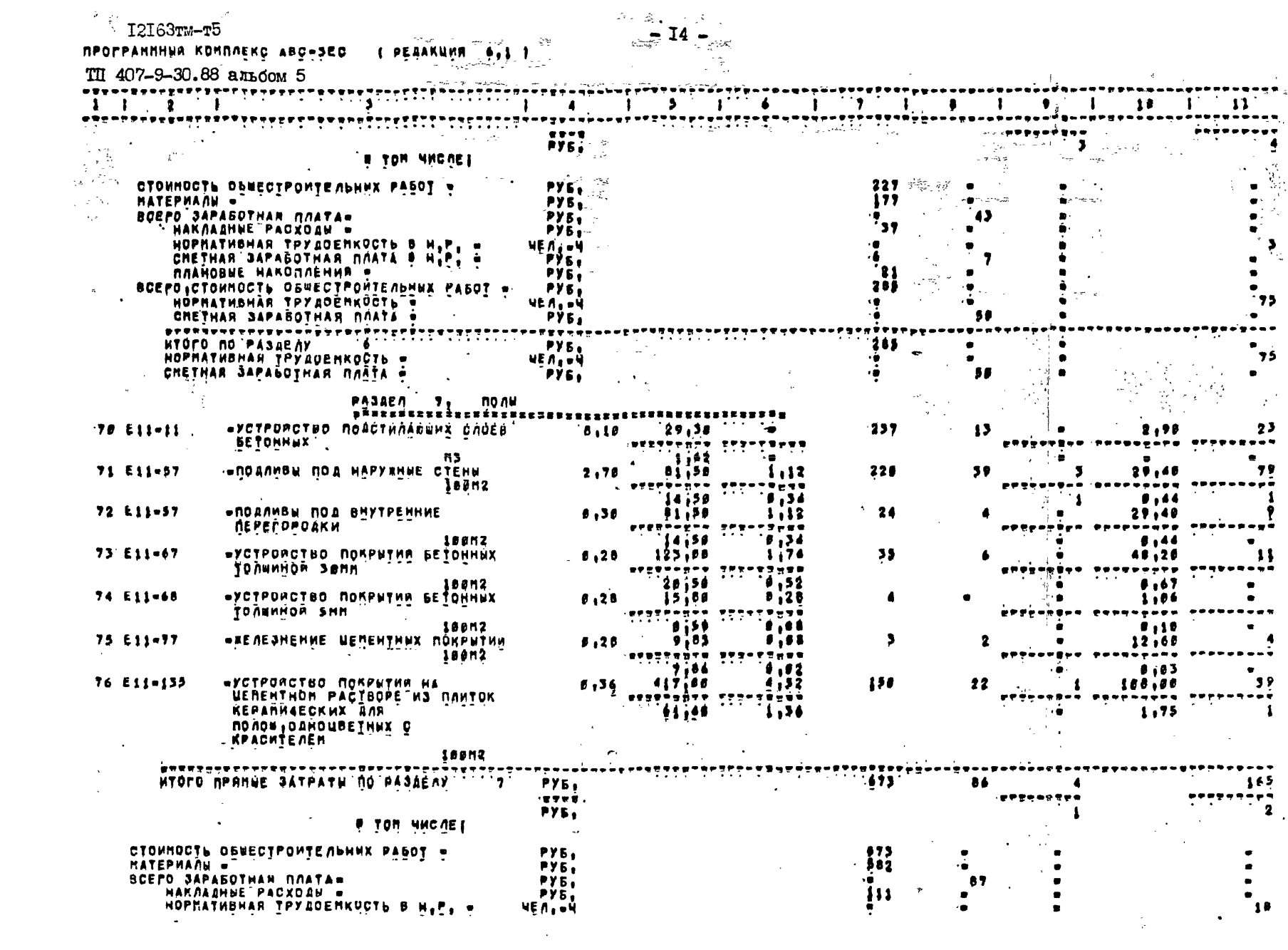

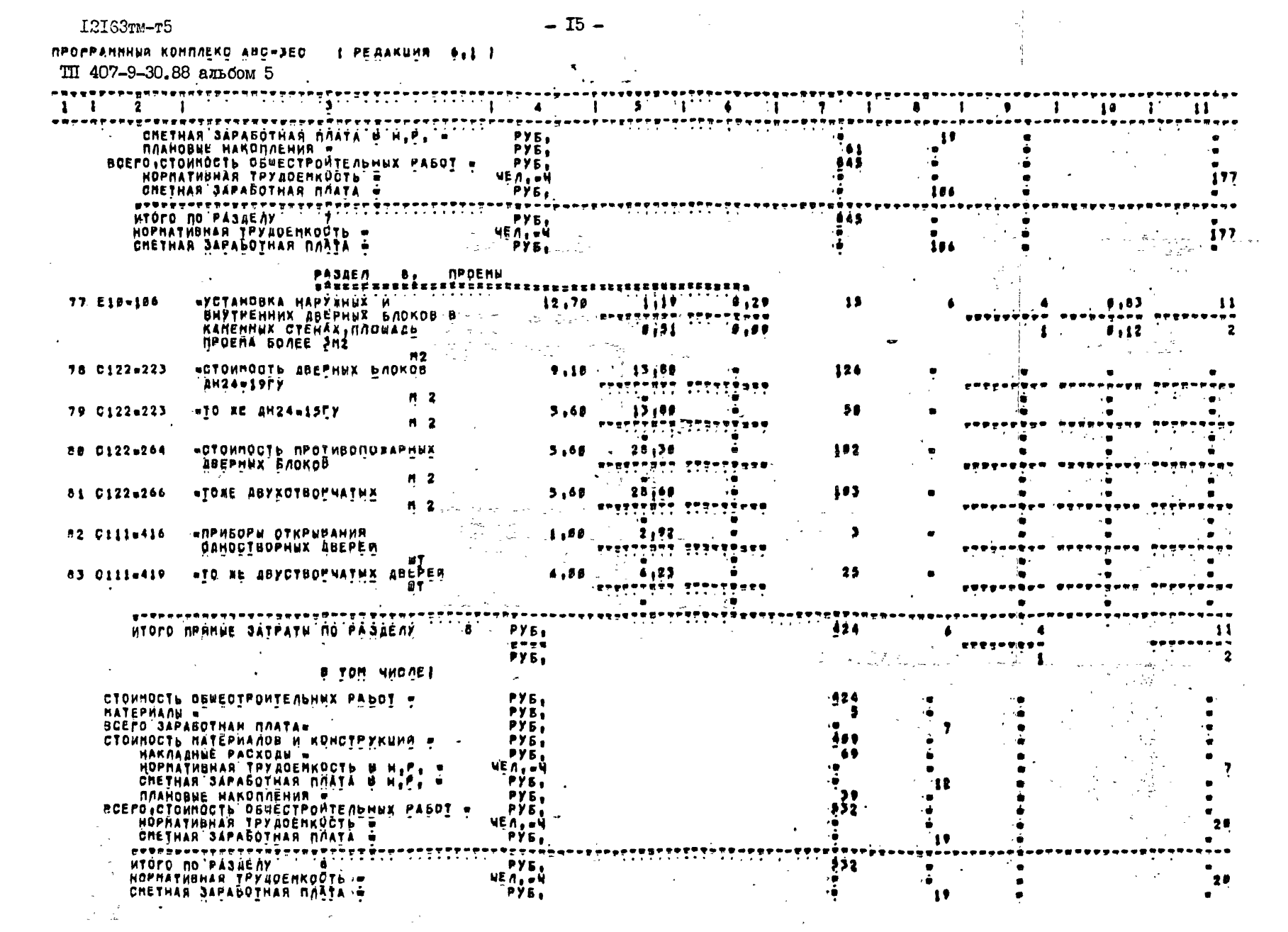

 $\label{eq:2.1} \mathcal{L}(\mathcal{L}^{\mathcal{L}}(\mathcal{L}^{\mathcal{L}}(\mathcal{L}^{\mathcal$ 

I2I63TM-T5

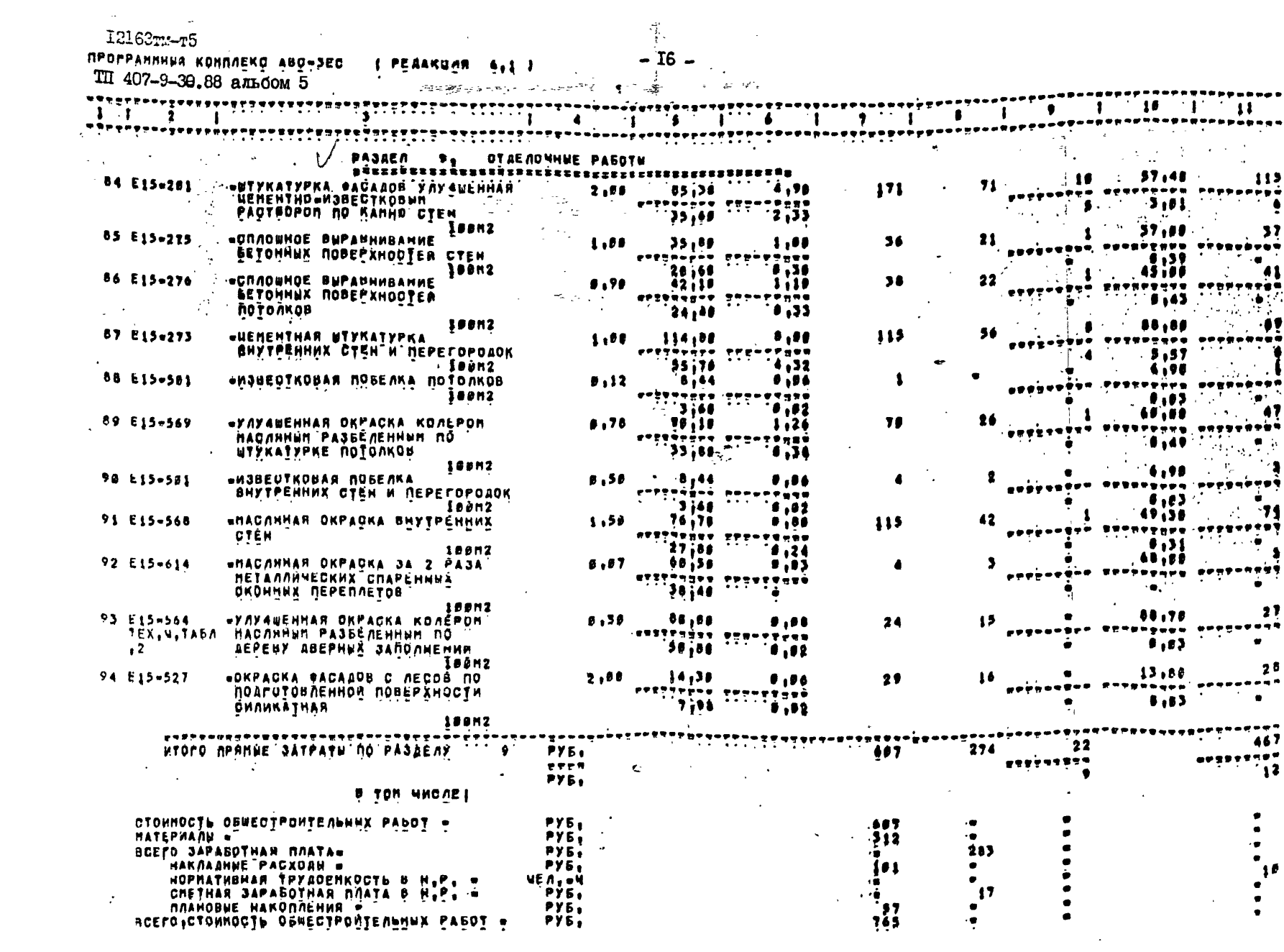

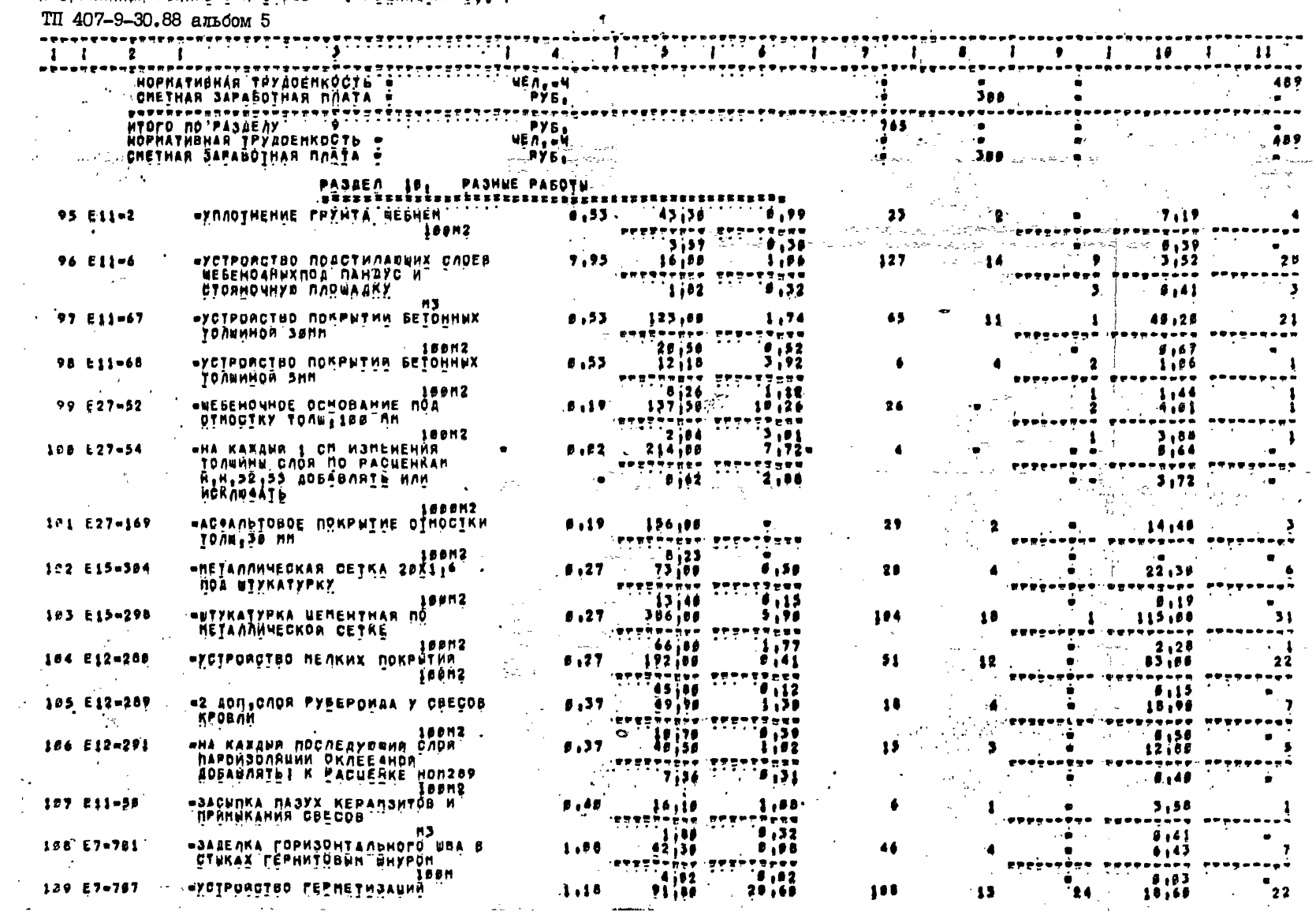

**DROPPANNHUM KONNAEKO ABO-SEC ( PEGAKUMA 6.1 )** 

I2I63TM-T5

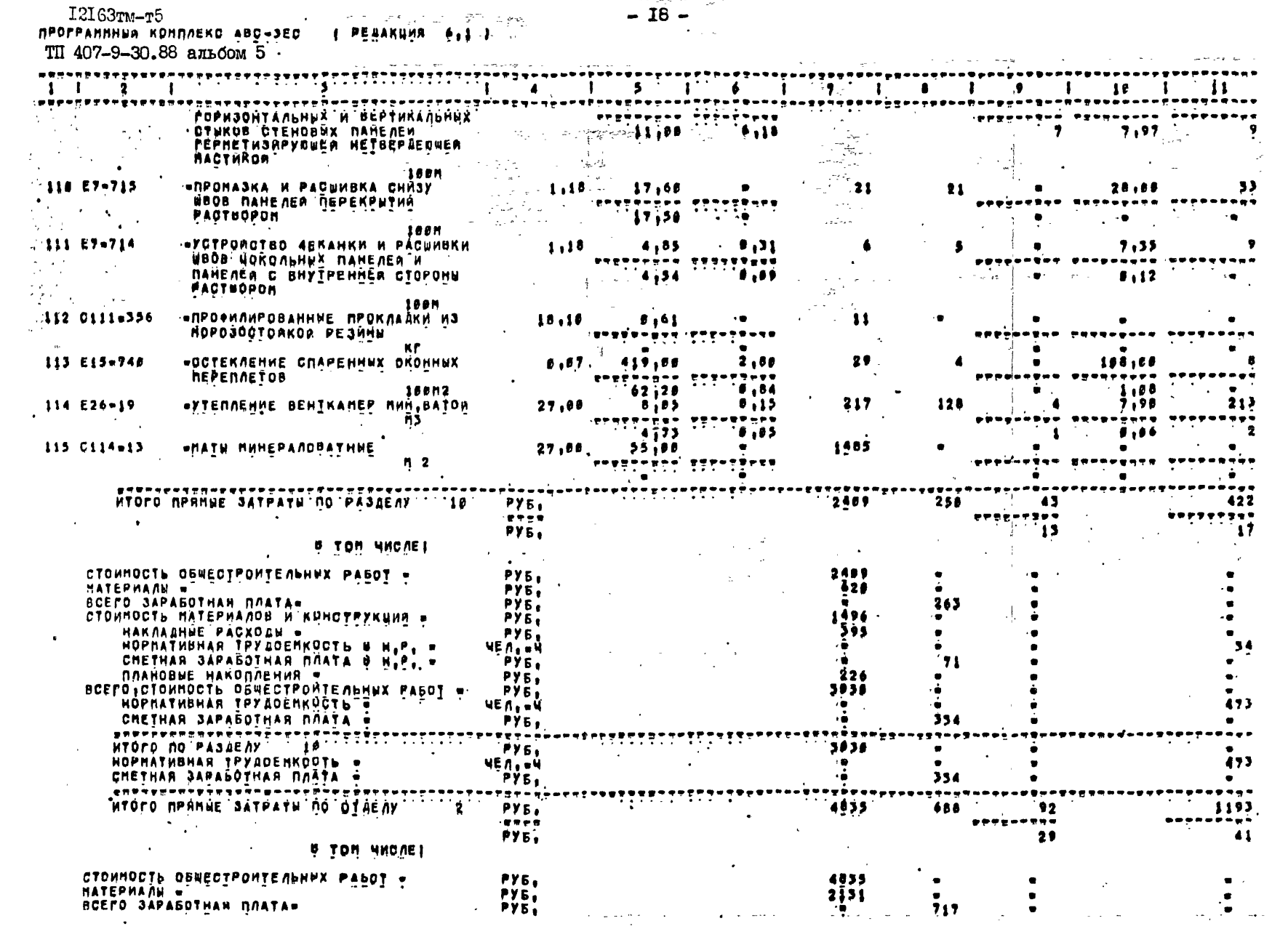

 $-18 -$ 

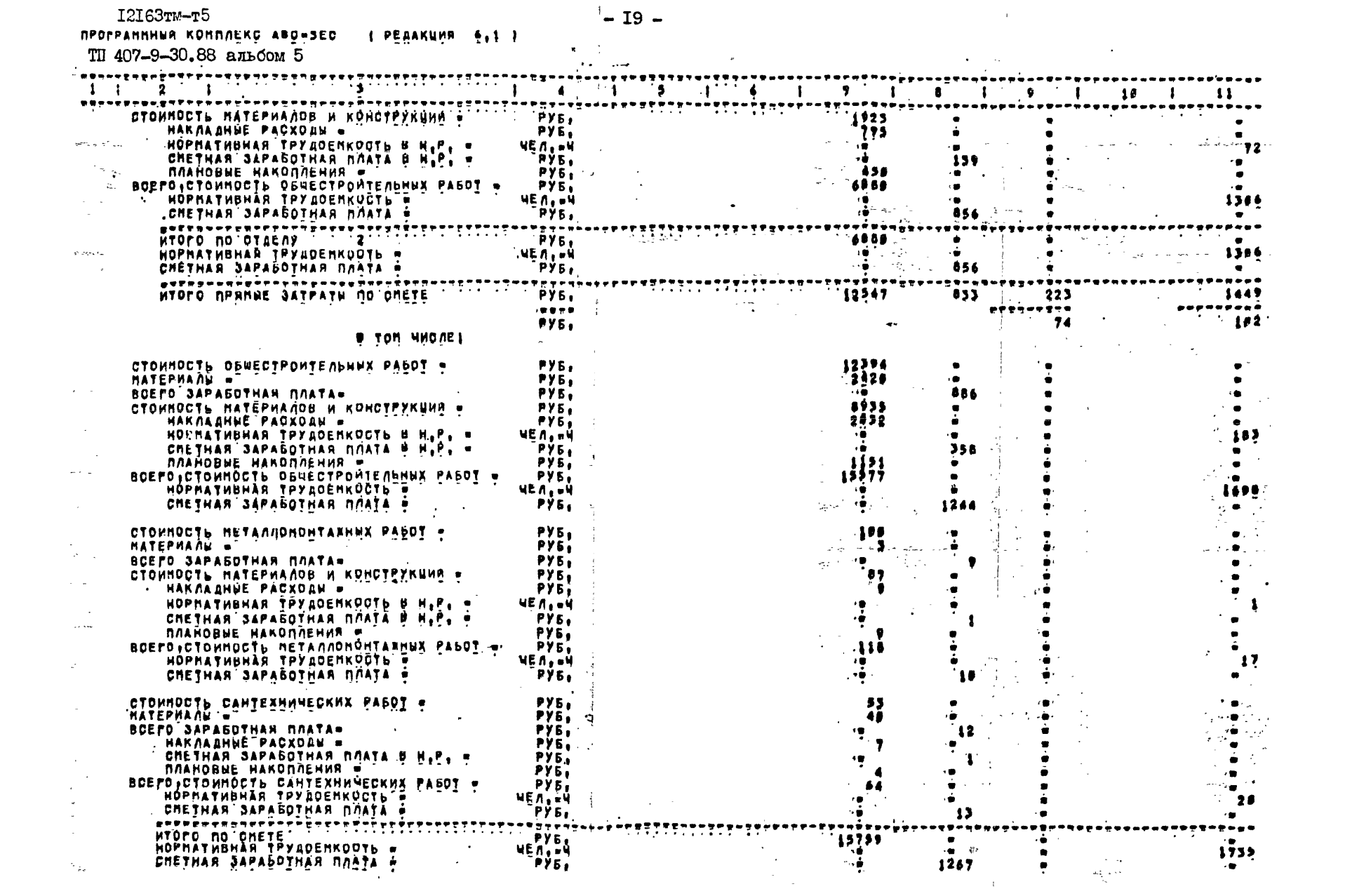

 $\overline{1}$   $\overline{1}$   $\overline{1}$ 

 $12133 \text{m} - \text{r}5$  $-20 - 40$ INFOFPANNNHA KONNAEKC ABO-3EC | FEAAKUMA 6.1 1  $TTI$  407-9-30.88 an 60M 5  $\frac{1}{\frac{1}{2}}\int_{\frac{1}{2}}^{\frac{1}{2}} \int_{\frac{1}{2}}^{\frac{1}{2}} \frac{1}{\sqrt{12}} \int_{\frac{1}{2}}^{\frac{1}{2}} \frac{1}{\sqrt{12}} \int_{\frac{1}{2}}^{\frac{1}{2}} \frac{1}{\sqrt{12}} \int_{\frac{1}{2}}^{\frac{1}{2}} \frac{1}{\sqrt{12}} \int_{\frac{1}{2}}^{\frac{1}{2}} \frac{1}{\sqrt{12}} \int_{\frac{1}{2}}^{\frac{1}{2}} \frac{1}{\sqrt{12}} \int_{\frac{1}{2}}^{\frac{1}{$ <del>isperanceptane</del><br>التمام الإنسان الم enererenne<br>Signal  $Bary1$ **BAXHTOBA** COUTABHA *RPOUEPHA* - АКИНЬШИНА

ПРОГРАНННЫЙ КОНПЛЕКС АВО-ЭЕС ( РЕДАКЦИЯ 6.1) TII 407-9.30.88 альбом 5  $\langle \pmb{\cdot} \rangle$ *MCXOAHNE BAHHNE Challan*  $\sim$  $571$ .dirittititititiinee NIPE PER IL ER PER NO.<br>Nice innogoa neoekî Anjus, Su,88 Anbeon 31 î.î annapathan harnoxdanarîbar Per 1-11 dewectpontenenwe pabothe.<br>Nice innogoa nederw Anturalen Andeon 31 î.î annapathan harnoxdanarîbar Per 1-11 dewectpont 1677  $\frac{1}{2}$ 1678  $1679$ 14RR  $...$  $\overline{\phantom{a}}$ EI-1592[2])[2]20127]: 13: 17247.644164.09#6619#0127: PA3PAEOIKA\_0XXOFO\_FPYMIA\_2 FPYRRM O OTBOAKOA: 1000H3: 1681 **S** ET1=1550[]]) (PI=01] 'P6; 14586,558158,47856,78, TO RE UPH PASOTE & OTBAN? 1888H35 1682 1683 - 9 RIJEJAJA(TI) (PITRIJ ZZJ 39.)TEZP. JAG.2287 OBPATHAR JAGUNKA FP<u>YHTA BYAGARGBERON</u>I IRRANJE 1684 -8 ПІЗРІВАТІЙІ (1919) 1919 ІІровецірав Ісаве Орратиан Забыпка Іванії (1918) ПРУНТА БУЛЬАОЗЕРАНИР ІВВОНЗА.<br>ПІЗРІВАТІЙІ (1919) 1919 ІІровеціравува Добленть на іам при перемененни грунта Бульаозеранир Іввонза. 1685  $\bullet$ 1686 18 EZZHI91A2904412 1' " RECHAHAR NOSFOTOBKA NOS PYHAANEHTHO ARE AND ARE AND ARE AN ARCHIVES 1687  $\frac{11}{12}$  $\overline{\mathbb{R}}$  and  $\overline{\mathbb{R}}$  . 1688 .... РЭВ»<br>ТТАЛЬК, I П, IЗГР(9)7 19 19195995, 25812, 004, 5108, 550 ЗДАНИЕ БМЗР ІЮЮИЗ ЗДА<br>Т КАЛЬК, I П, IЗГР(9)7 19 1926149, СТОИРОСТЬ БМЗ(2)=12Х4=47 №ТВ<br>Т КАЛЬК, I П, IЗГР(9)7 19 1926149, СТОИРОСТЬ БМЗ(2)=12Х4=47 №ТВ<br>ТКАЛЬК,  $\sim 100$ 1689 Ħ  $1690$ 1691 ÎΒ.  $1692$ -16 1693  $17$  $1698$ .i. E785244413121212 4,892 64182 TO XE CTOPHOCTOP H38 1695  $19$ 1696  $2e$ T3CY=4,1A(=19) = 0,6° 45,9° TO KE CTOMPOCTb' M3e<br>E7=400(A2T0,24) = 1, 1 TO KE P5C9,4,6ml 1697  $21$ 1698 22  $\sim$   $\alpha$ TSCY=4,19 =191 = 8,2" 63,7" TO WE CTOHPOCT6F MSW  $\mathbf{r}$ 1699 23 CO-PO (A2 \*20.32) . 619 . I MONOMATHUE BETOHNNE VAAUTKU NEXAY GAOKANU NO BETOHA KAACCA OT .5. 1786  $24$ BOWIERIARTZA 18111 0177 . MONOGUTHUE BETONNUE OTENKO U ANNUA KANAGA A OPHENKAR  $1701$  $25$ E8-39 (A2832, 164 (27, 4-25, 8) 11928) \* 1,2\*<br>E46-12 (A2927 16, 1928) \* 3,10 (17) 28) \* 1,2\*<br>0124-10 (\* 191 - 0) 02\*  $17.2$  $26$ 1783 27 1704 28 тастастр ISTAБЛ I9(=19) • Л.1005 • 270 • ЗАКЛААНЫЕ ЧАОТИР ТР<br>Е23-1091А2=62196) • Л.154 • ГЛДИТЫ ПЕРЕКРЫТИЯ КОЛОАДЕВ И ОПЪКОЛЕЦА  $-1705$  $29$  $1726$ 38  $1707$ Ĵī. TOOY44,252 (=19) / 0 11d \* 106 / CTONHOCTD nANT NEPERPRINA KUA-10 "HO-TSCY 14,223 (=10) - A117 1867 CTOMHOCTh KUNISIGNI - A34  $170B$  $\overline{\mathbf{32}}$ 1769  $\overline{\mathbf{3}}$  $1710$ 34 1711  $35$ 1712 34  $1712$  $\overline{\mathbf{17}}$ 38 1715 30 TOCUM CIPION PASSARIE DISCRET TORE AND THE RETAINS TO<br>TOCUM ANS MOOD IN ENDREWS AND SELVE COMMODIB DESSIPANT RETAINS TOCUM ANS MOOD COMMODIB DESSIPANT RETAINS THE<br>TOCUM OF PARTICULARIES AND TO 220 F APMATYPE AND TOCUMODIB 1716 48  $1717$  $41$  $42$ 1718 TOCUM CTP: BR. 3 (\*19)\* 8,82° 258° TOCUM CTP = TET !"<br>TOCUM CTP: BR. 3 (\*19)\* 8,82° 258° TOKE A=3° Te<br>ROCUM CTP: BR. 378° TOMO ANTHUE YNACTHY NOR. EAK NS SETOMA KAADDA 87.50 N3.<br>FOCUM CTP: 837° B. 3° T-MOHO ANTHUE YNACTHY 1719 43  $1720$ ٠ï  $1721$  $\overline{45}$  $1722$ , СРАЈБВР БЈРСА ЈА НЕТАЛЛОКОНСТРУКЦИИ СТАКАНА ДЛЯ ВЕНТИЛЯЦИЙНА<br>- С121-2020 - 0 106 - 2921, ТОКЕ СТОИНОСТЬ ГА<br>- СРАЗЗ - 0 12 - " НЕТАЛЛОКОНСТРУКЦИИ -ПОД ОБОРУДОВАНИЕ" 44 1725 äž.  $1720$ 48  $\frac{1725}{1726}$ À9  $9121$ -2096? 0 12, 347, TOXE OTOHHOOTS, TA Tijanisteri<br>Seksijanisteri 36  $1727$ EGGB4+ #114  $31.$  $\sim$ 1728  $16 - 66$   $1111$  $\mathbf{52}$  $1729$  $\frac{55}{34}$ CIGNOD – 1275 P. ZONE AMAN.IBZXZ»<br>Cignob – 176 p. – Zone Aman.IBZXZ»<br>Cignoba – 2.4 p. p ph<u>onenan</u> czańb tonu.BRM+ **ijje**  $1731$  $55 -$ 

 $-2I -$ 

 $1.2133m - m5$ 

I2I63TM-T5  $-22-$ ПРОГРАННИИМ КОНПЛЕКО АВС-ЗЕС - 1 РЕДАКЦИЯ 6.1 1 ТП 407-9-30.88 альсом 5 EIS-6147 357 ? MACARHAR OKPACKA 3A 2.PADAP.<br>C113-622(b19)? 1? 1776=<br>E24-362? R.FOSP ? CAADHHKH AYSD-<br>C44-4144 = A.C. THONIARNHE AETAAH=  $\frac{1732}{1733}$ 57  $1731$ Ñà iii 39 1756 EIS-6147 W,21 F YORE OKPACHAP ő.  $1, 5, 6$  $\bullet$ E46-53 | 196<sup>-</sup>  $1738$ 69. RASTS (AZĀDA) F-P+1+ - JANEKANKA UEN PACTBOPDNe  $1739$ 63  $(46 - 36)$   $1<sup>2</sup>$ 174e  $22 - 1 - 7.6$  $\bullet\bullet$  $1.11$ ÃĨ. CA-27(A242) A)! 3' \* OBMASKA HAPYXHHX NOBEPXHOCTEM CAMBHOFO BAKA FOPRNMH BMTYMOM NOXOAOANOA FPYNTOBKE 34 2 PASA.  $\sim 10$ 1742  $^{\bullet}$ E15=3881AZ=69171+ 5+ + SATHPKA UEHEHTNUM PACTOOPOM O AOBARAEMMEM UEPESHTA+  $1245$ O APXHTERTYPHAN NACTHA 49  $1744$  $\frac{1}{2}$  ,  $\frac{1}{2}$  ,  $\frac{1}{2}$  ,  $\frac{1}{2}$  ,  $\frac{1}{2}$  ,  $\frac{1}{2}$ 68 **F.RANENHUE KONCTPYRUAHO**  $\chi^2 \to \pi^0 \pi^0$  $1745$ 69 ESWSS(A2H31.39)? AF 2 KAAAKA BHYTPEHHFX CTEH N3 KHPNHHA PANHHHOPD OSHKHOBEHHOPO&  $\sim 10^{-11}$ 1744 78 ERTORIAZEN (1981) E JET T KALAKA BHYTPEHHNX MEREFOPOAOK TONU.188 MM NA DEUKHOBEMHOFO FANHRHOFO KNPNNYA O APHH<br>"Posa (Azeza Posamnem, Ctepenhrmn 2 Anam,441°)<br>"Posa (Azezze)231' Zejan ESUSS (AZESI (39) \* 5 (3) \* TO RE TOAN 258 MM\*  $\mathcal{A}=\mathcal{A}$  .  $-1767$  $\mathbf{v}_1$ 1748  $72$  $\frac{1}{1}$  $\frac{1}{2}$ **SSAS** iii E754457 6\* Tádula, Fileivir dili? 927 ctonnocth repennyek 20022-27 H 30.<br>Tacula, 1661-19)7 binż? idn? To xe 20013-1° H 30.<br>Zacula, 1761-1917 diet? otis? To ke 20019-17 H 34. 75 1752 Ÿő.  $\overline{1}$ ŤŤ  $78$  $1755$ 995 .76 **EI2-741-859**  $\mathbb{C}^n$ Bė.  $1757$ **FIAC** изан<br>Еііні(42=27:68) Р. 270 Р. ПОДЛИВЫ ПОД НАРУХНЫЕ ОТЕНЫ»<br>Еііні7:42=65:58) Р. 201 Р. ПОДЛИВЫ ПОД ВНУТРЁНИЙЕ ПЕРЕГОРОДКИН.<br>Еііні7:20:14:00:70) Р. 20:40<br>Еііні7:20:20:14:08: Р. 36- $\bullet i$  $1758$  $62$  $1159$ aÿ 1760  $\bullet \bullet$  $1761$ 85  $\frac{1}{365}$ 6k 87 **ELISIS (AZNISTI 1881 : 200**  $.1764$ ân.  $1765$ ... 89 CID-156º 12.7\*<br>C122-223(\*19)? 3.6° 13.8° TO BE SH24-15FV? H 20<br>C122-223(\*19)? 3.6° 13.8° TO BE SH24-15FV? H 20<br>O122-264(\*19)? 3.4° 2013? CTOMNOCTD DPOTMBONOPAPMMX ABEPHMX BAOKDBº H 24 1766 9è  $1767$  $91$ 1768 9ž 1769 0122a266(A19)? 5,4? 2816? TOKE ABYXCTBOPHATUX? H 28 9Ś  $177c$ CIIIJAIA (#1917 17 21927 ПРИБОРЫ ОТКРЫВАНИЯ ОДНОСТВОРНЫХ ДВЕРЕЛЯ ИТА 94  $1771$ Oliisisisisis di elese yo ke abyerboruatuk dependi uta  $93$ . 1772 Y6  $1775$ **Service State** ŶŤ. 1774  $\zeta^{\pm}$  . All Caroline Ŷè 1775 ŶŤ. 1776 198  $1777$  $101$ 177a  $1779$ LISLOST I SET P WSBECTKOBAR NOGENKA BHYTPEHHWX CTEM W NEPETOPOSOK= **1788**  $104$  $1781$ E15-614, 77 . MACARHAN OKPACKA SA 2 PASA METANNMMECKNE CRAPENNUK OKONNUK REPERAETOB. ies Hi EIS-SAA TEX, 4, TABA, 21 12, 7, 2, 4-196 **Contractor**  $107$ 1784  $100$  $\ddot{\phantom{a}}$ 1785 PIA+  $109$ **Eliezia2n78,751** . 53m  $1786$ E11-41221311212.21222 . . nos nahave k CTORHOWHER DADWAAKV\* Ħ  $1789$ EII-21762416811811-556 **1788**  $112$ 

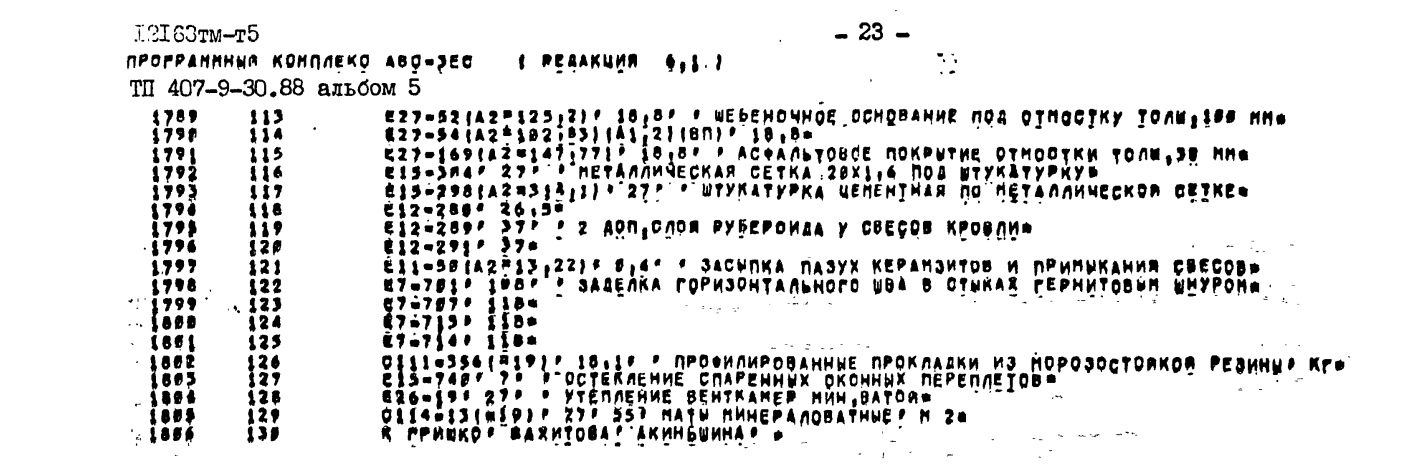

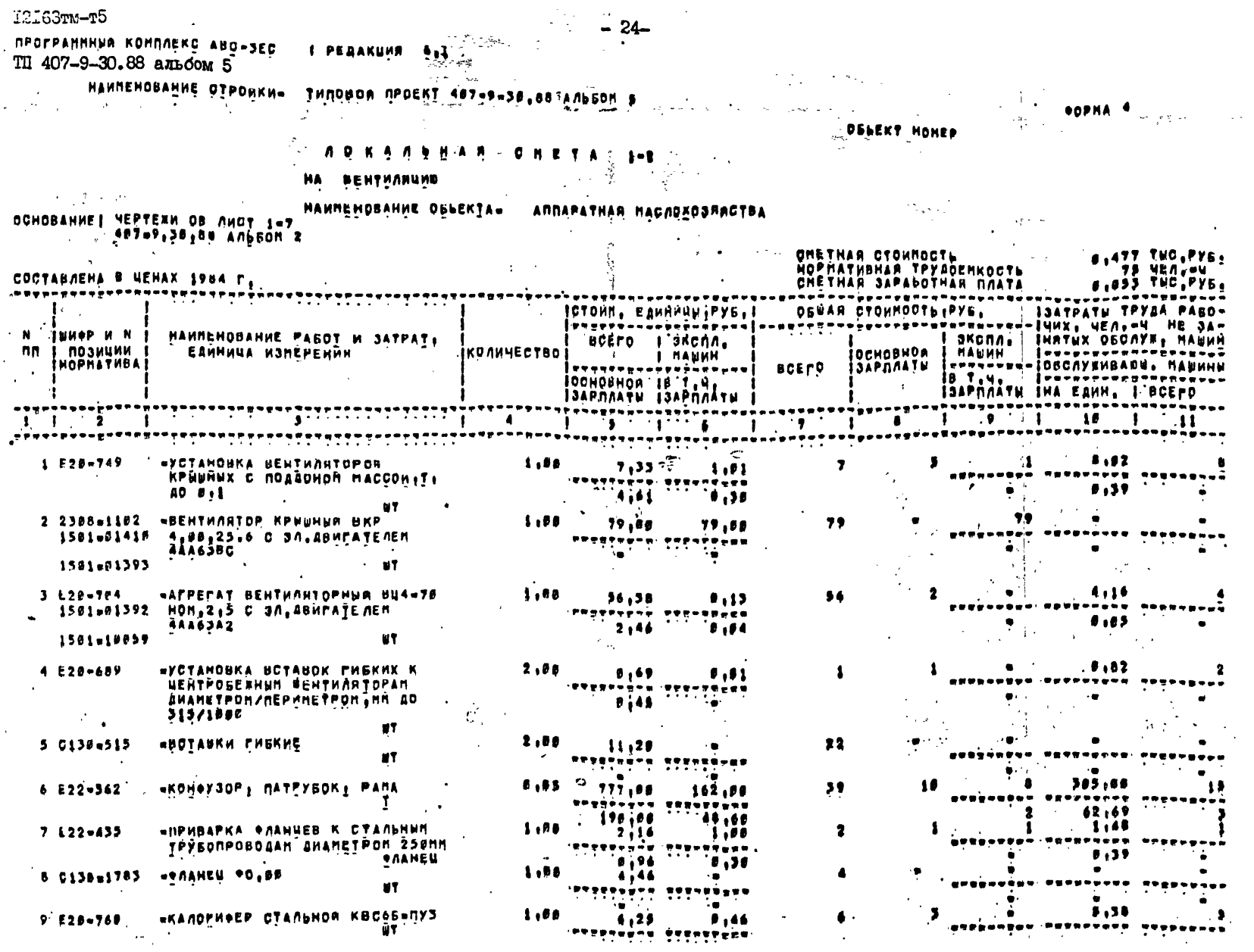

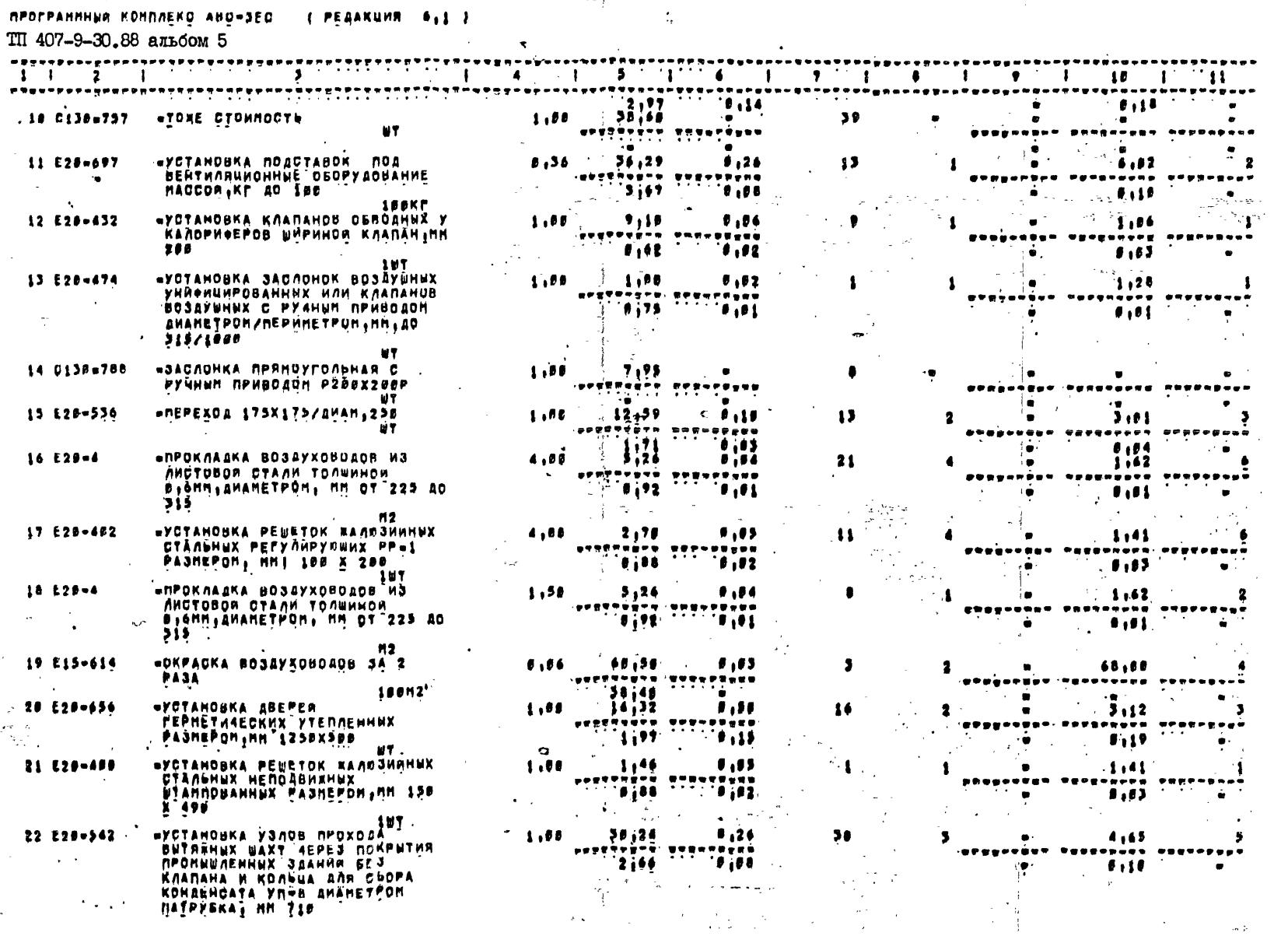

 $\frac{1}{2}$  - 25 -

I2I63TM-T5

 $\mathcal{L}_{\text{max}}$  and  $\mathcal{L}_{\text{max}}$  and  $\mathcal{L}_{\text{max}}$  are the set of the set of  $\mathcal{L}_{\text{max}}$ 

 $-26$   $-$ 

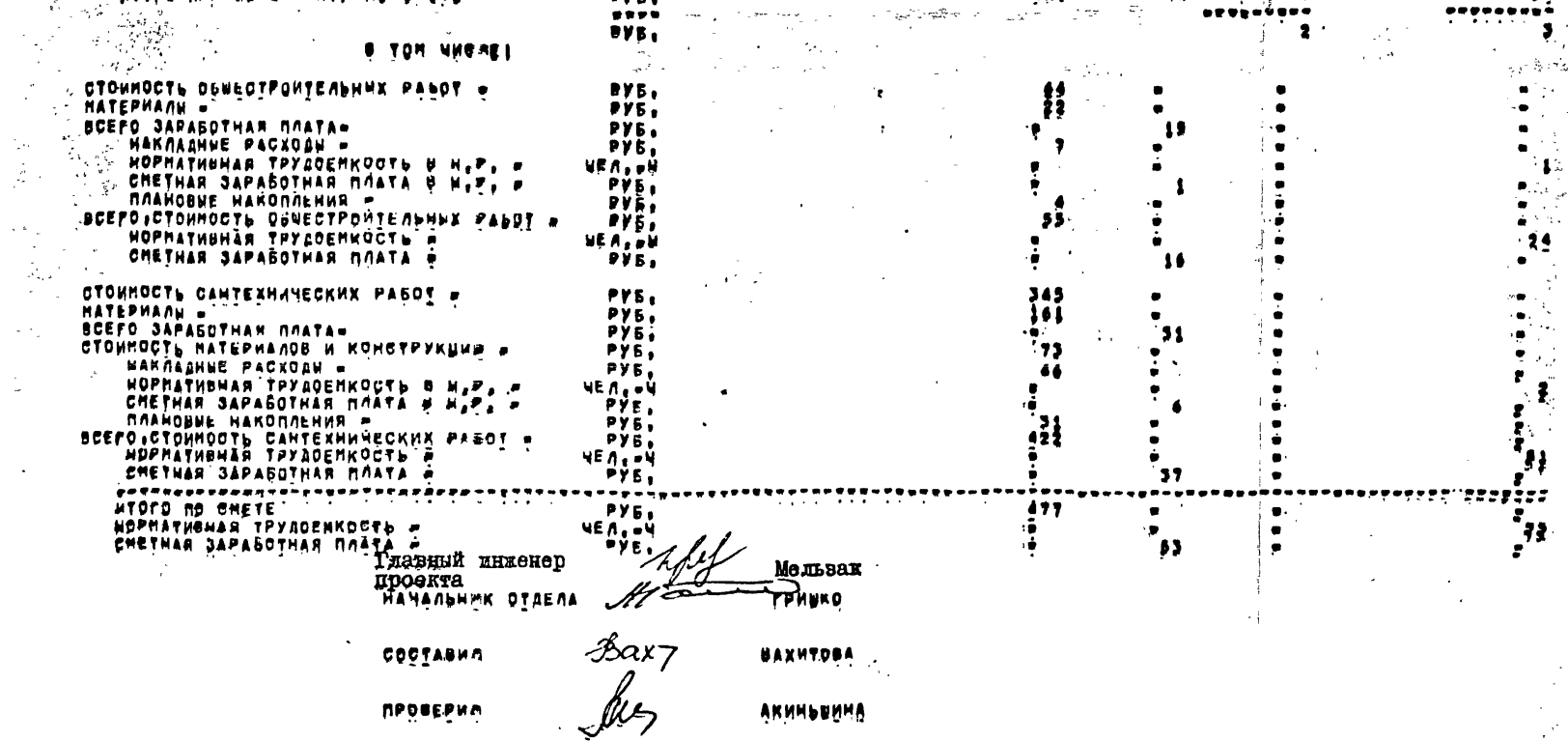

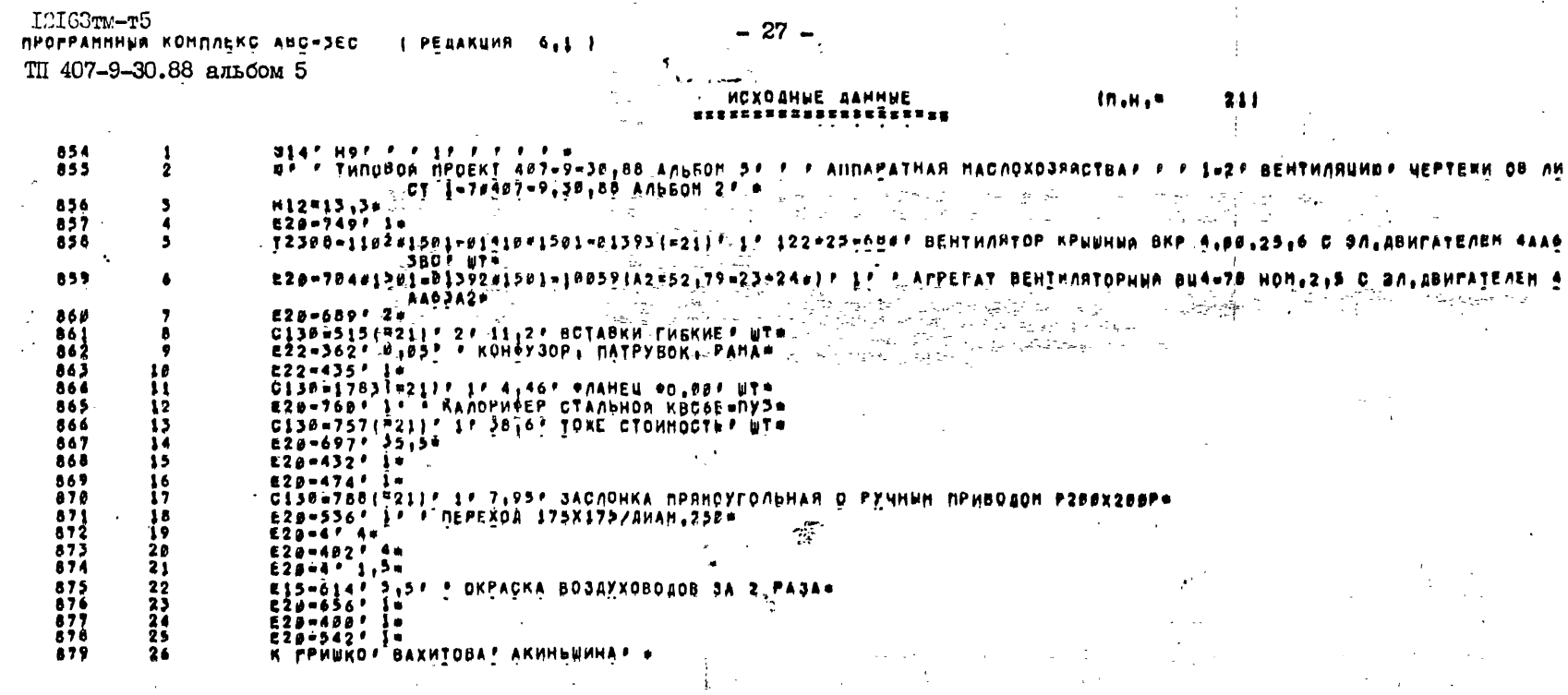

 $\mathcal{L}^{\text{max}}_{\text{max}}$  , where  $\mathcal{L}^{\text{max}}_{\text{max}}$ 

 $-27-$ 

 $\label{eq:2.1} \frac{1}{\sqrt{2}}\int_{\mathbb{R}^3}\frac{1}{\sqrt{2}}\left(\frac{1}{\sqrt{2}}\right)^2\left(\frac{1}{\sqrt{2}}\right)^2\left(\frac{1}{\sqrt{2}}\right)^2\left(\frac{1}{\sqrt{2}}\right)^2\left(\frac{1}{\sqrt{2}}\right)^2\left(\frac{1}{\sqrt{2}}\right)^2.$ 

 $\label{eq:3.1} \frac{1}{\sqrt{2}}\int_{\mathbb{R}^3}\frac{1}{\sqrt{2}}\left(\frac{1}{\sqrt{2}}\right)^2\left(\frac{1}{\sqrt{2}}\right)^2\left(\frac{1}{\sqrt{2}}\right)^2\left(\frac{1}{\sqrt{2}}\right)^2\left(\frac{1}{\sqrt{2}}\right)^2\left(\frac{1}{\sqrt{2}}\right)^2\left(\frac{1}{\sqrt{2}}\right)^2.$ 

 $\mathcal{L}^{\mathcal{L}}$  is the set of  $\mathcal{L}^{\mathcal{L}}$  , and  $\mathcal{L}^{\mathcal{L}}$  is the set of  $\mathcal{L}^{\mathcal{L}}$ 

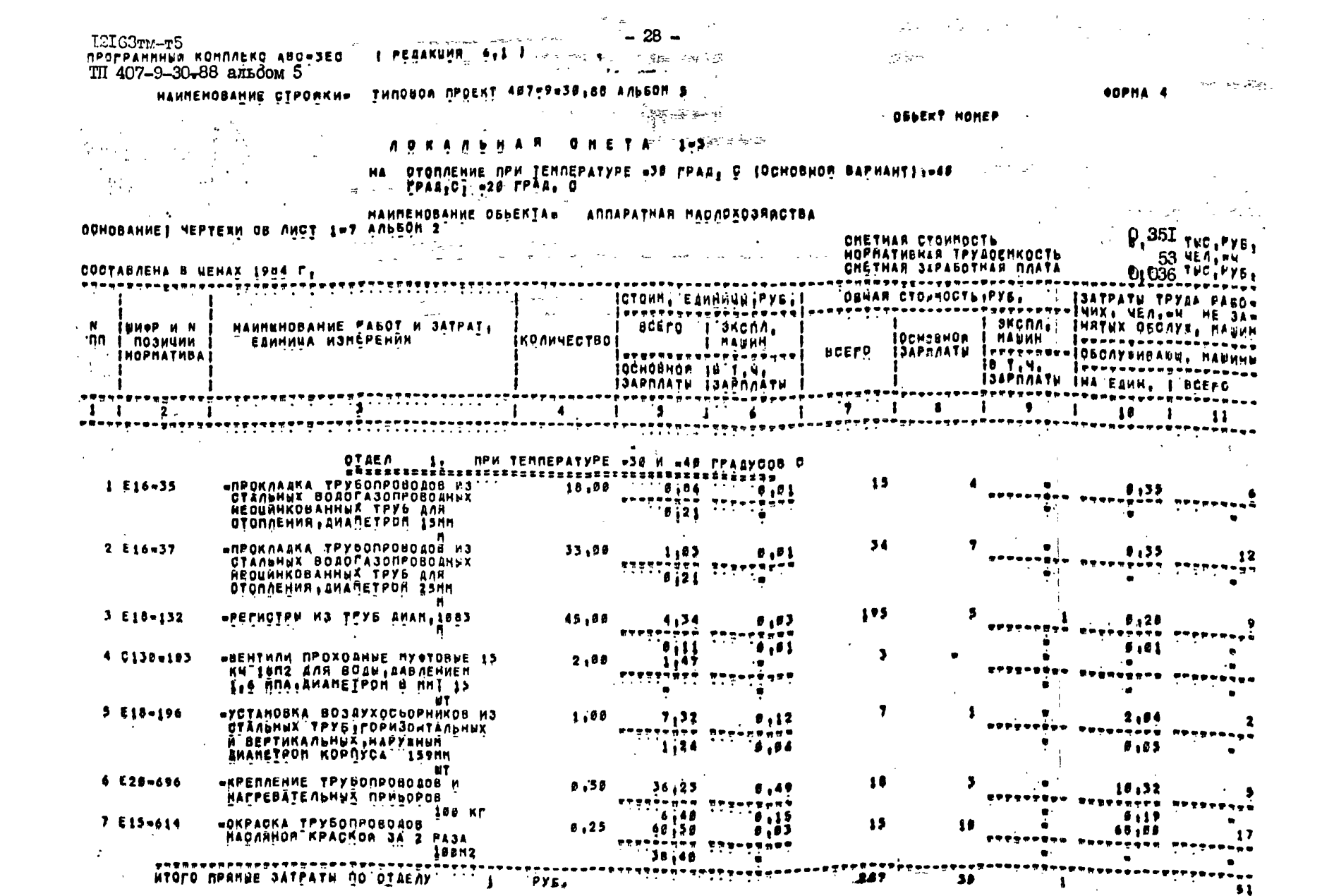

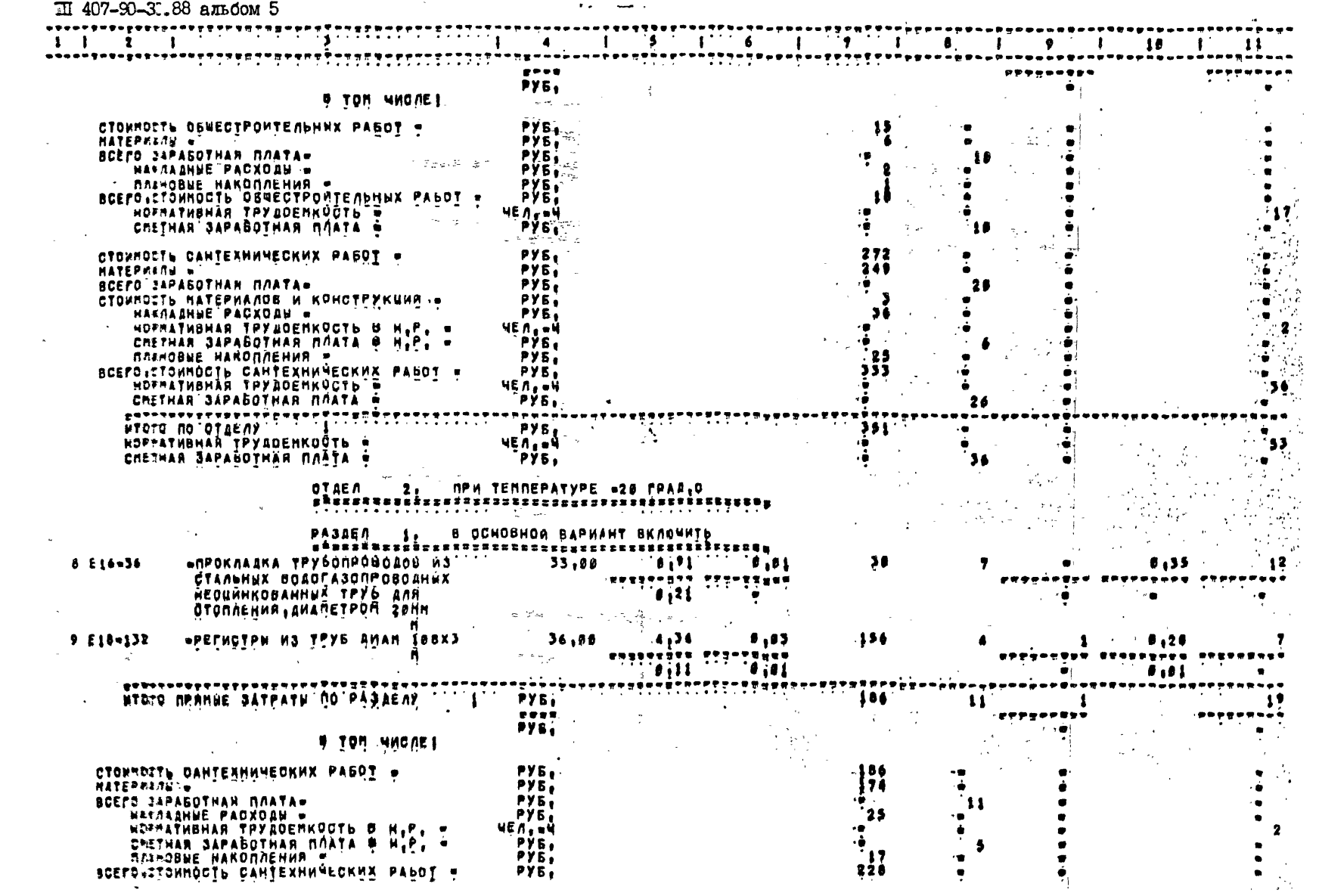

- 1916311:-15<br>APSEPANNHVA FGHNAEKO ABG=JEC → L PEAAKHVA → 4,1 J → + + + 29 +

 $\mathcal{L}^{\text{max}}_{\text{max}}$ 

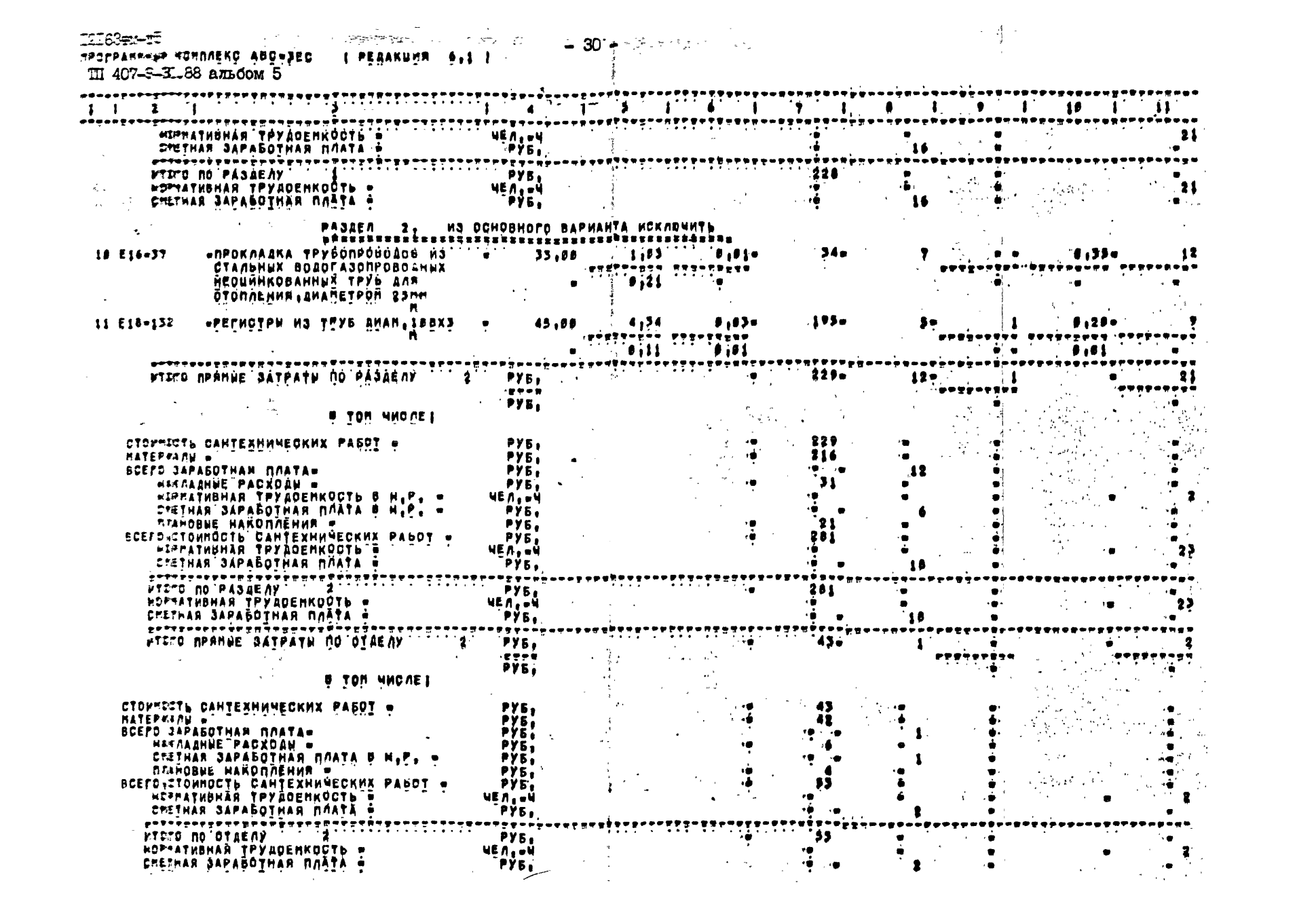

I2163TM-T5 Программный комплекс ABC3EC 407-9-30.88 альбом 5

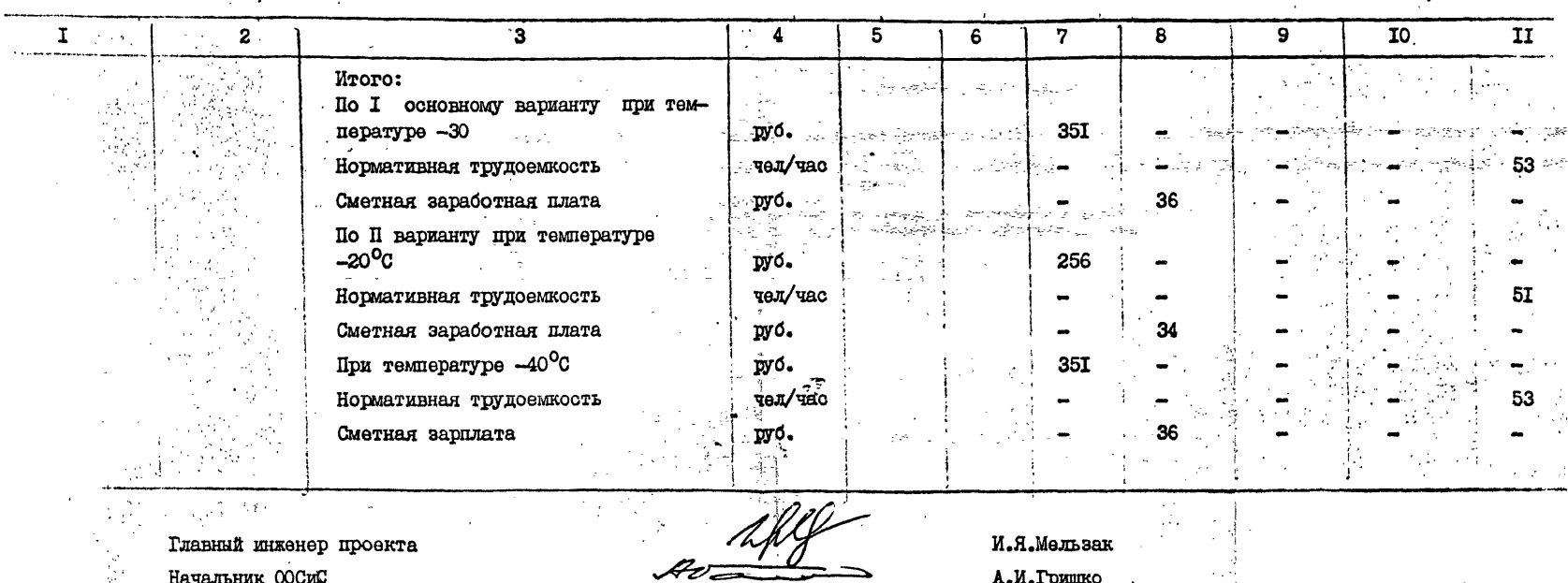

Начальник ООСИС

Составила

 $\mathcal{L}$ 

Руководитель группы

 $Av \rightarrow$ Baxt<br>- Leus

А.И.Гришко. Н.З.Вахитова Л.П.Акиньшина ä.

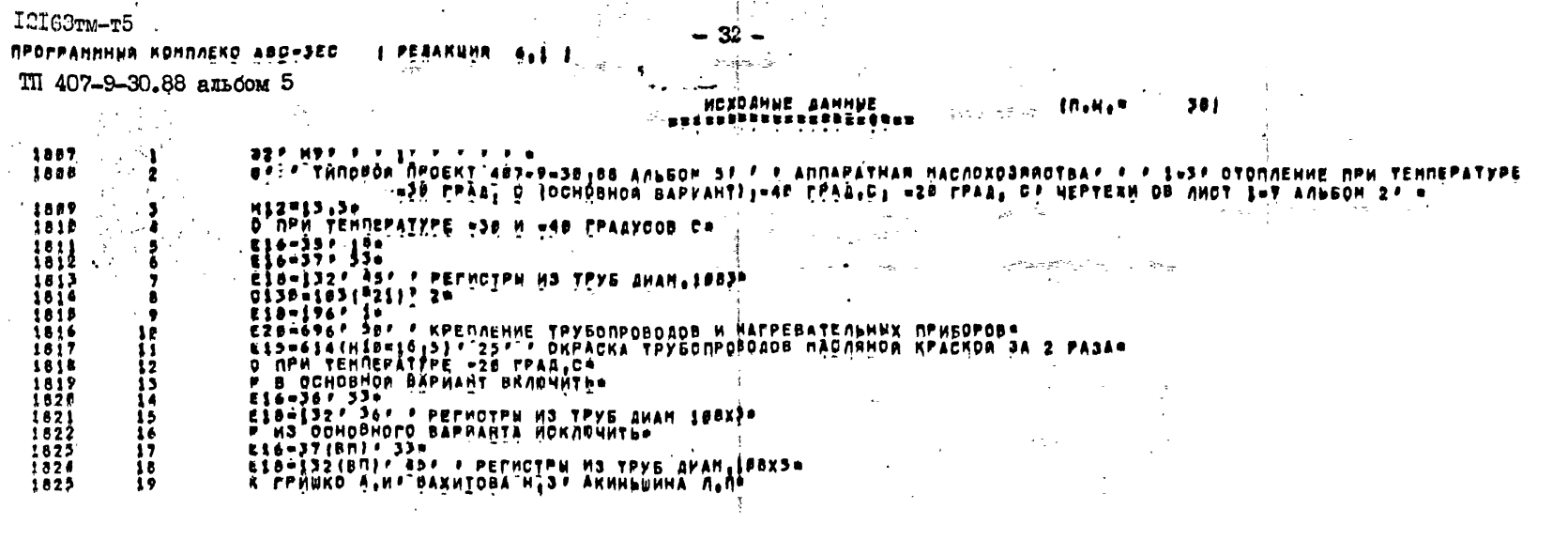

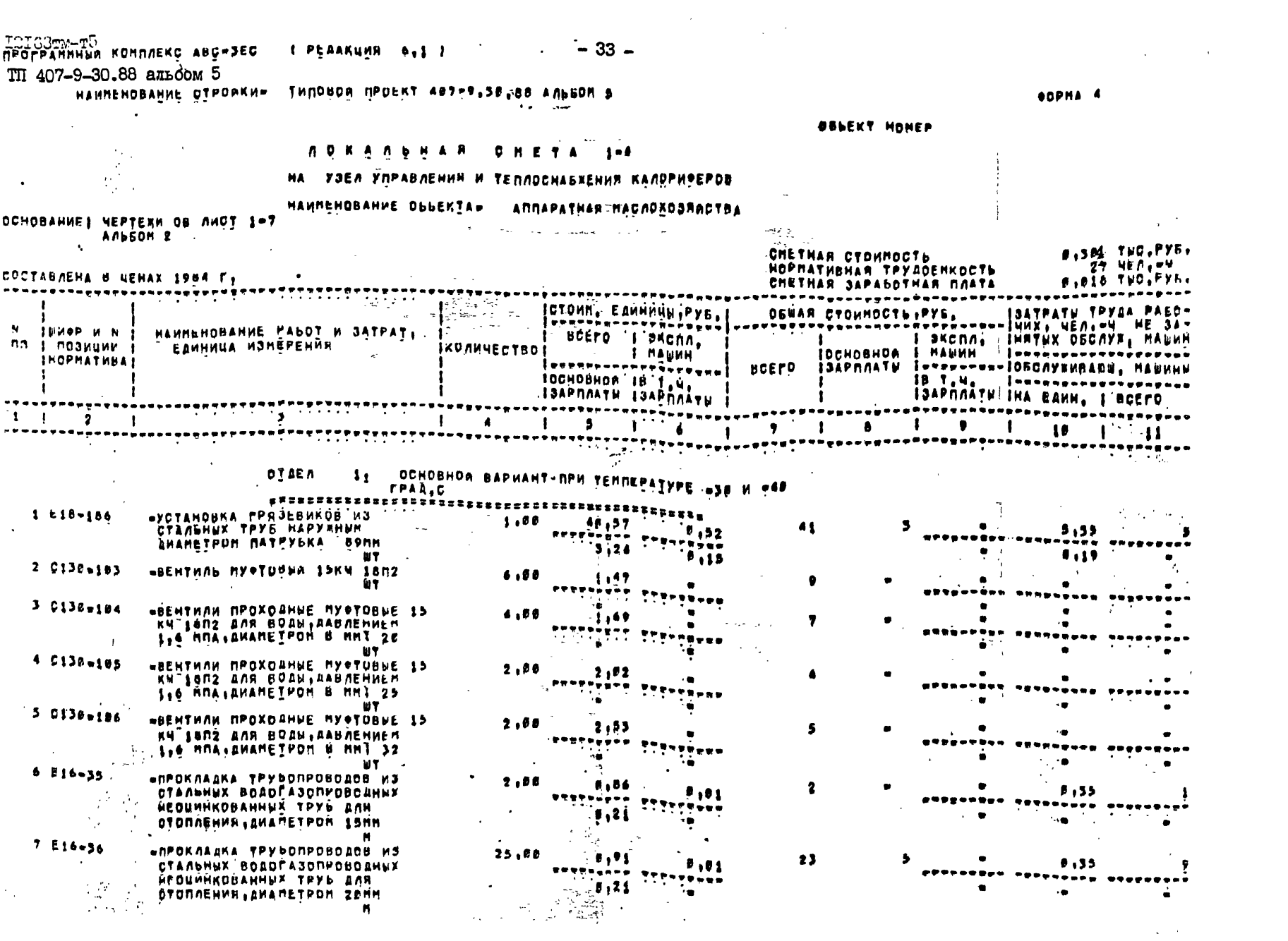

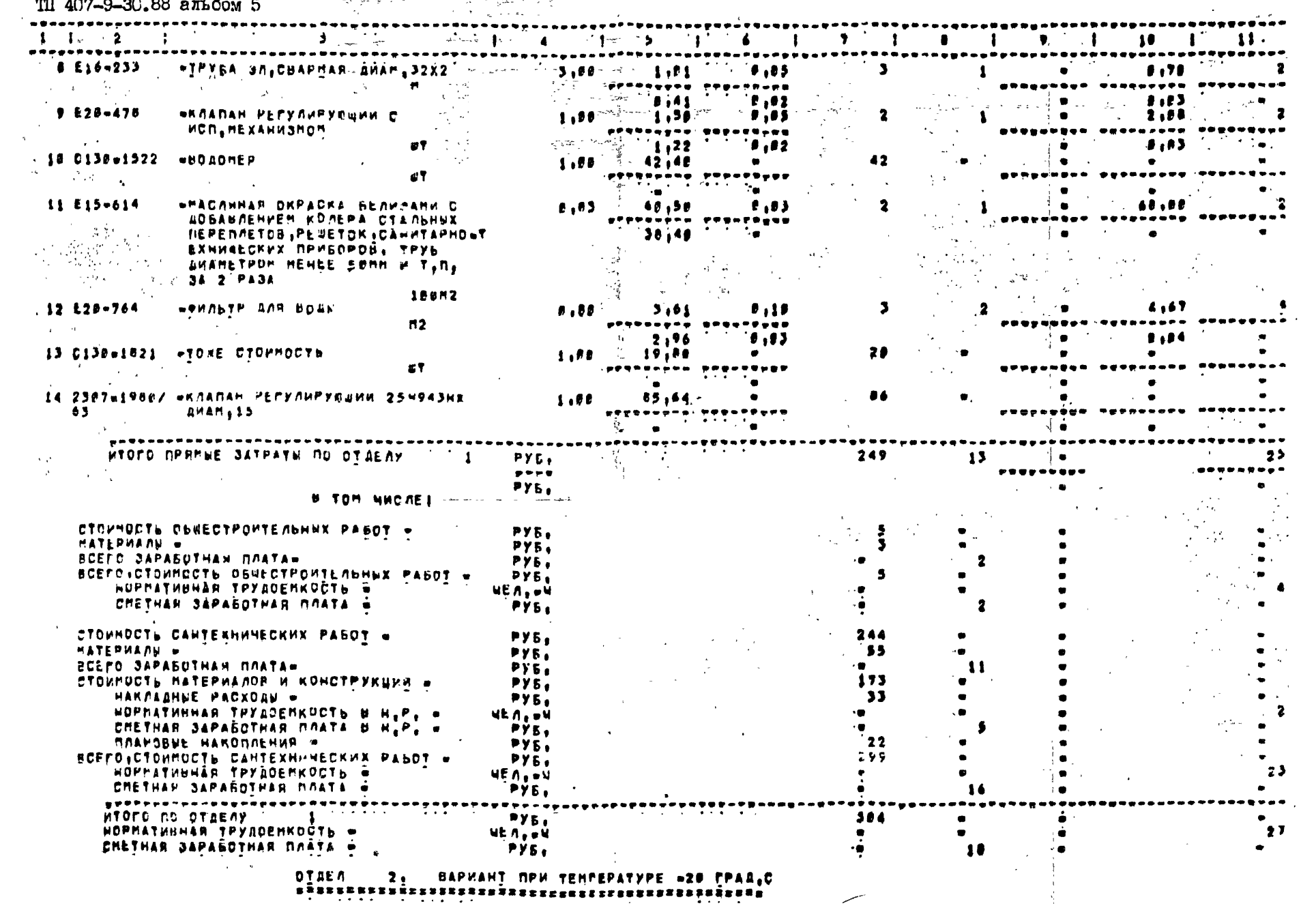

I2I63TM-T5 **RPOPPANNHHA KONRAEKO ABO-3EO ( PEAAKUMA 6.1 )**<br>2007 AON O SO BB BELGOM E - 2008 A-1 1 1999 ASO AS

 $\sim$   $\sim$ 

 $\sim$ 

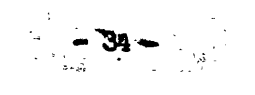

 $\sim$ 

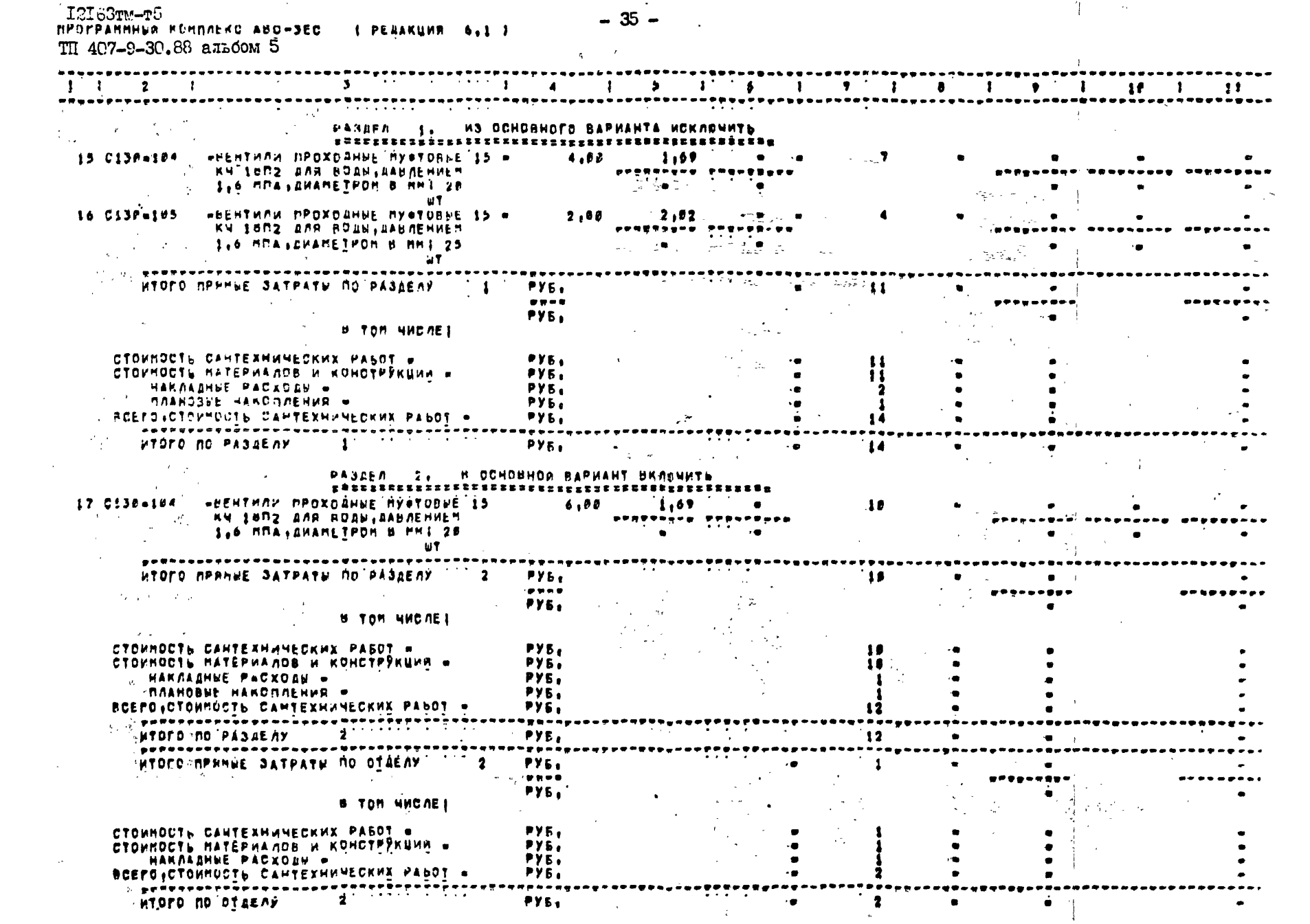

 $\overline{a}$ 

**The Common** 

 $\mathcal{L}^{\text{max}}_{\text{max}}$  , where  $\mathcal{L}^{\text{max}}_{\text{max}}$
## .<br>12163<br/>тм-т5<br>Программний комплекс ABC-SEC (редакция 6.1) **Play stops**

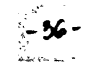

i kongresi

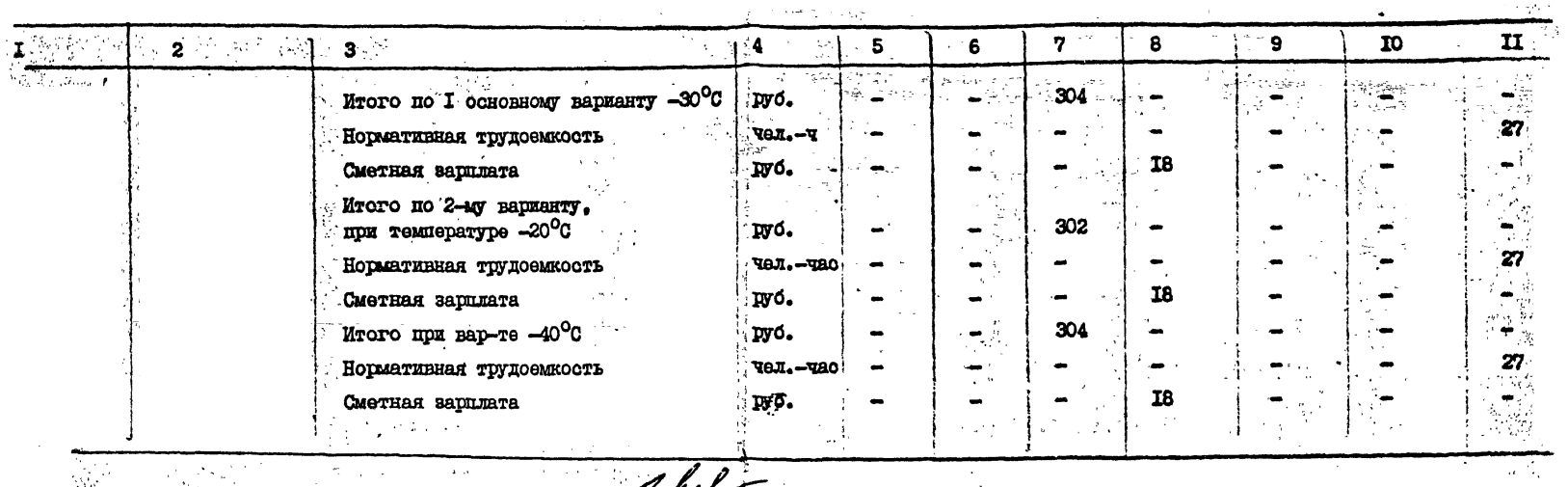

Плавный инженер проекта Начальник ООСиС

Соотавила  $\mathcal{N}_{\mathcal{L}}$  .

Руководитель группы

 $3017$ dens

**M.H.Mennsak** 

A.M.TpEURO

H.3.BaxwoBa

Л.П.Акиньшина

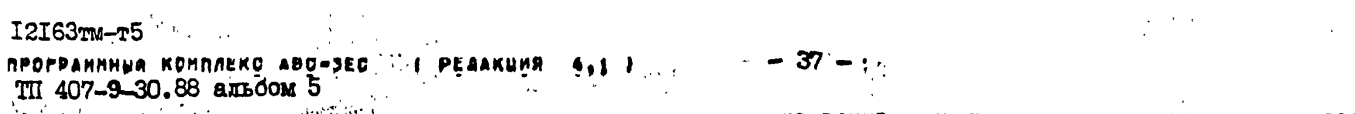

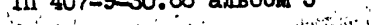

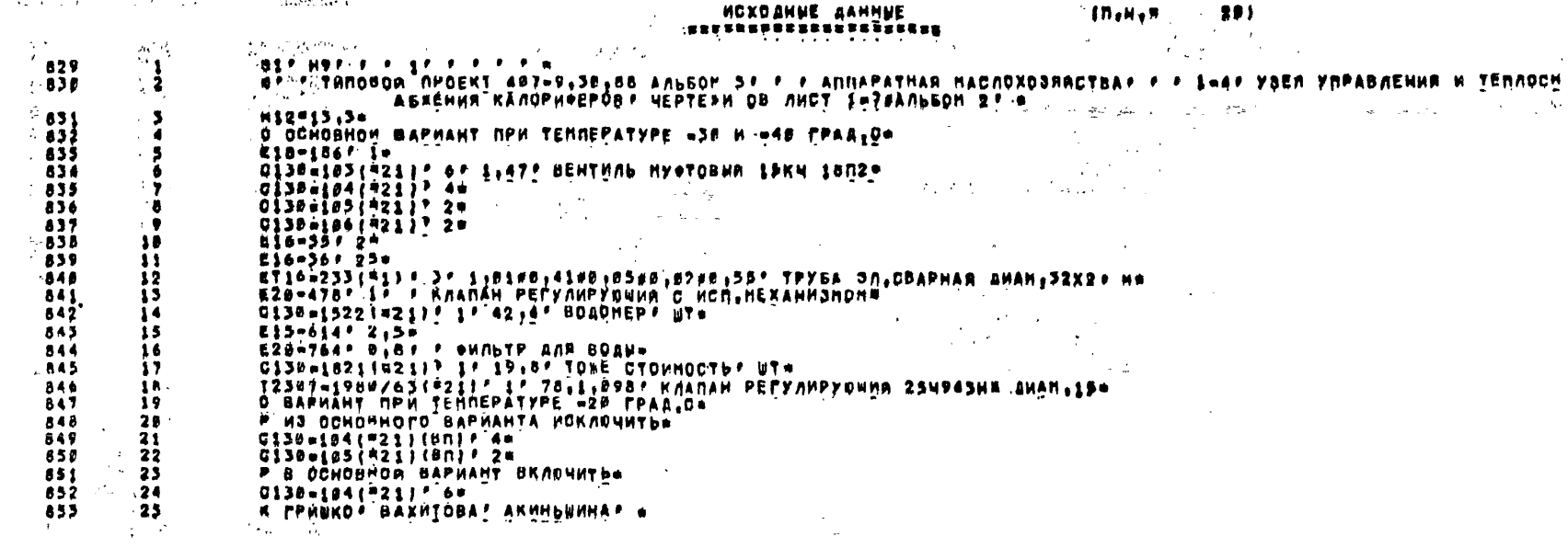

 $\label{eq:2.1} \mathcal{L}^{\mathcal{A}}(\mathcal{A}^{\mathcal{A}}(\mathcal{A}^{\mathcal{A}})) = \mathcal{L}^{\mathcal{A}}(\mathcal{A}^{\mathcal{A}}(\mathcal{A}^{\mathcal{A}})) = \mathcal{L}^{\mathcal{A}}(\mathcal{A}^{\mathcal{A}}(\mathcal{A}^{\mathcal{A}}))$ 

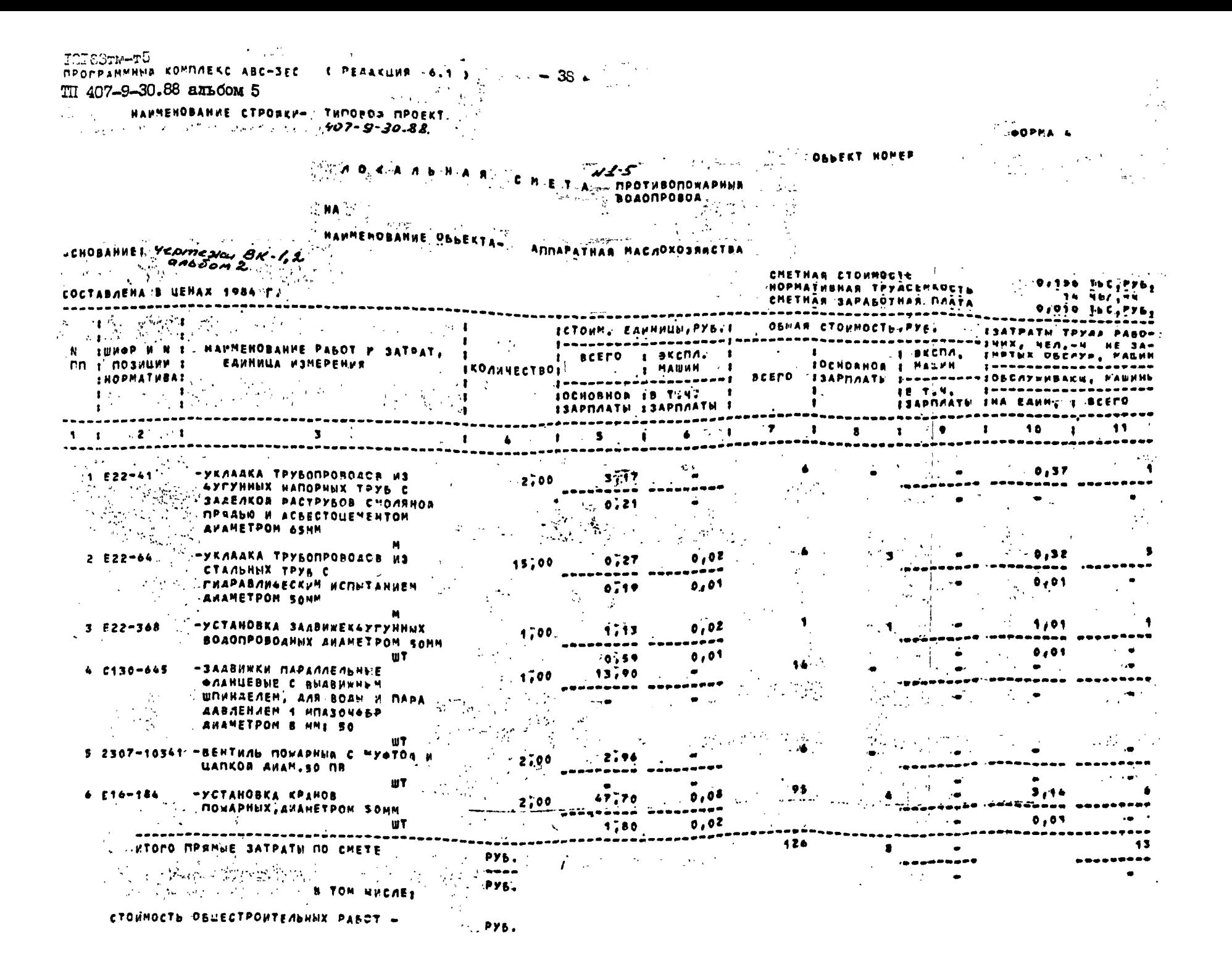

 $\frac{1}{2}$   $\frac{1}{2}$   $12163 \text{m} - 75$ **INDOFFAMENT ROMANERC ABC-SEC C PEAAKLING 6.1 )**<br>407-9-30.88 **AILDOM 5** 

 $\sim$ 

 $\sim 10^{-1}$ 

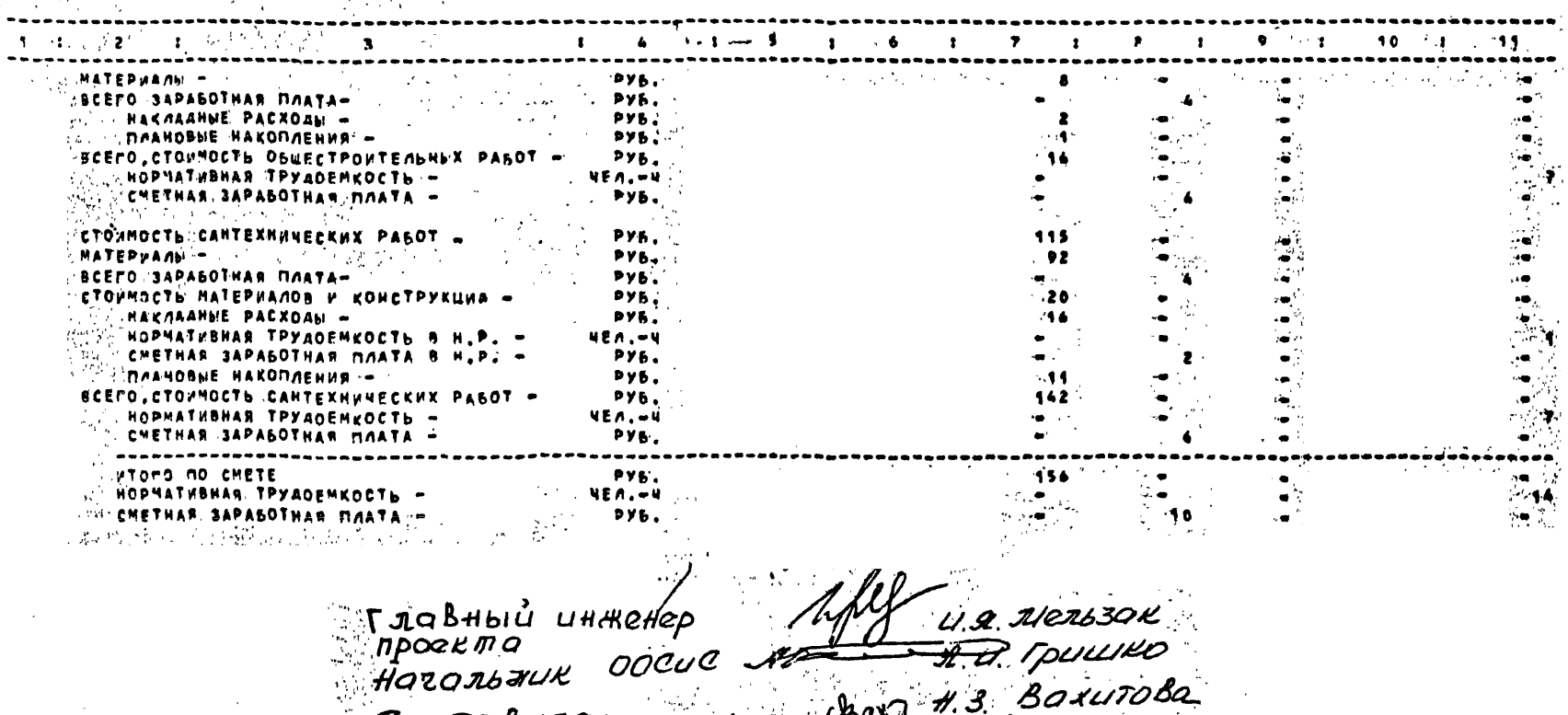

 $\label{eq:2.1} \frac{1}{\sqrt{2\pi}}\int_{\mathbb{R}^{2}}\frac{1}{\sqrt{2\pi}}\left(\frac{1}{\sqrt{2\pi}}\right)^{2}e^{-\frac{1}{2}\left(\frac{1}{\sqrt{2\pi}}\right)}\frac{1}{\sqrt{2\pi}}\int_{\mathbb{R}^{2}}\frac{1}{\sqrt{2\pi}}\frac{1}{\sqrt{2\pi}}\frac{1}{\sqrt{2\pi}}\frac{1}{\sqrt{2\pi}}\frac{1}{\sqrt{2\pi}}\frac{1}{\sqrt{2\pi}}\frac{1}{\sqrt{2\pi}}\frac{1}{\sqrt{2\pi}}\frac{1}{\sqrt{2\$ 

COCTOBUTO: SAN 1.3 BOXUTODO

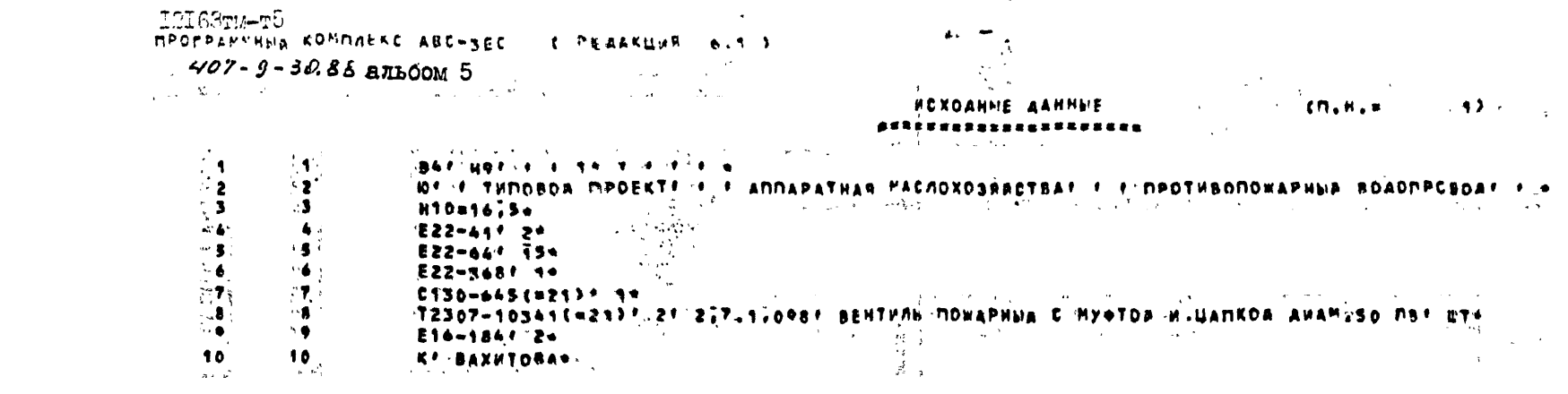

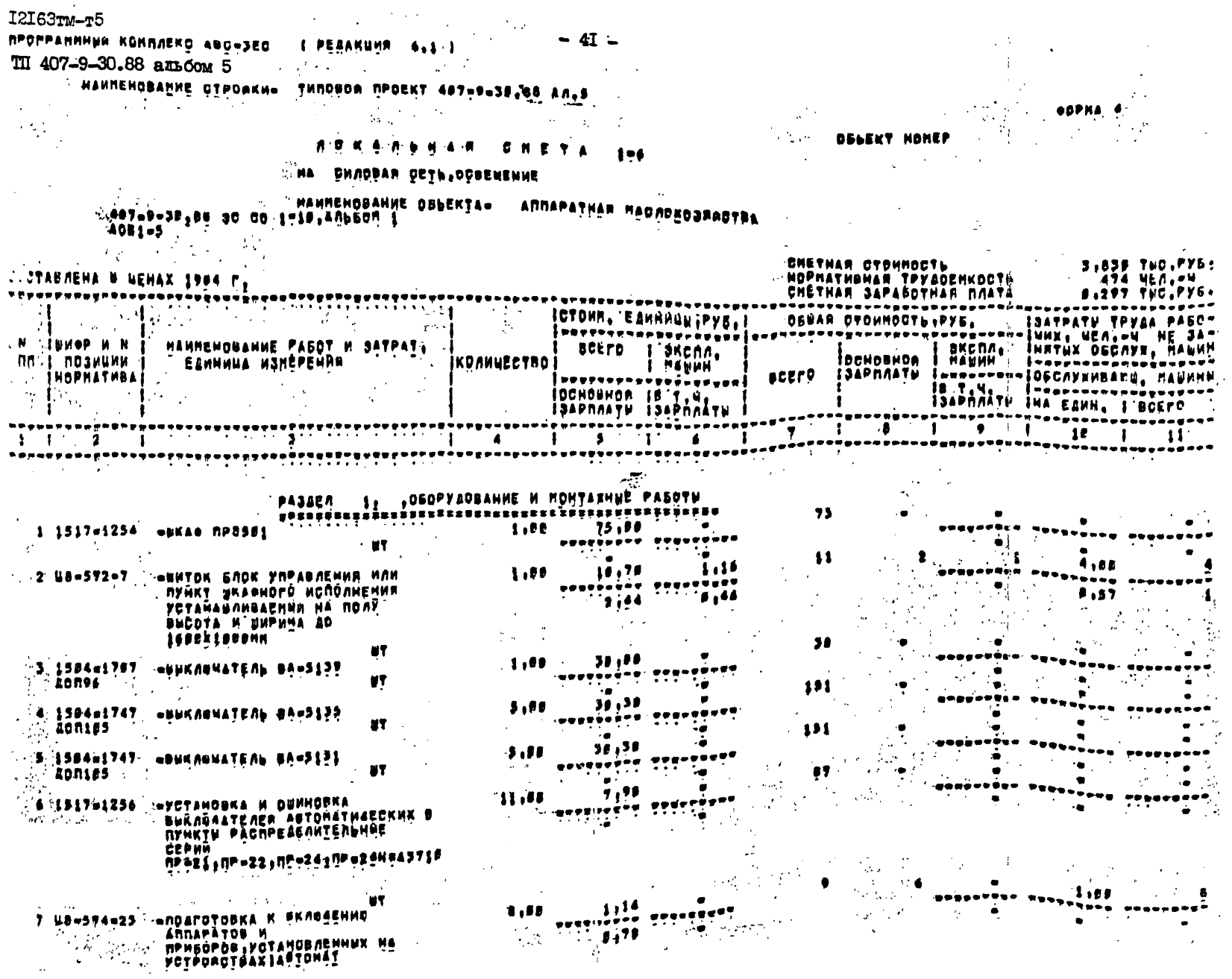

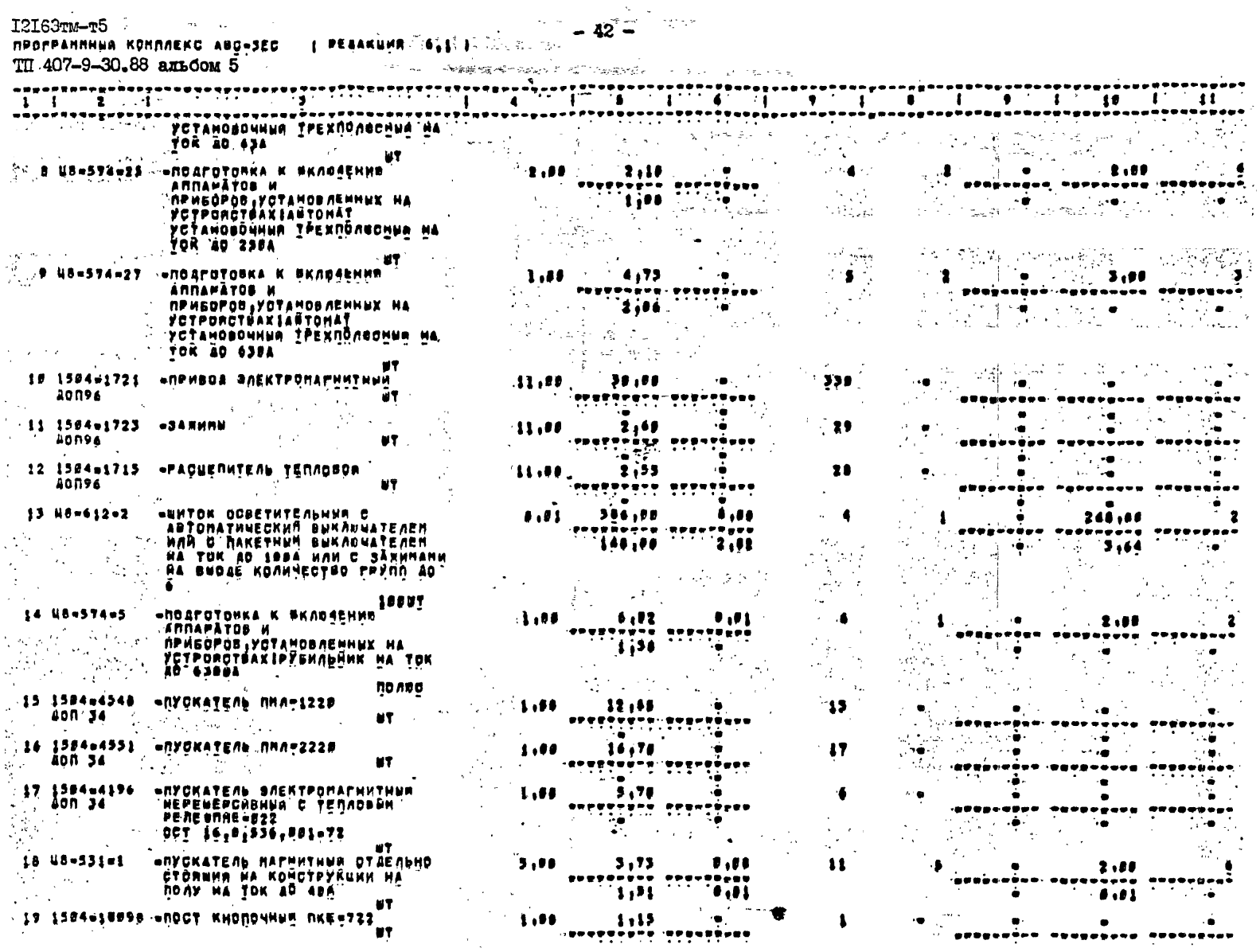

. Ia Te<del>urianas p</del>uoc*i k*holonkkä ukeessa<sub>.</sub><br>La

I2I63TM-T5

 $\sim$ 

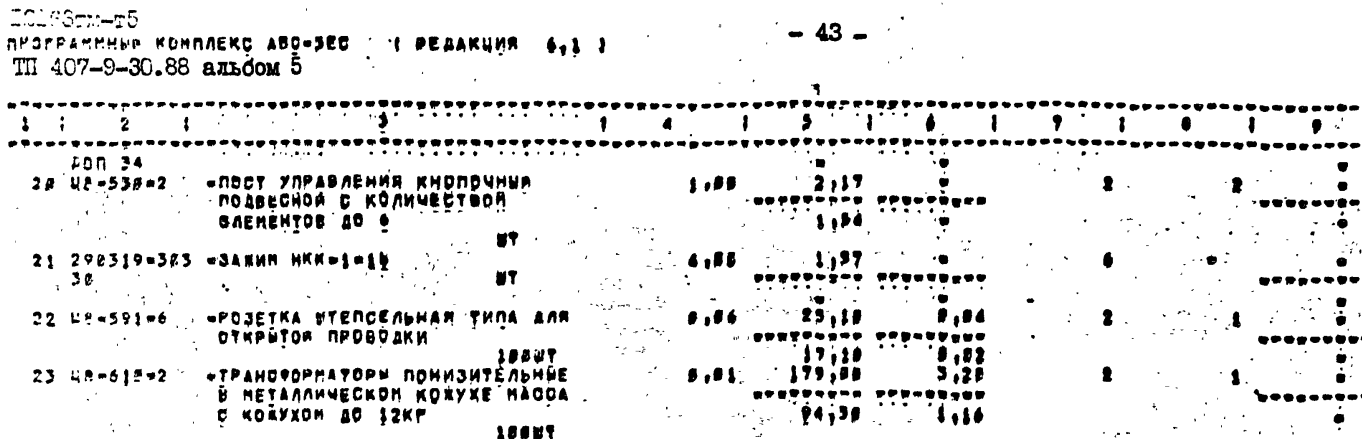

 $. . . .$ 

 $.0.15$ 

 $. . .$ 

 $J, U$ 

 $. . .$ 

....

 $73,00$ 

 $31.90.$ 

 $15,49$ 

 $\frac{1}{2}, \frac{1}{2}, \frac{1}{2}$ 

 $15,60$ 

 $0,0,0$ 

 $58, 40$ 

 $35,10$ 

 $\frac{1}{16}$ 

 $. 8.19.$ 

 $27,80$ 

 $15,50$ 

 $-1,65$ 

'lilt

 $1, 10$ 

 $19999999$ 

 $P$  .  $P$  .  $P$  .  $P$ 

**PPTTTTTTT** 

.<br>.........

enerenîsa.

T jul

**Ai10** 

 $\bullet$ , for

 $\bullet$  ,  $\bullet$   $\bullet$ 

en poù

 $\frac{1}{2}$ 

 $, \ldots$ 

. **. . . .** 

 $1, 24$ 

......

 $-$ 

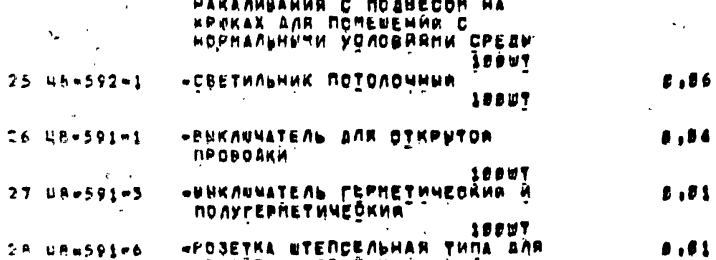

«СВЕТИЛЬНИКИ ДЛЯ ЛАМП

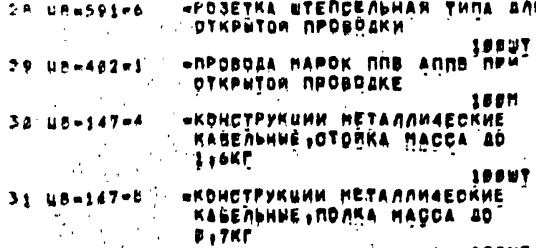

 $\mathbf{1}$ 

CA US-593-1

 $\Delta_{\rm m}$ 

16667 =ПРОВОДНИК ЗАЗЕНЛЯЮШИЯ ОТКРЫТО  $532.08 - 472 - 7$ ПО СТРОИТЕЛЬНОМ ООНОВАНИЕМ ИЗ  $\sim 10^{-14}$  $\hat{\vec{J}}$  . **MONODOGOA CTANN CERENNE**  $\mathcal{L}_{\mathcal{L}}$ ECONNE. 10PM **STPYSA CTANGHAN C KPERNÉHPEN** 35 08-486-4  $\mathcal{F}_1 \in \mathbb{R}^2$ RAKAAAHPHH CKOSANH AHANEIP AO Ťτ  $\sim 10^{12}$ **BENN** 19*91* 34 -48-486-5 **STRYSA CTANGHAR C KPENNÉHHEM** ing Denis ПАКЛАДНИМИ СКОБАМИ ДИАМЕТР ДО

 $\label{eq:3.1} \xi_{\mu\nu} \, \xi^{\mu\nu} \, \xi_{\mu\nu} \, \xi_{\nu} \, \xi_{\nu} \, \xi_{\nu} \, \xi_{\nu}$ SOMM jssn  $\sim$  $\frac{\partial \mathbf{w}}{\partial \mathbf{w}}$  ,  $\mathbf{w}$  $\ddot{\phantom{a}}$ ο.

 $1.50$  $51,00$  $57.08$ 1  $\bullet$ ------ $14, 20$ . f  $.28,96$  $\alpha$  $•.$ 1 28.69 **PU yna** ......  $1.9.81$  $.$  $\sim$  20.00 4 . . . . . . . ......  $, 0$  $.03$  $\omega$  $\mathbf{1}$ -4.4990 ł u e u gu e  $.........$  $.000$ 

......

 $3.00$ 

.......

ä.

 $\overline{\phantom{a}}$ 

 $-31,00$ **......**  $0.03$ 

159,88 -------  $\mathbf{R}$ 

**T** 

 $1 \t10 \t1$ 

 $\bullet$  . . .  $\mathcal{F}^{\mathcal{F}}_{\mathcal{F}}$  .  $71.70$  $\overline{a}$ ,,,,,,,  $-0.03$  $\bullet$ 14,00 **\*\*\*\*\*\*\*\*\***  $- - -2.10$ न्त्र से  $\mathbf{B}$  , and -1 è ......  $0.31$  $\tau_{\rm{tot}}$ 

 $\mathbf{1}_{1}$ 1,69 1 rvona .....  $\mathbf{F}_{1}$  $. 0.15$  $\mathbf{1,90}$ 26 - 14,00  $\cdot$  1 - 10 , **. . . . . . . .** . . . . . . ....... 39ء ک  $6.26$ -6  $\omega^2$  ,  $\omega$  $\mathcal{L}$ 

 $98,48$ 76,98 ಿ ತ ۰, 1  $............$  $-$  ,  $\bullet$  ,  $\bullet$ .... ...... **46,00**  $13,60$  $\mathbf{A}$  $17.54$  $\mathbf{1}$ 78.78 87,78  $14<sup>°</sup>$  $\mathbf{3}$  $26$ 69,00 \*\*\*\*\*\*\*\*\* ROBANSER .......  $\mathcal{L}$  . .  $...$  $3210$ 

 $\bullet\bullet$  ,  $\bullet\bullet$ 

 $1.40$ ்தா (  $13,42$  $\bullet$   $I.163$ TM $-I5$ 

**ПРОГРАНННУА КОНПЛЕКС АВС-ЗЕС - С РЕДАКЦИЯ - 6.1 1**  $TTI$  407-9-30-88  $A$   $T5$  60 $M$  5

 $\bullet$ 

and service the major services

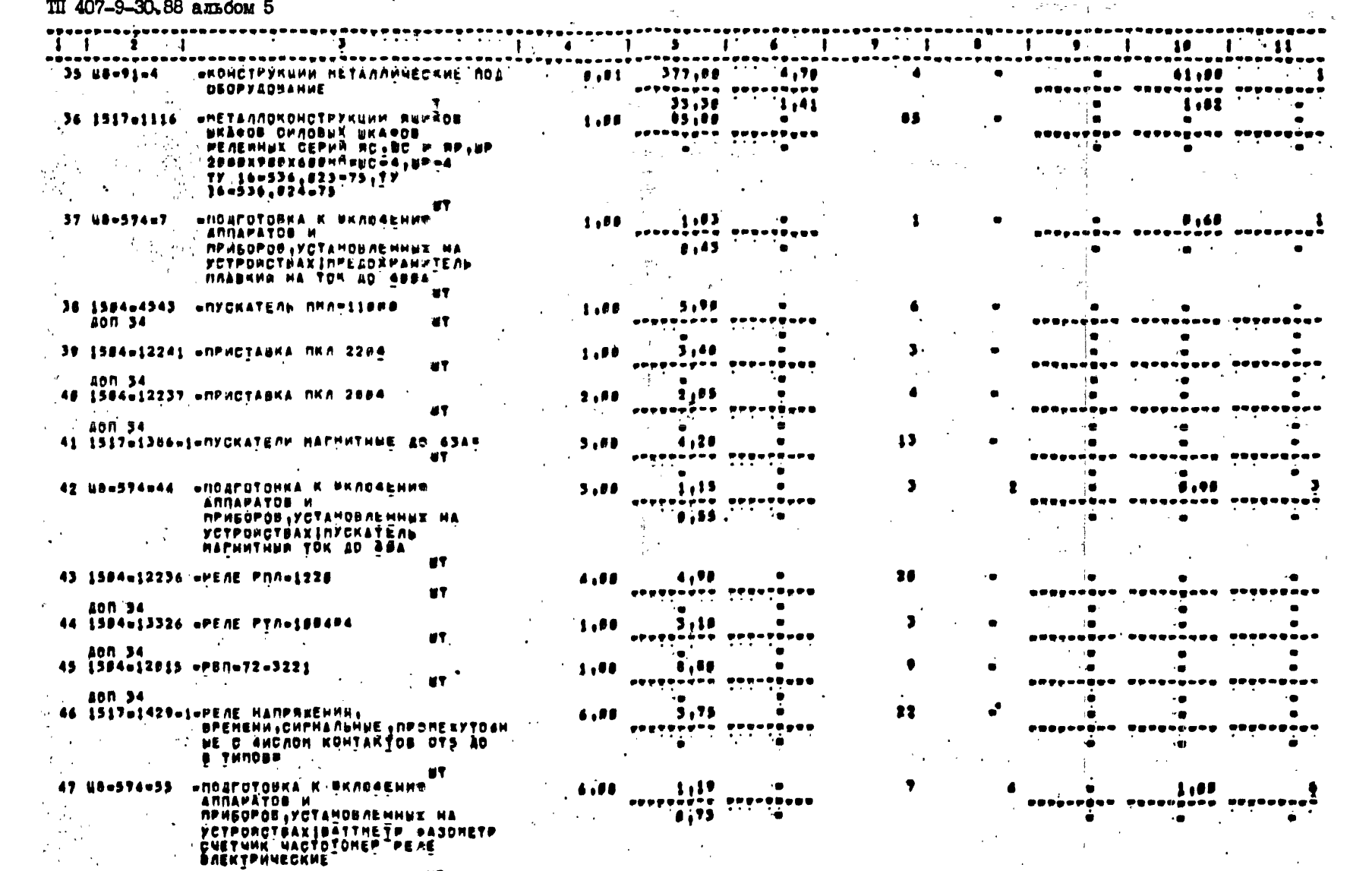

-48 SSP466448 «ПЕРЕКЛЮ4АТЕЛЬ НАЛОГАБАРИТНЫЙ»  $1.00$ 

 $\bullet$  , and the set of the set of the set of the set of the set of the set of the set of the set of the set of the set of the set of the set of the set of the set of the set of the set of the set of the set of the set of t  $\bullet$ 

 $\mathcal{L}^{\bullet}$ 

 $\bullet\bullet$ 

 $\sim$   $\sim$ I2I63TM-T5 HPOPPANNHHA KONNAEKO ABOPSED - 1 PEAAKUMA - 0.1 1 TII 407-9-30.88 альбом 5

 $\sim$ 

 $-45-$ 

 $\ddot{\phantom{a}}$ 

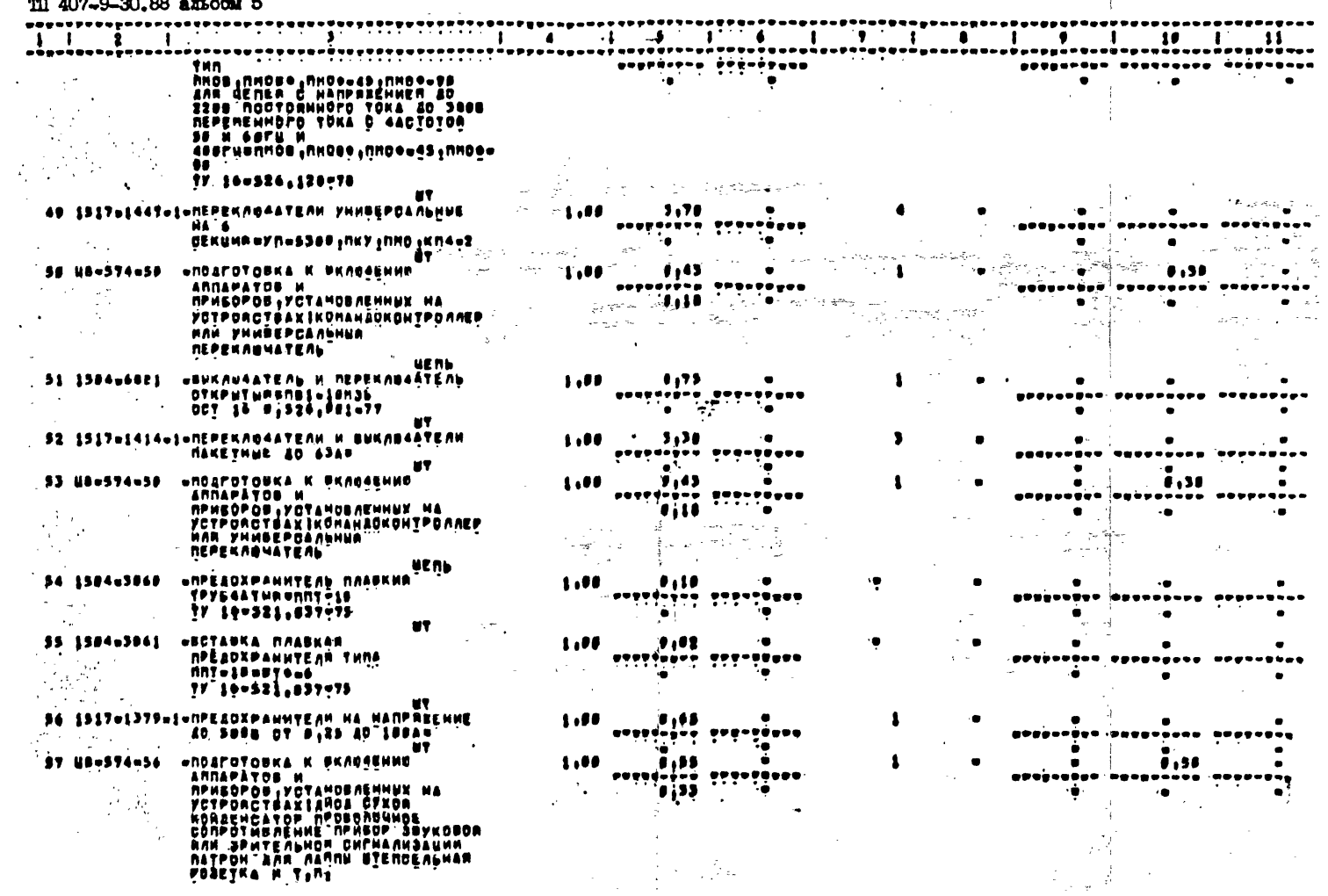

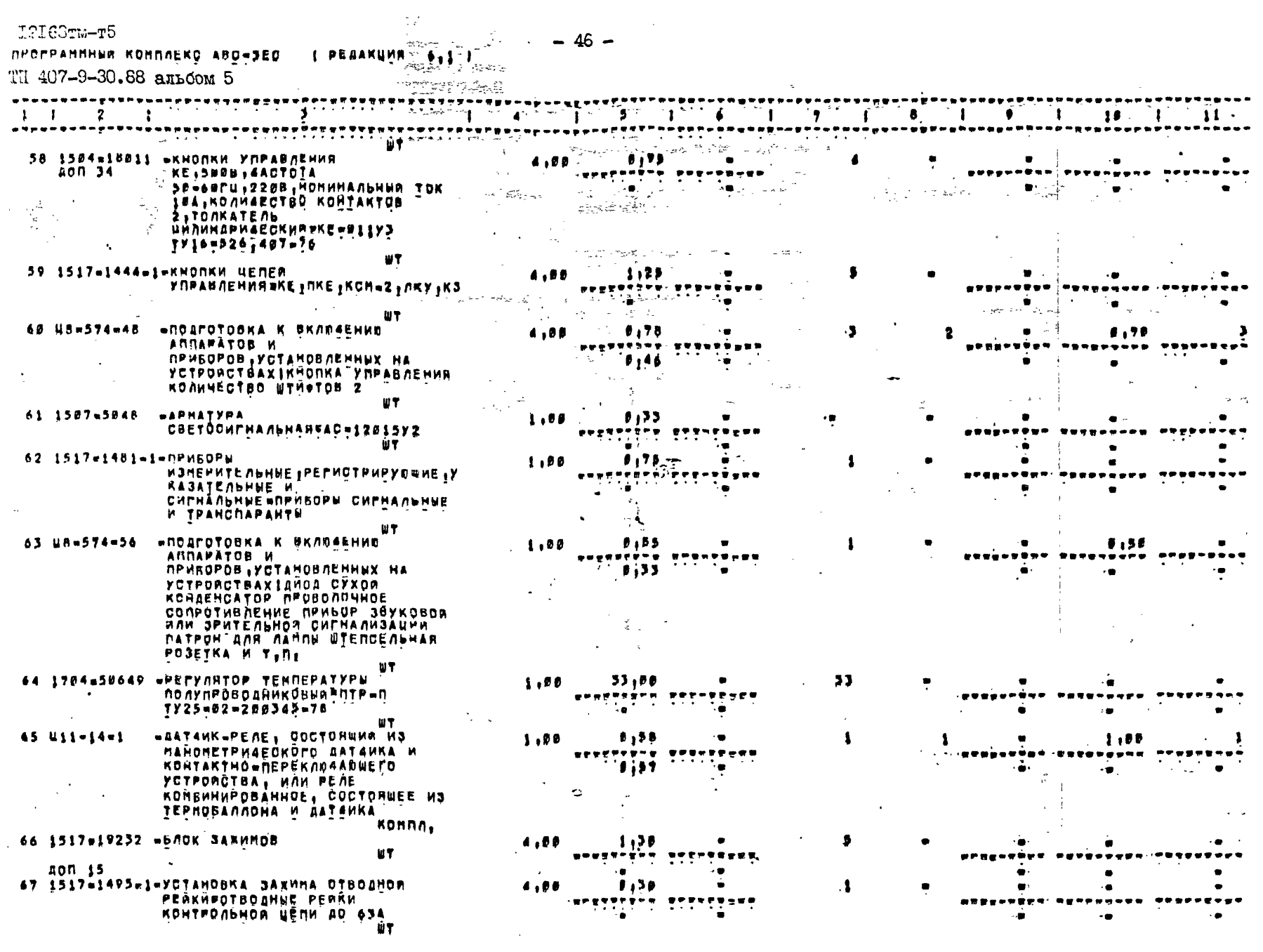

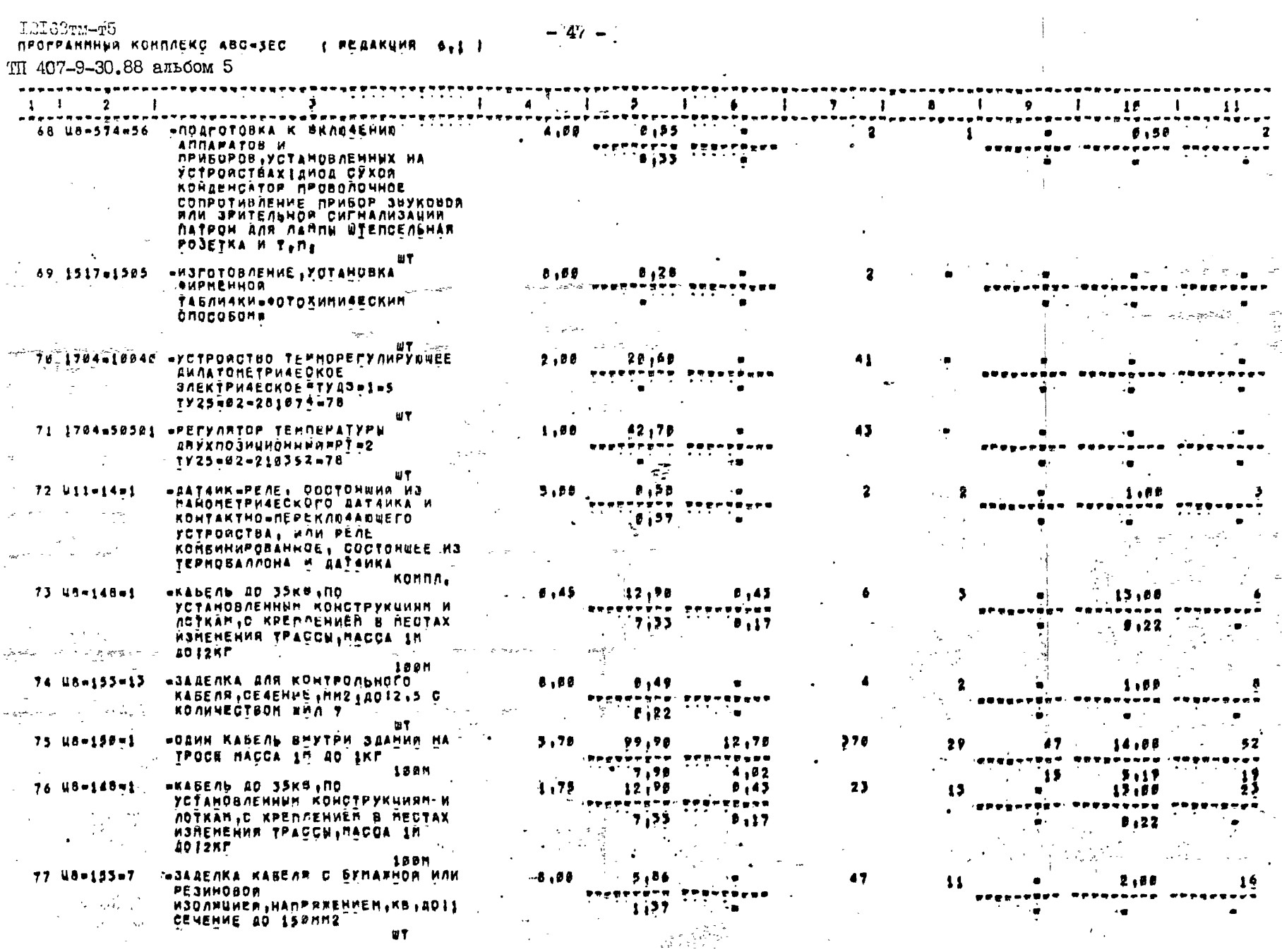

L2I63TM-T5  $-47 - 1$ 

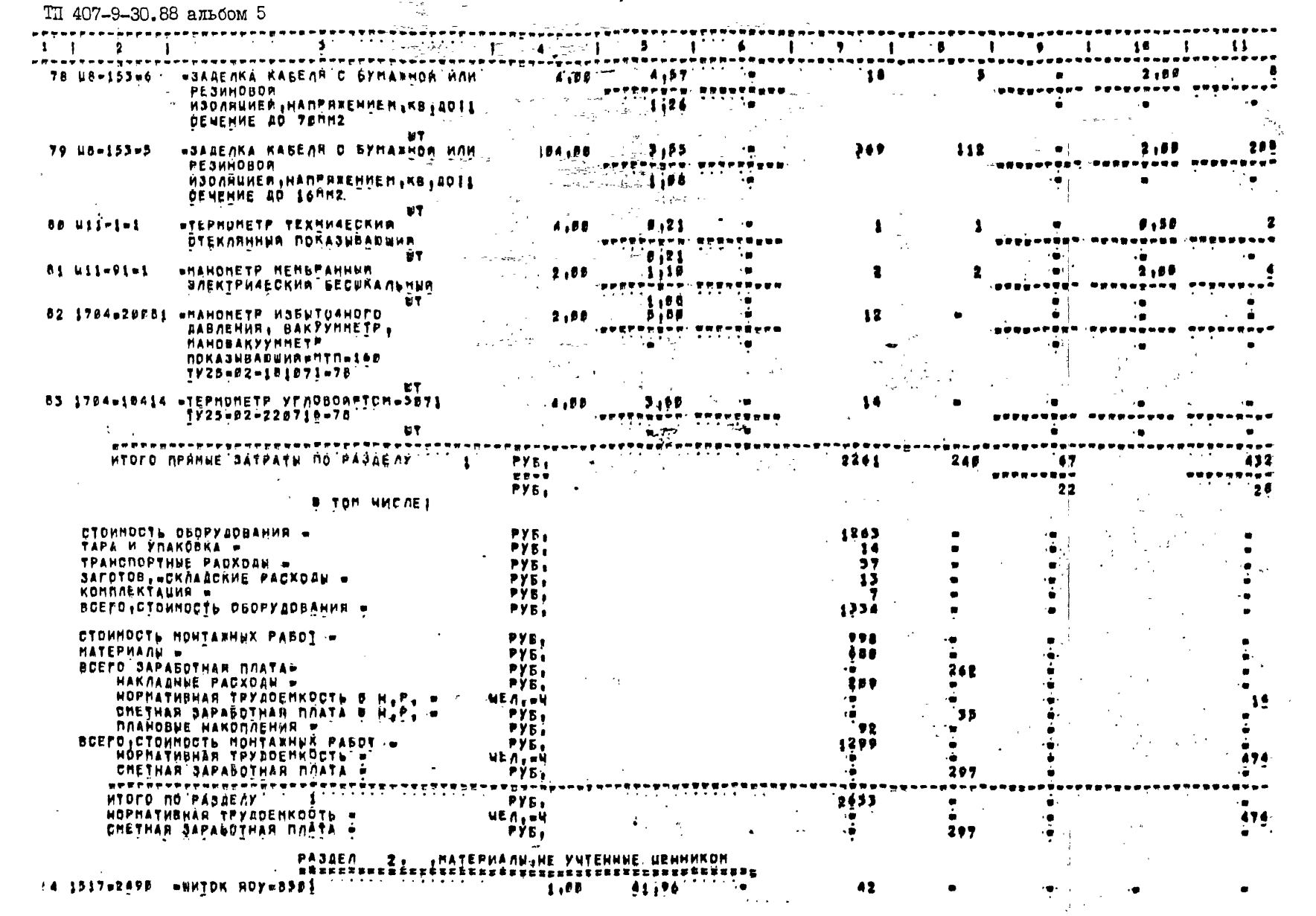

 $-48$  ,

**COLOUTING** 

**NET THE RESERVE AND THE RESERVED OF THE REAL AREAS** 

 $\chi$ 

 $\sim$   $\sim$   $\gamma$ 

 $\frac{1}{2} \sum_{i=1}^{n} \frac{1}{\left\| \sum_{j=1}^{n} \frac{1}{\left\| \sum_{j=1}^{n} \frac{1}{\left\| \sum_{j=1}^{n} \frac{1}{\left\| \sum_{j=1}^{n} \frac{1}{\left\| \sum_{j=1}^{n} \frac{1}{\left\| \sum_{j=1}^{n} \frac{1}{\left\| \sum_{j=1}^{n} \frac{1}{\left\| \sum_{j=1}^{n} \frac{1}{\left\| \sum_{j=1}^{n} \frac{1}{\left\| \sum_{j=1}^{n} \frac{1}{\left\| \sum_{j$ 

 $\label{eq:2.1} \frac{\partial \mathbf{y}}{\partial \mathbf{y}} = \frac{\partial \mathbf{y}}{\partial \mathbf{y}} = \frac{\partial \mathbf{y}}{\partial \mathbf{y}} = \frac{\partial \mathbf{y}}{\partial \mathbf{y}} = \frac{\partial \mathbf{y}}{\partial \mathbf{y}} = \frac{\partial \mathbf{y}}{\partial \mathbf{y}} = \frac{\partial \mathbf{y}}{\partial \mathbf{y}} = \frac{\partial \mathbf{y}}{\partial \mathbf{y}} = \frac{\partial \mathbf{y}}{\partial \mathbf{y}} = \frac{\partial \mathbf{y}}{\partial \mathbf{y}} = \frac{\partial \mathbf{y}}{\partial \mathbf{y}} = \frac$ 

 $\sim 10^{-1}$ 

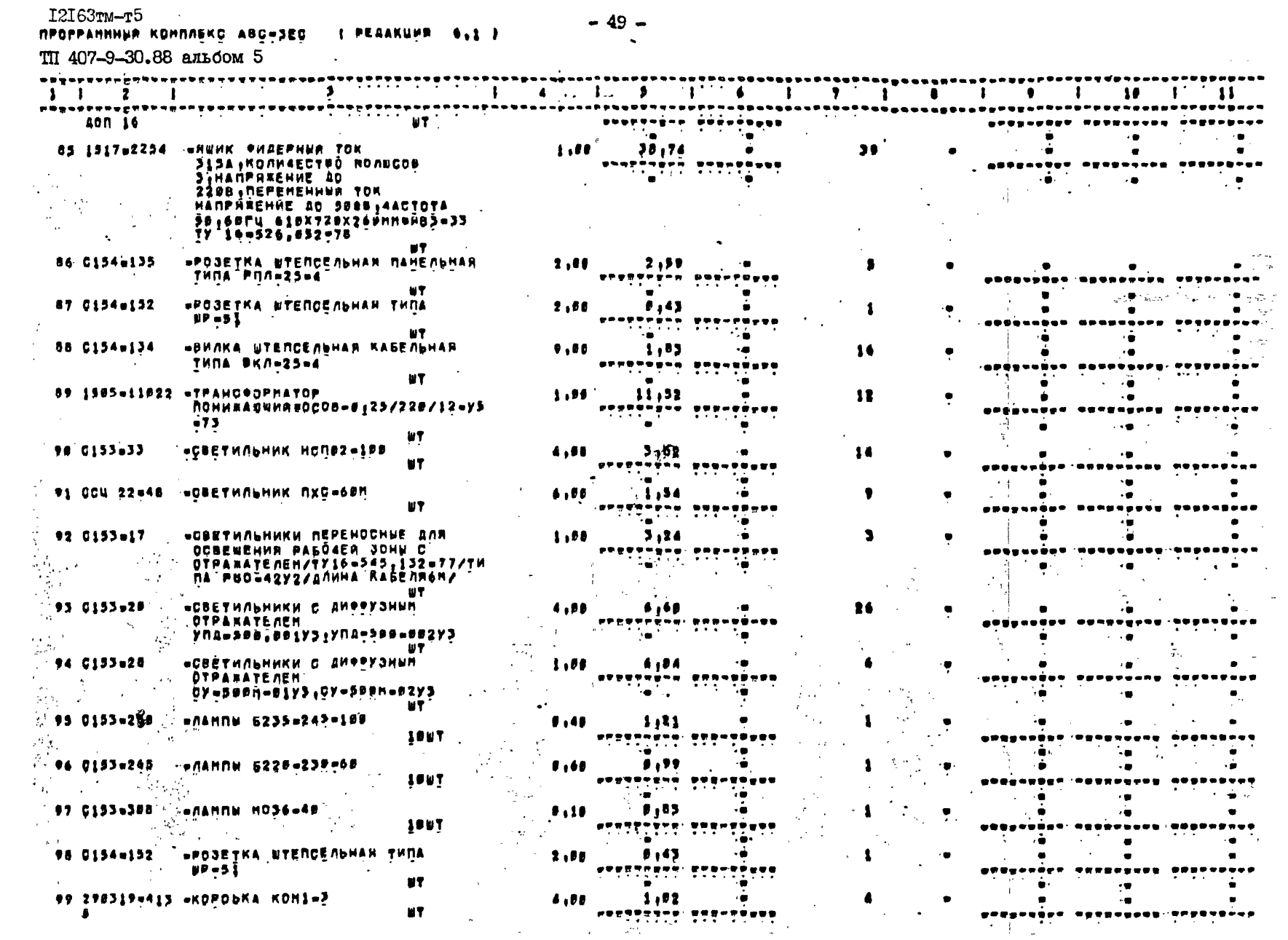

 $-49-$ 

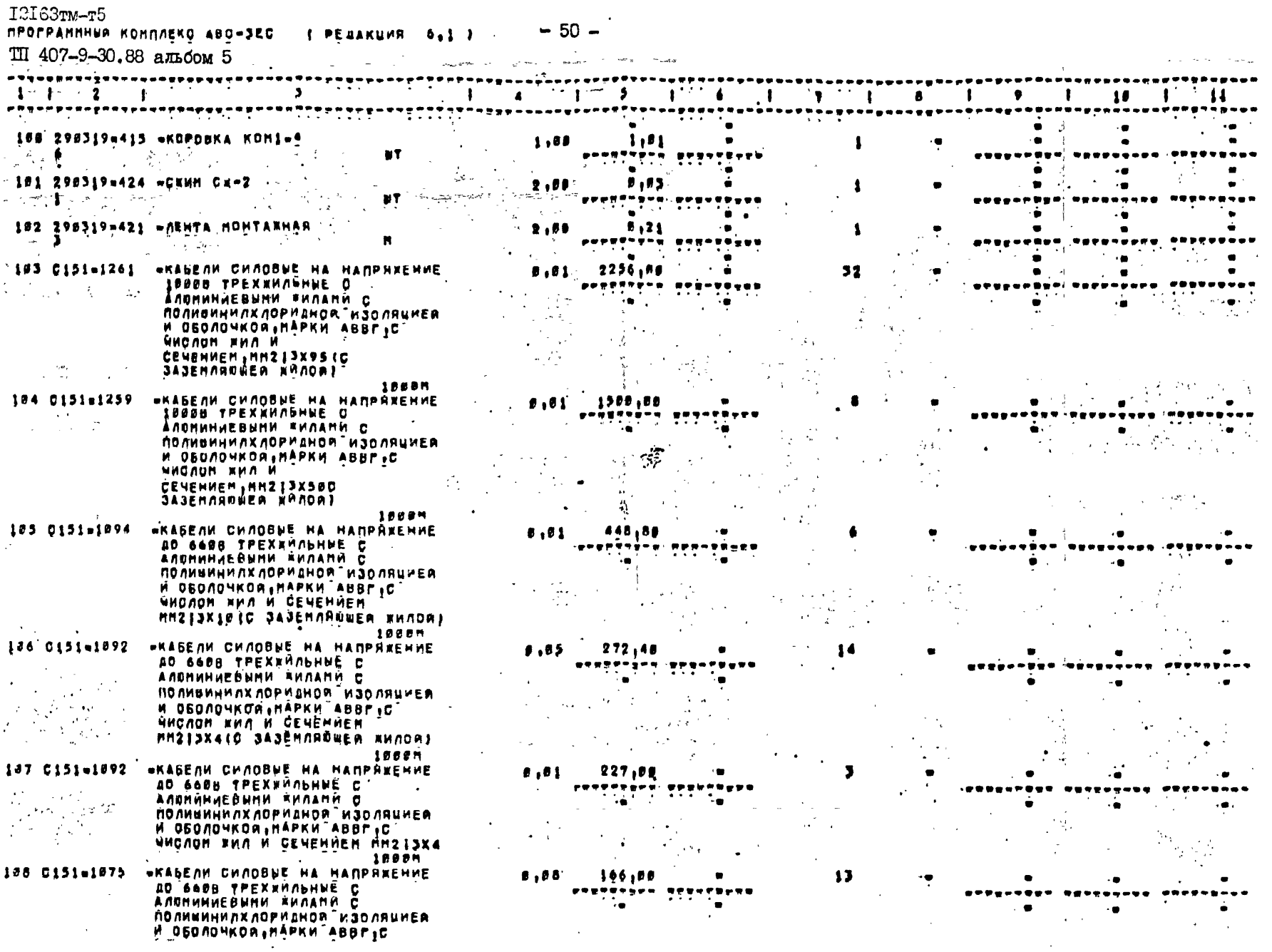

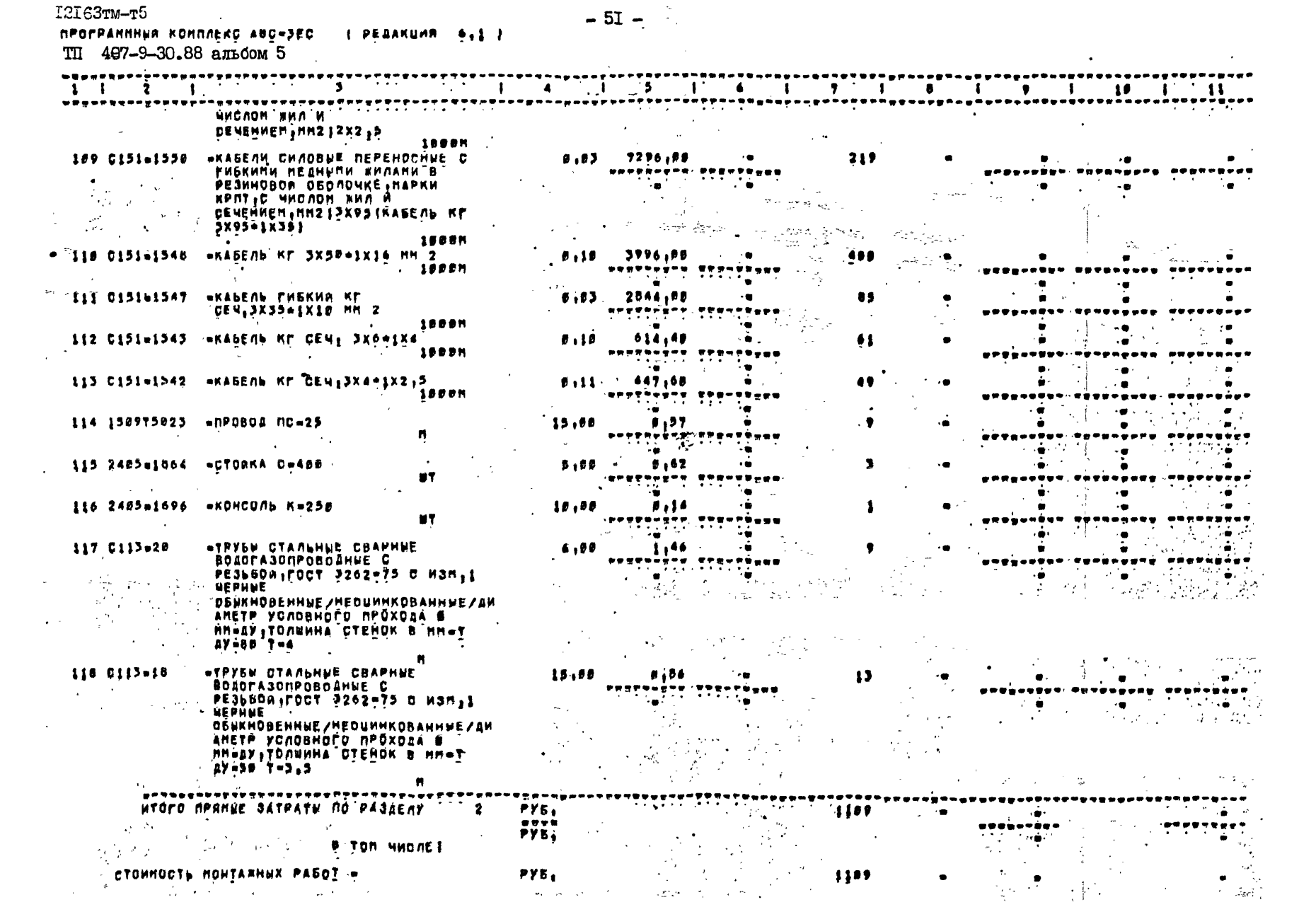

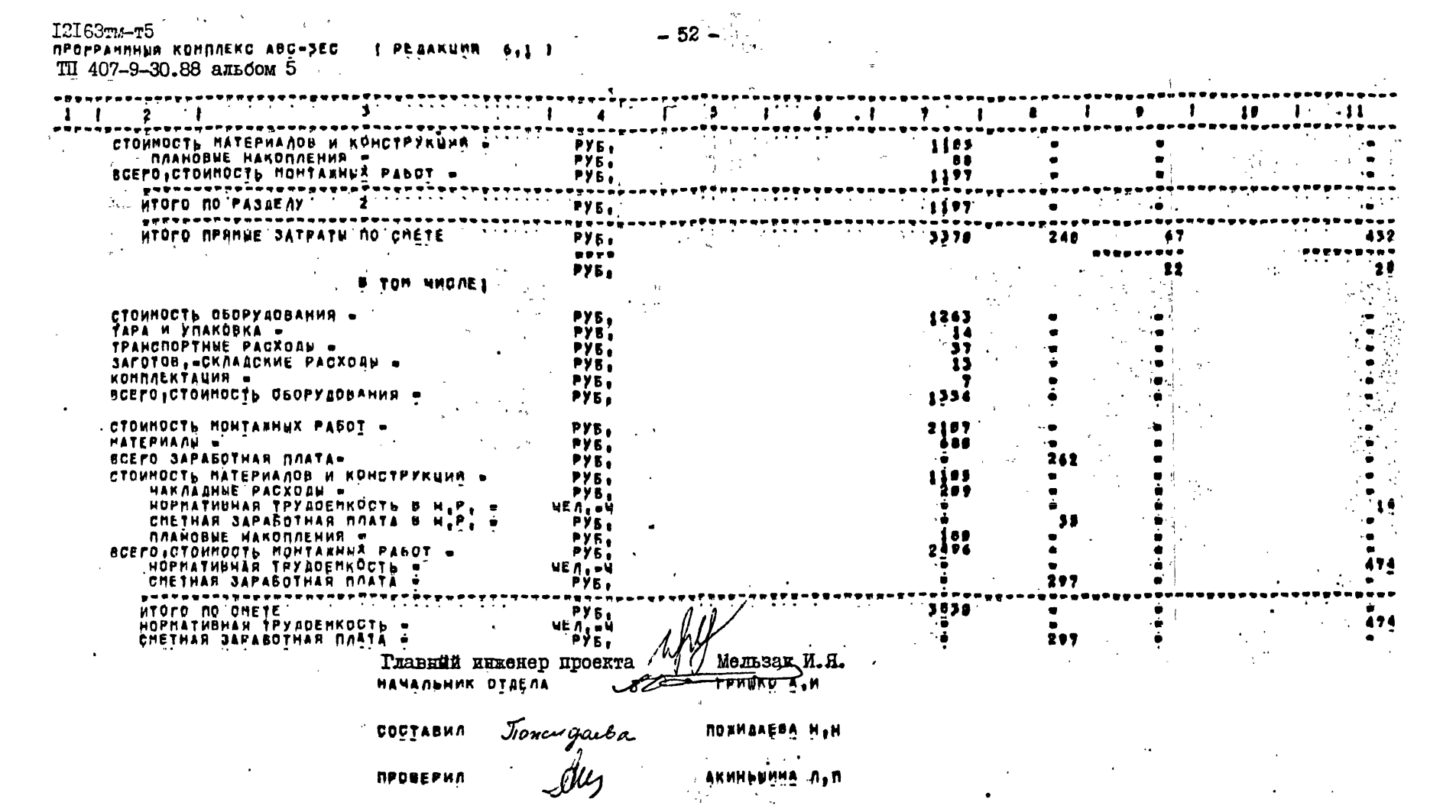

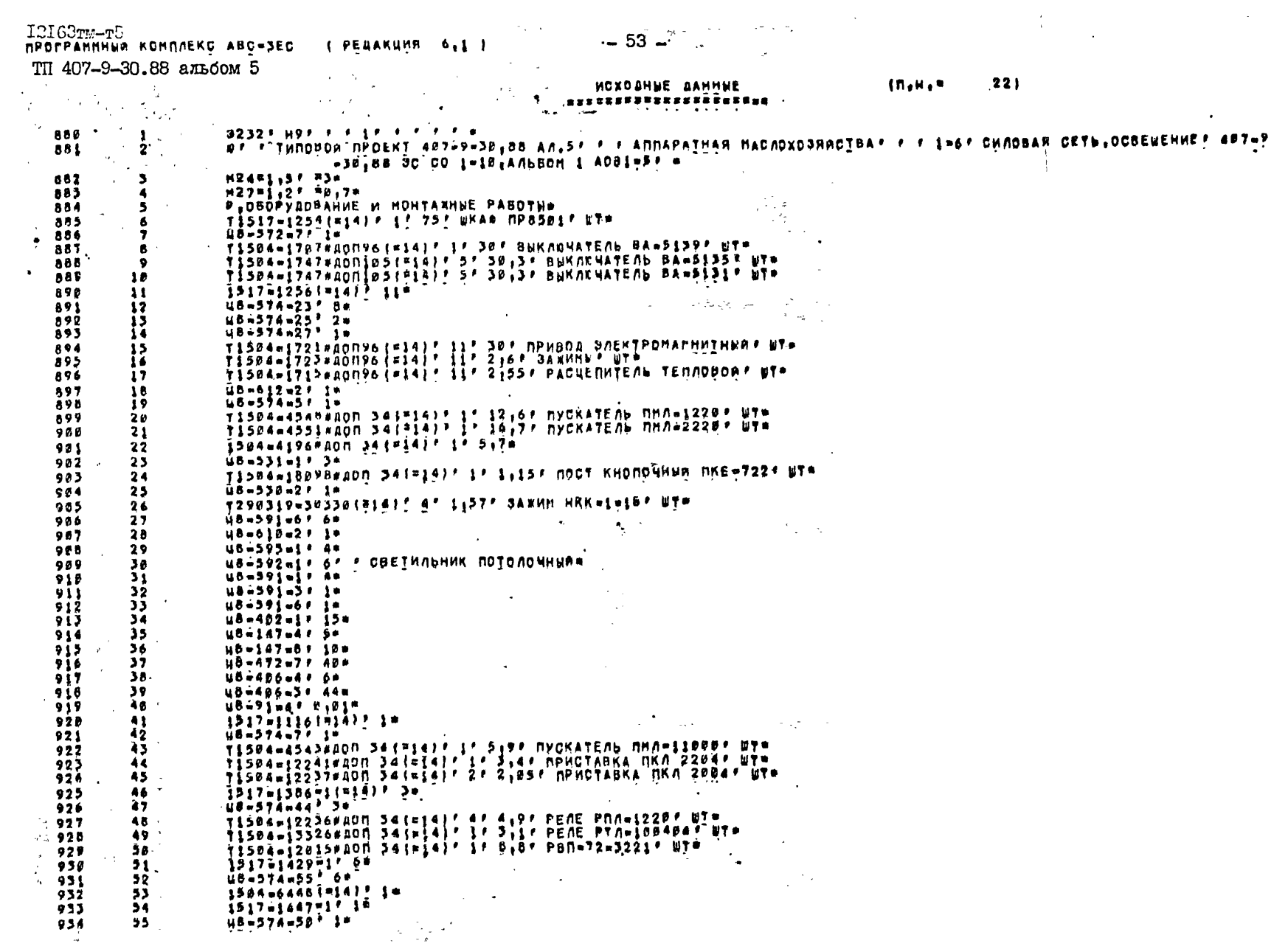

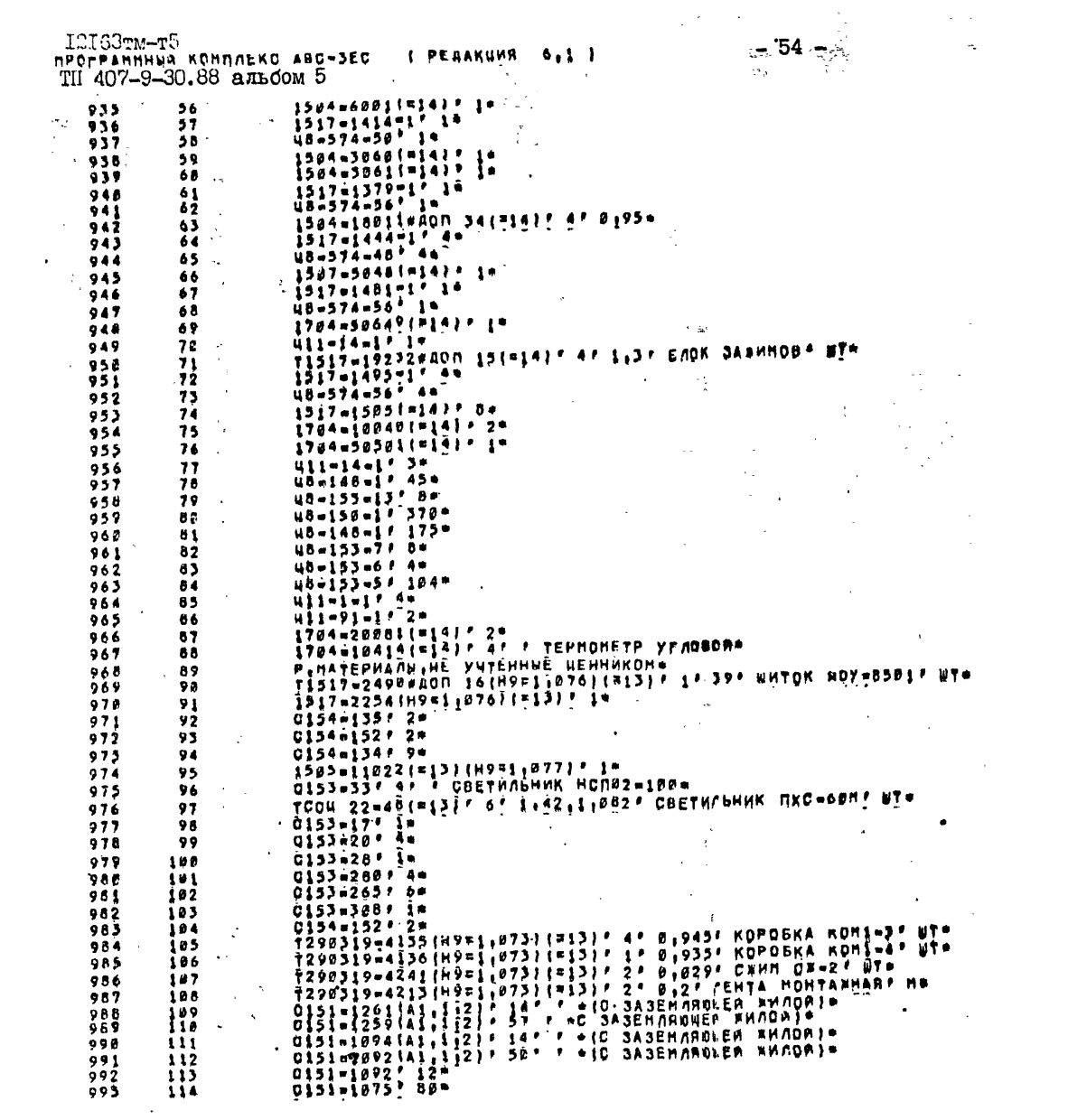

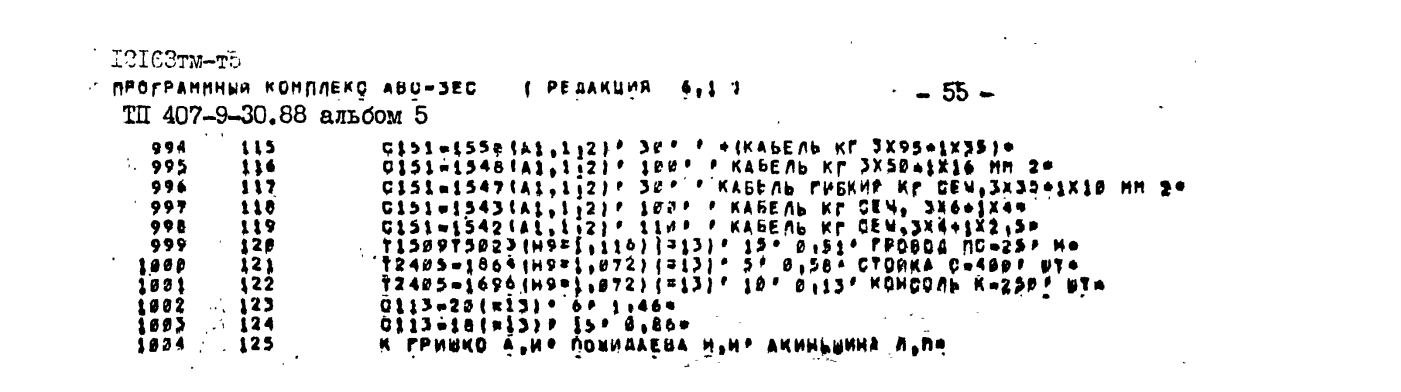

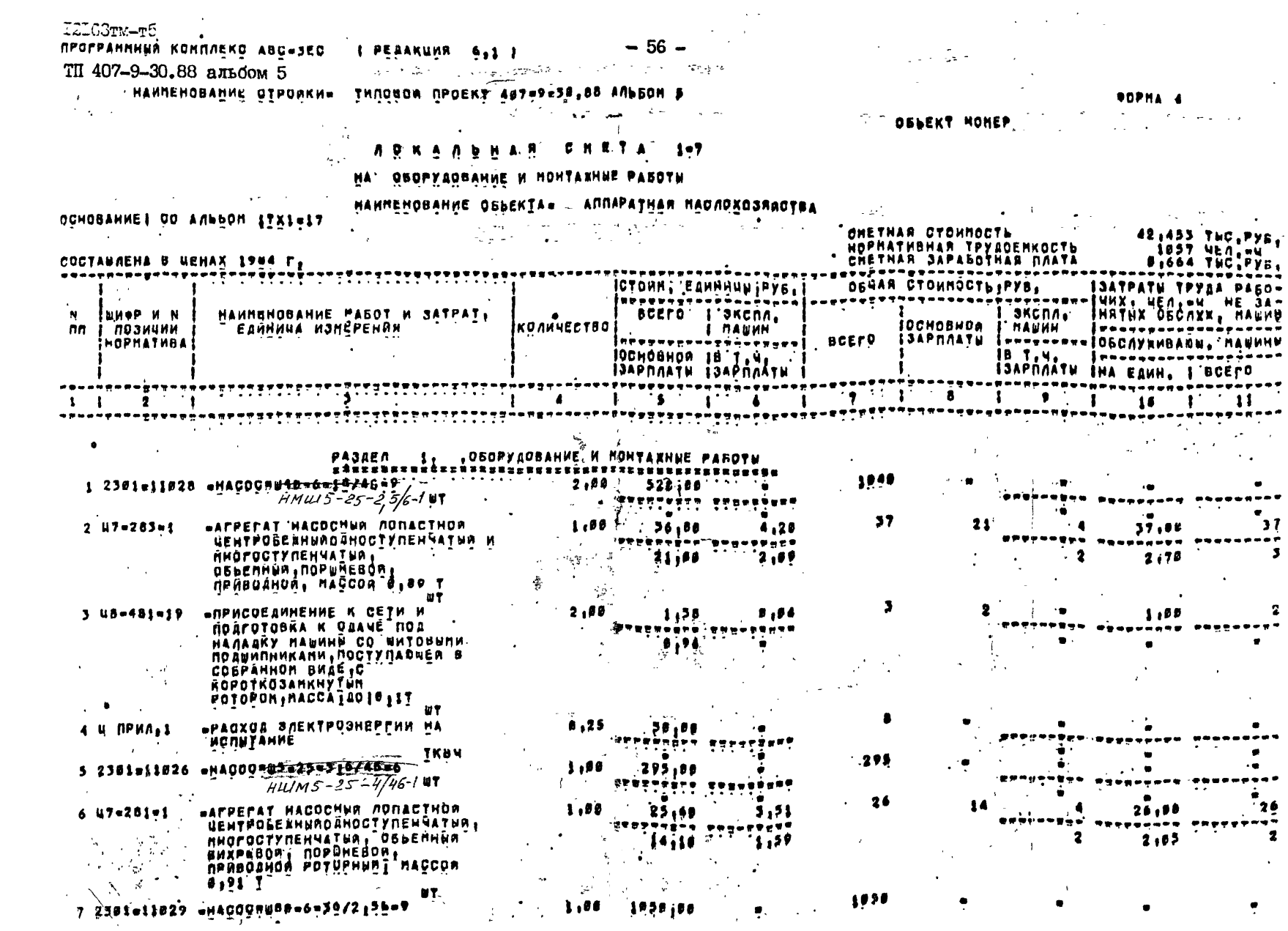

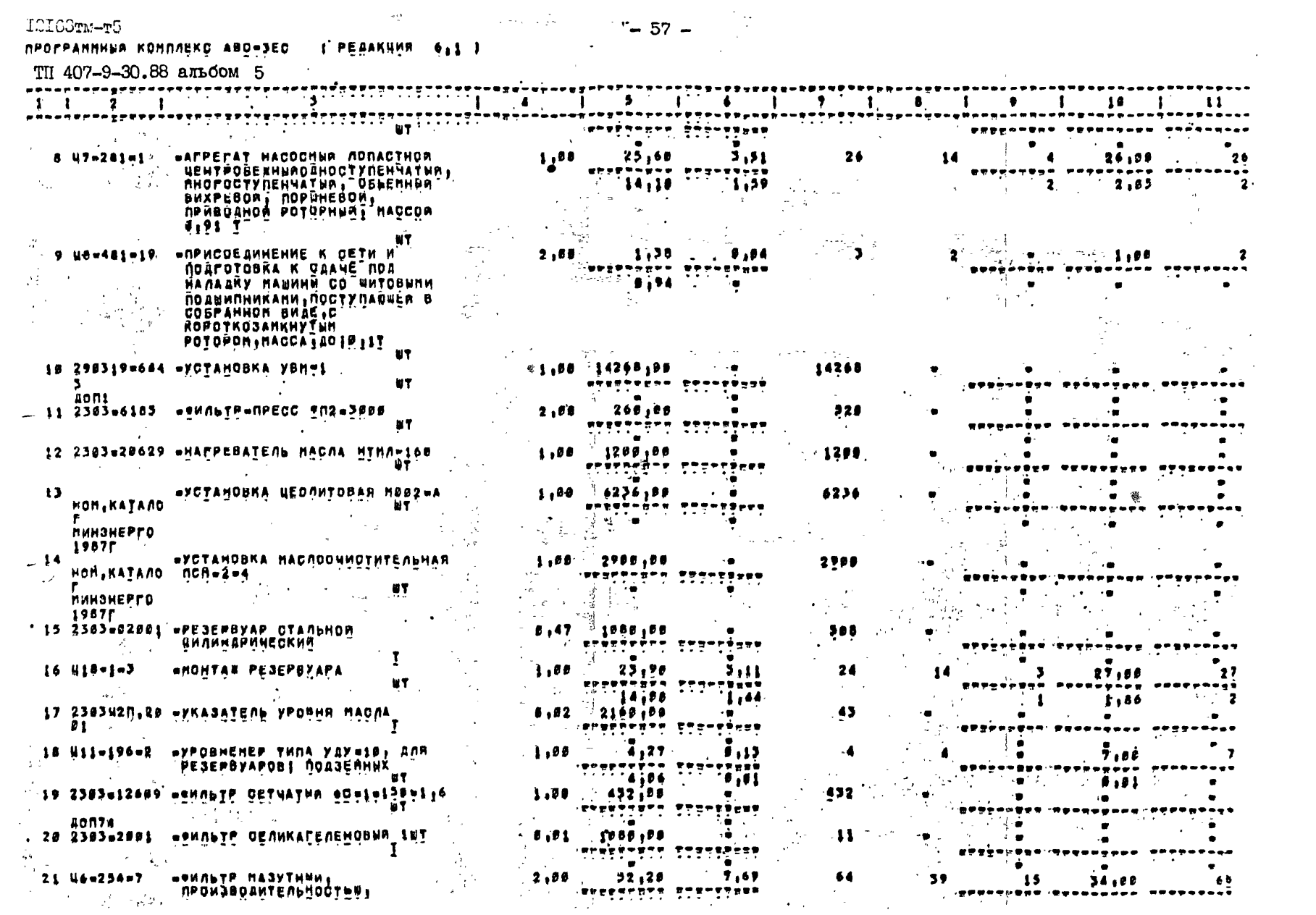

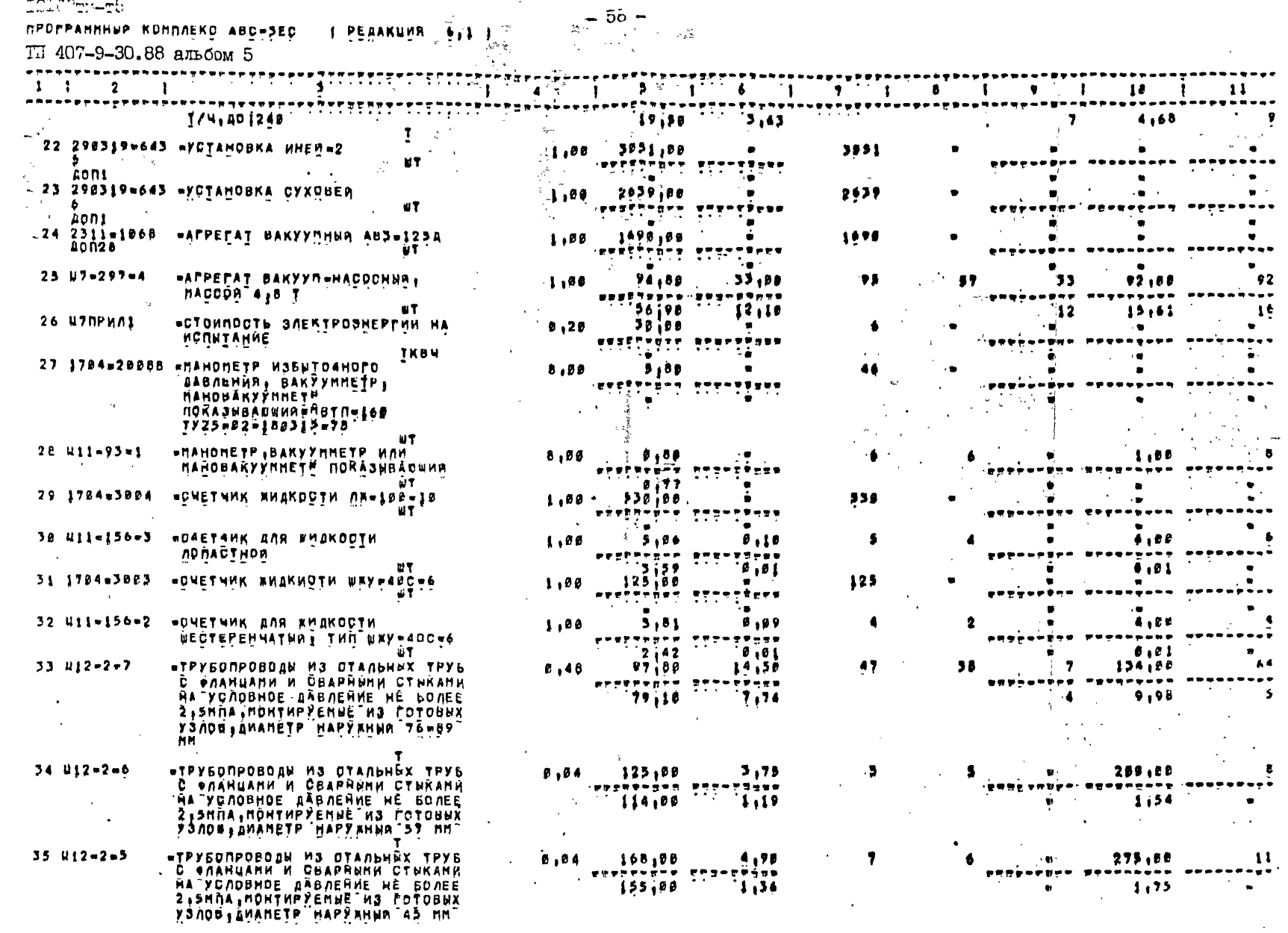

 $\sim 10^4$ 

 $\frac{1}{2}$  50  $\frac{1}{2}$ 

 $\mathbb{Z}\mathbb{Z}\mathbb{Z}$  Comparing .

 $\mathcal{L}^{\text{max}}_{\text{max}}$  and  $\mathcal{L}^{\text{max}}_{\text{max}}$ 

 $\sim 100$ 

III 407-9-30.88 альбом 5

 $\sim 100$ 

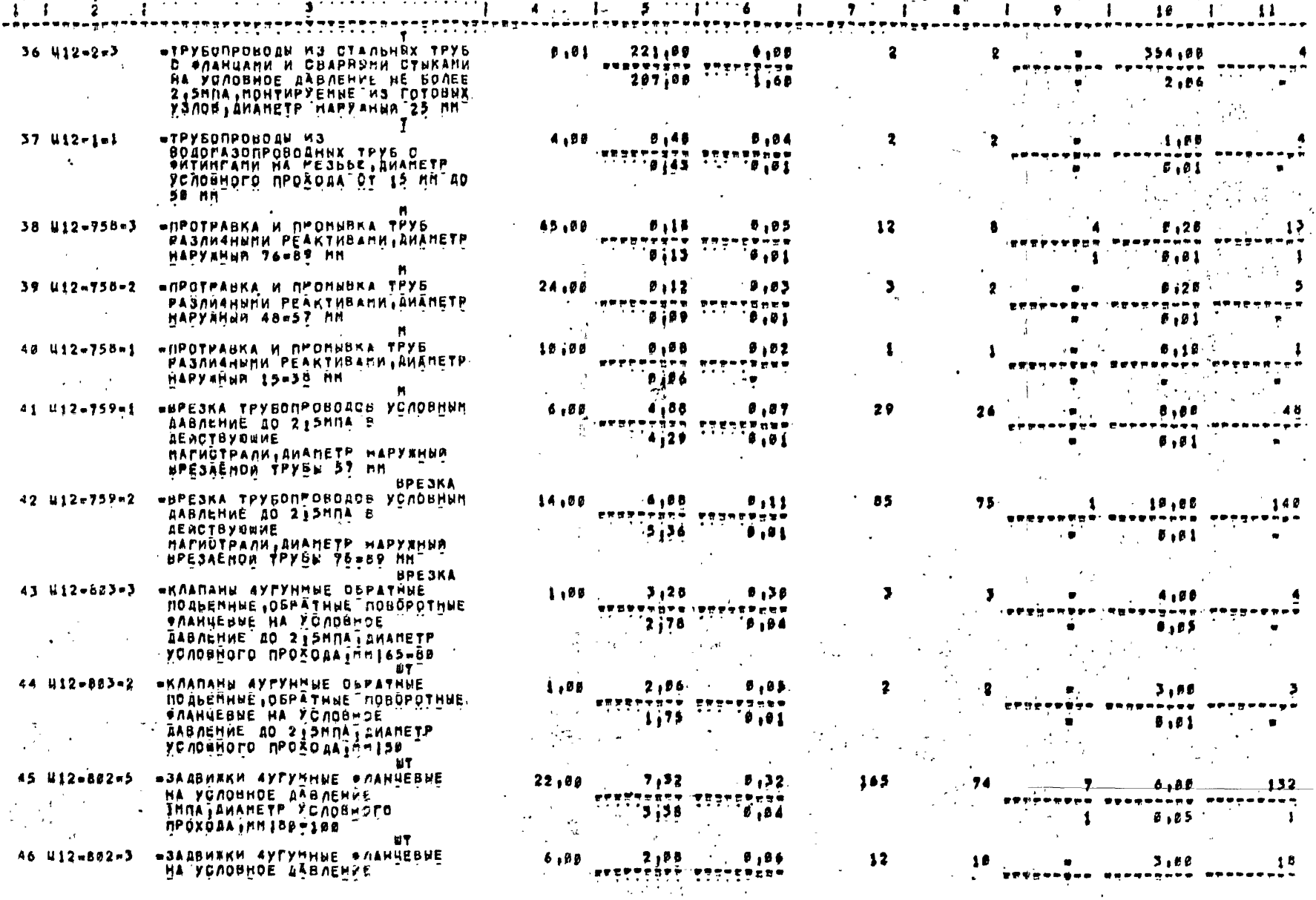

TII 407-9-30.88 альбом 5 ---Agos (11155) <u> TERRETTI ETXILI TER</u> **ANGELIA (MA**  $\sim$  11  $1 \quad 1 \quad 2 \quad 1$  $10 - 1$  $\mathbf{H}$  $8 + 12 + 9 = 1$  $\blacktriangle$ - **- - - - - - - -** - - - - -IMMA LANAMETP PC AGANOTO  $\mathbf{B}, \mathbf{H}$  $-0.61$  $1.71$ **IPOXOAA, MMISS** بالجرداء  $\sim$   $\sim$  $\mathbf{w}^{\text{max}}$ *<b>FKAADAHN AVPYHHNE OBPATHNE*  $10$ 47 U12-883-1  $3.00$  $6.98$  $\mathbf{z}$  .  $1,77$  $0.94$  $11$ **NOALLMANE, OSPATHUE NOBOPOTHUE** . . . . . . .... iregna. station of erstrense *CARHHEBHE HA YONDOHOE*  $9.81$  $\bullet$  $\mathbf{1}$  $\bullet, \bullet$  1  $\sim 1.22$ AABACHNE AO 213HDA1AHARETP  $\mathbb{R}$ YCAOSHOFO NPOZORA INNIZS-28 e sur  $\sim$  $\mathbb{R}^2$ ET. **«ВЕНТИЛИ»КЛАПАНЫ»КРАНЫ**  $25.98$ 48 W12-881-1  $1/76$  $3.00$ 39  $26,88$  $.83$ 46  $\sim$ AYFYNNWE CAANGEBUE OSPATHUE **Frankers** ni si NOSOFOTHNE PYRHHPOBAHNNE H CO ÷  $B = 0.1$  $\bullet$  $1.120$  $\bullet$  .  $\bullet$  i  $\zeta \to 0$  and  $\lambda = \lambda$  . CBHHUDÒDR OSKAANNON NA ia). المستوسط كالمرابع المتعارض المحترمات يتوارد المعتوية المتعوجين والمتناوي **PC ADBHOE** AAB ACHHE **UID-INNAILMANETP YCADBHOFO** *RÉOXOGA, RM 125*  $1 - 3 +$ **WOULDER OWNERER CBETANX** 49 CAHHNE  $278,00$  $2,00$ 356  $\sqrt{2}$  ,  $\sqrt{2}$ REOTENPOAYKTOU OOCH-60 **SABOAA NO BYOPHE OTEN** мY ٠  $\pm$  1.000 POAYKY •КОНСТРУКИИЯ НЕТАЛЛИЧЕСКАЯ  $\sqrt{34}$ 58 48-495-2  $5,15$  $B.09$  $795,00$ 41.68 **CBAPRAR \*\*\*\*\*\*\*\*\*** .....  $24,90$  $1.02$  $1.32$ . . «ЗАДВИЖКИ АУГУННЫЕ ФЛАНОЕВЫЕ 51 #12-802-5  $7152$  $0,32$  $38$ 4,00 14  $6,80$  $2<sub>4</sub>$ -1 НА УСЛОВНОЕ ДАВЛЕНИЕ .egenénev tivo ----IMNAJAHANETP YCAOBHOLO<br>NPOXOAA IMN 180-100 `\$ j3 \$  $\bullet$  . . .  $5,05$  $\mathbb{R}^2$ Å 52 412-801-1 **BBEHTHAM KAANAMM .KPANN** 1:76  $0.03$  $\ddotsc$ 1,00  $\mathbf{z}$  $3.00$ × **AVPYHHUE CAAHULBUE OFPATHUE**  $.....................$ 77 u 4 o .. ,,,,, *ROBOPOTHNE FYPHHPOBANH+E H CO*  $0,01$  $1,50$  $6.81$ СВИНЧОВОЯ ОБКЛАДКОЙ НА *SCROUMOE AABREHHE*  $\frac{1}{2} \sigma$ В.б. ІМПА. ДИАНЕТР УСЛОВНОГО **NPOXOBA, MM 125**  $\overline{\phantom{a}}$ \*KONCIPYKUMM METANNMHECKHE NOA  $53$   $18 - 91 - 4$ .  $0.03$  $377,00$  $4,76$  $\sqrt{1}$ 61,00 -2 1 **DEOPY ADBANNE** ... ∂גוונל  $1.41$  $1,82$ ÷  $\bullet$ . . . <u>.</u> . . . . . . . .... ---. . . . TP g mi **ATOPO RPANNE JATPATH NO PASAEAY** 689  $57962$  $580$ 84  $PY5$ - 1 ....  $-0.777$ ----. . . . . PYS. `32  $\sim$ **A TOM MHORE!**  $PY5<sub>1</sub>$ СТОИМОСТЬ ОБОРУДОВАНИЯ -37148  $\bullet$ ٠ŵ  $\Delta$ TAPA M ÝNAKOBKA -350 PYE. ے. ۰'n  $\bullet$ TPANCROPTHME PACXONN . PYB.  $\frac{1}{66}$  $\bullet$ ÷  $\bullet$ SAFOTOB, CKAARCANE PACXOAN . PYE, ÷ KOMMALKTAUNA - $PyB_1$ 259  $\bullet$ é BOEFO CTOMMOCTL OGOPY ADBANNA . **PYE** 19552 ÷ . . СТОИМОСТЬ МОНТАЖНЫХ РАБОТ .

 $+22$ 

 $219$ 

 $\bullet$ 

 $\bullet$ 

 $531$ 

 $\bullet$ 

 $\blacksquare$ 

œ

 $\frac{1}{2}$  60 –

I2163rw-r5

ПРОГРАНННЫЙ КОНПЛЕКС АВСЧЭЕС

МАТЕРИАЛЫ -

**BCEPD SAPABOTHAN NARTA-**

**CONDIANO** 

 $6.11<sub>1</sub>$ 

**PY5.** 

PY<sub>5</sub>

PY5.

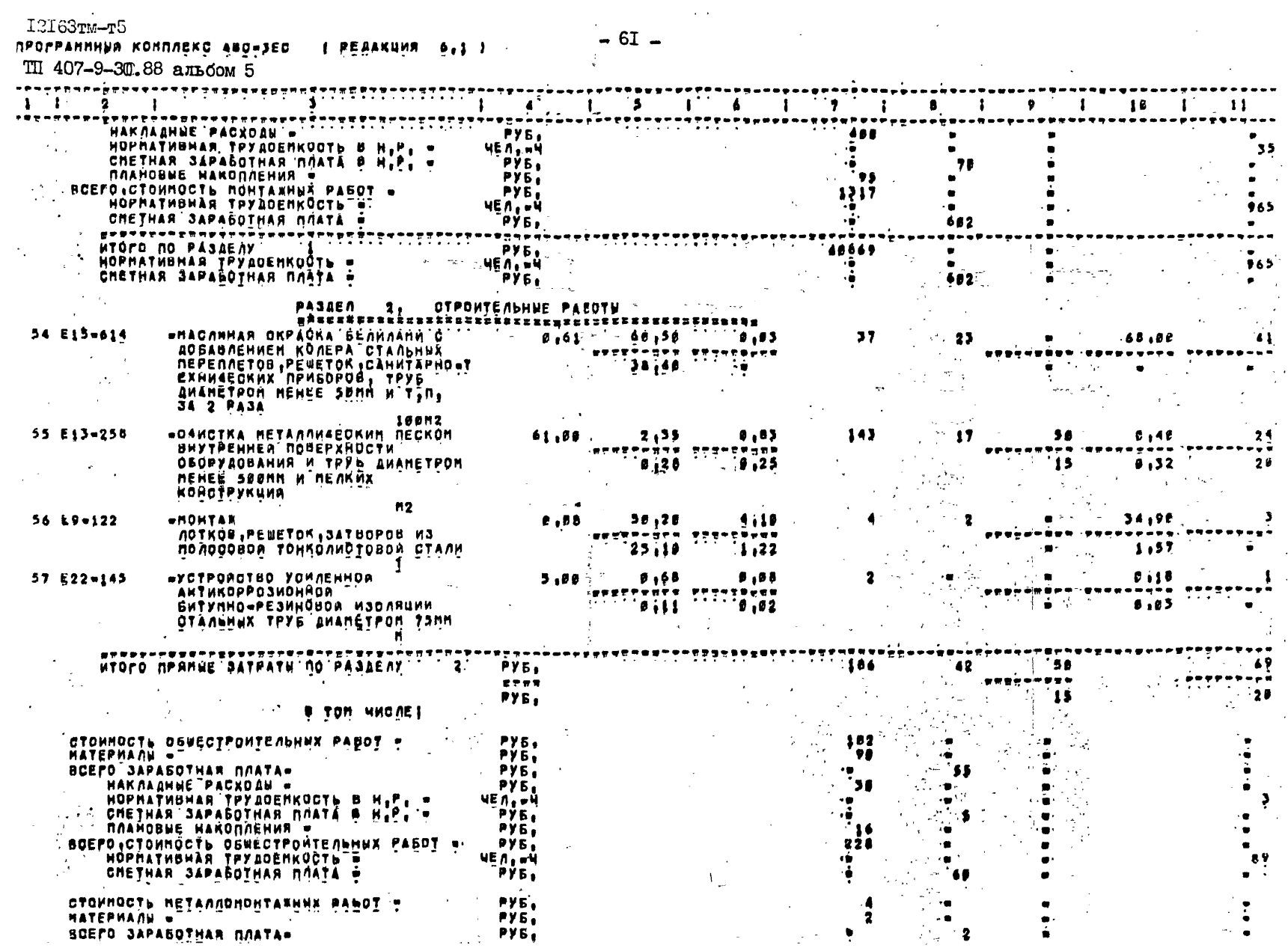

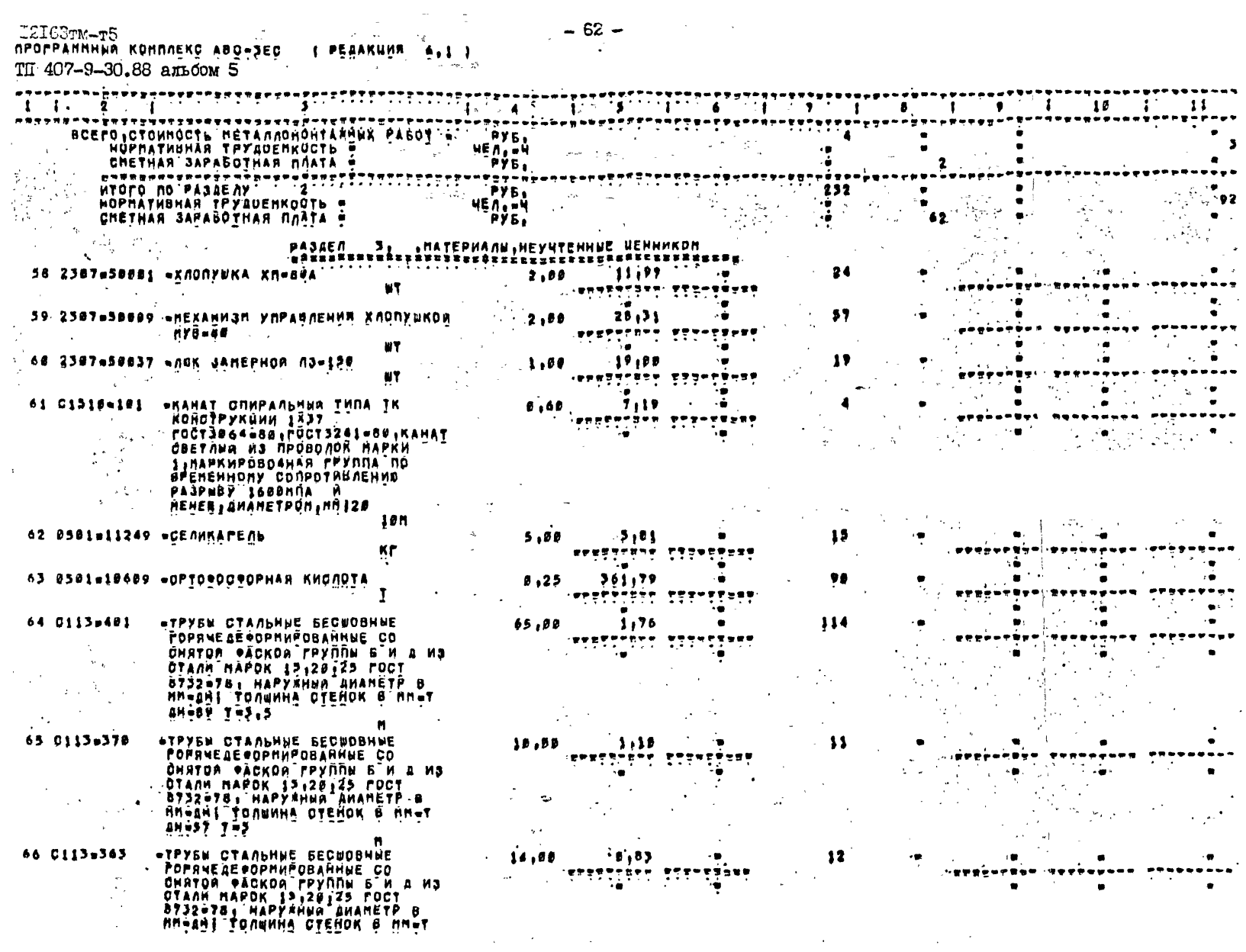

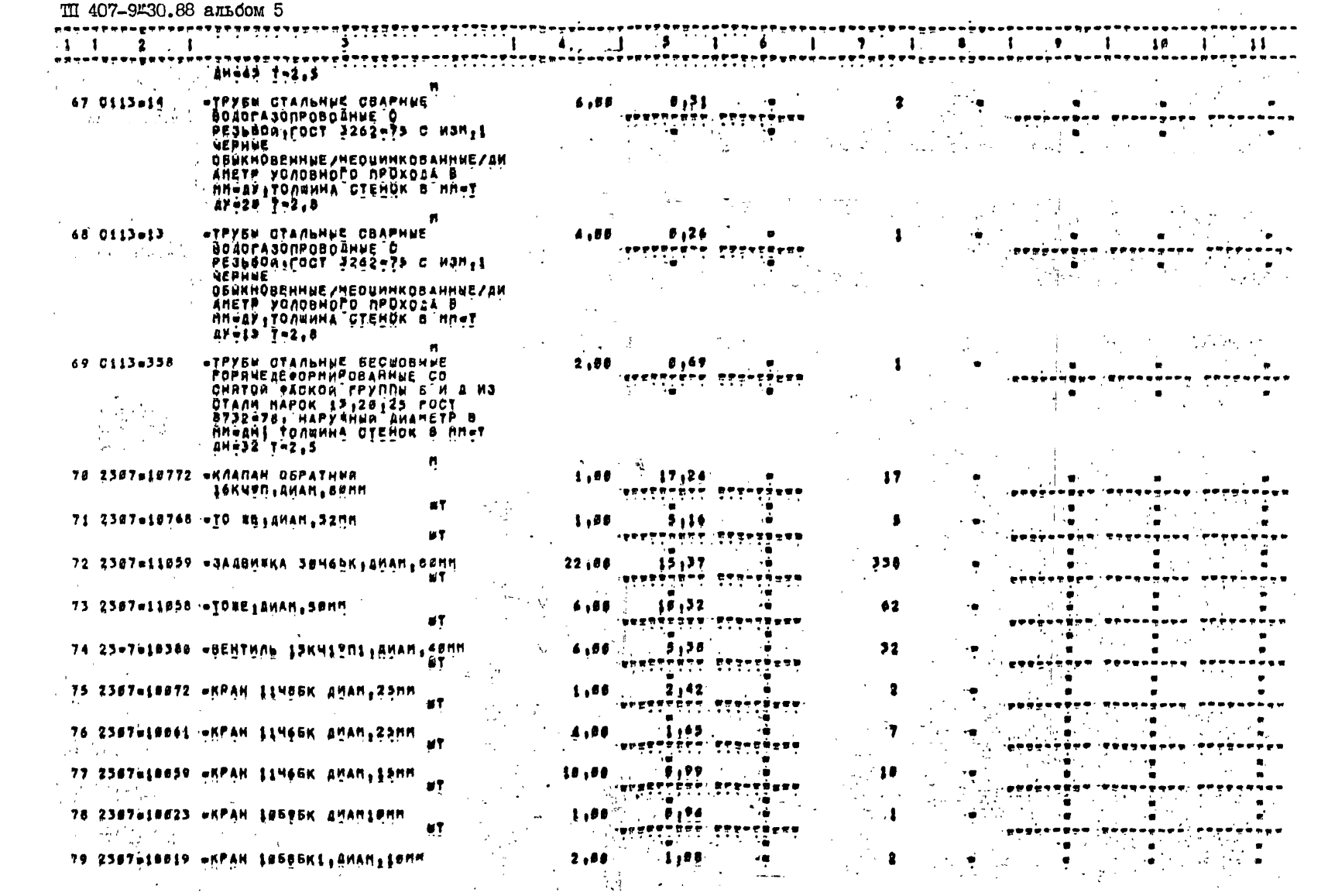

T2I63TM-T5<br>ПРОГРАНННЫЙ КОНПЛЕКО АВОЧУЕО — 1 РЕДАКЦИЯ - 411 1

 $\mathcal{A}^{\pm}$ 

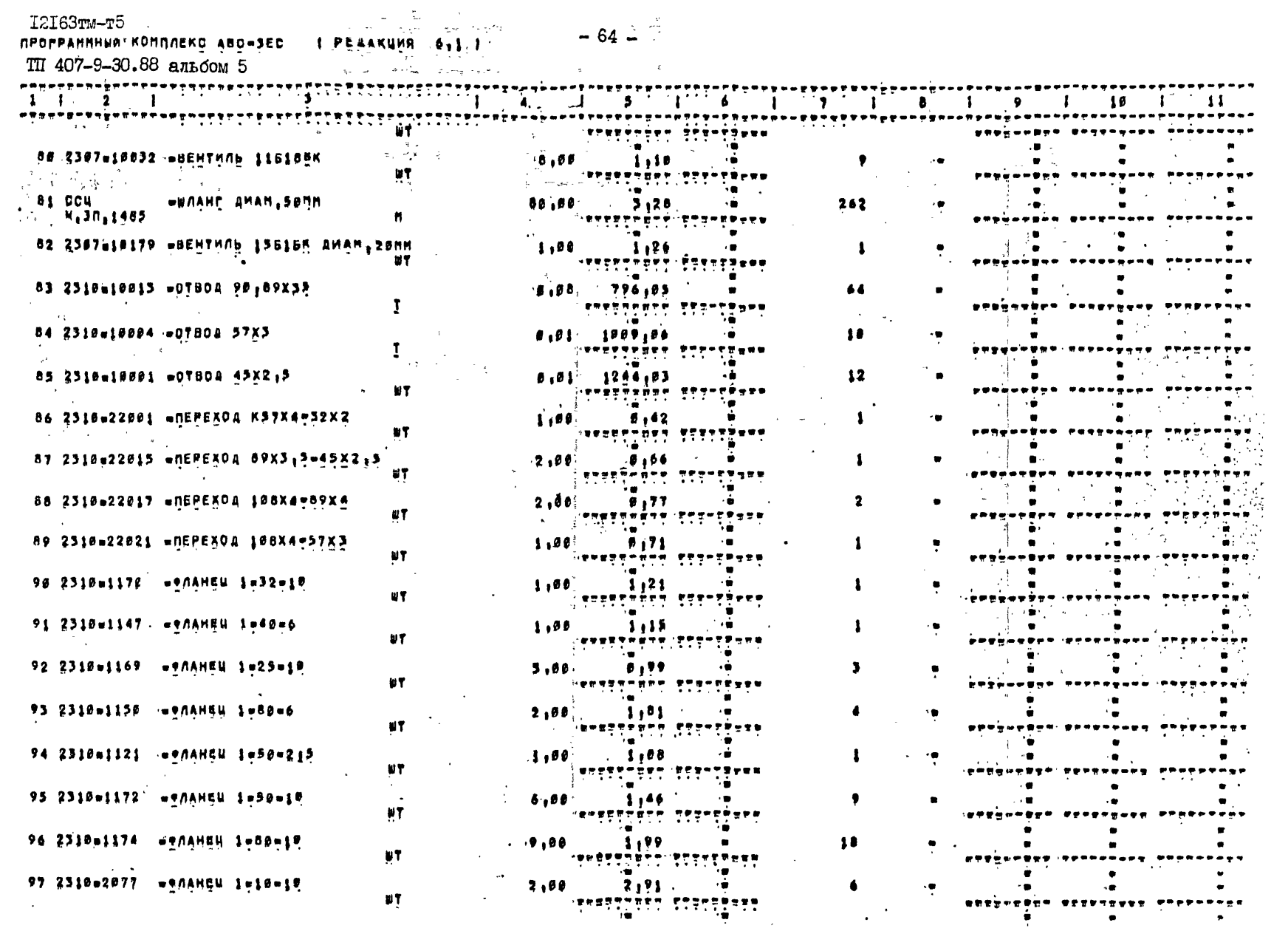

 $-64 - 7$ 

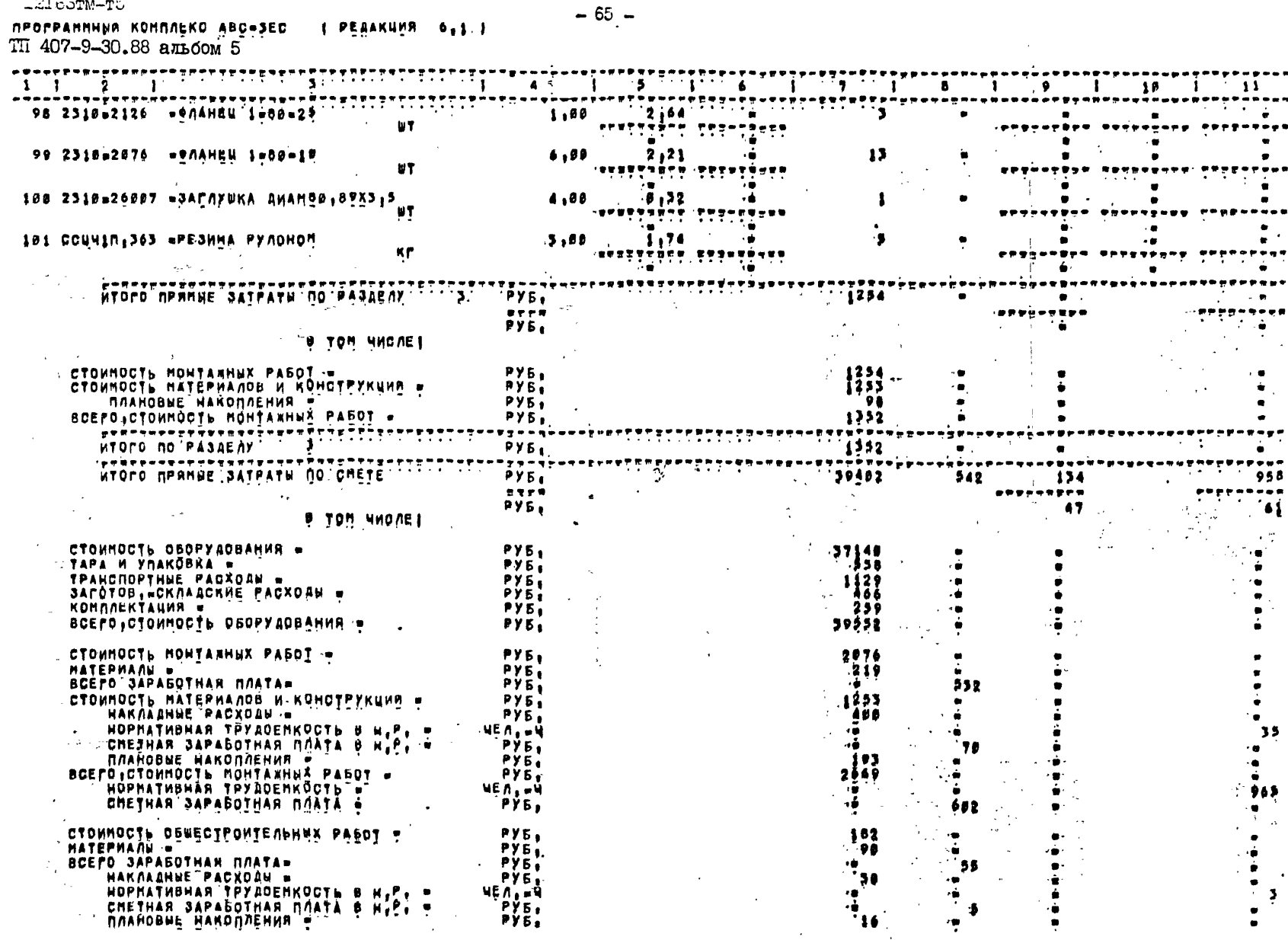

 $\mathcal{L}^{\text{max}}_{\text{max}}$  and  $\mathcal{L}^{\text{max}}_{\text{max}}$ 

1216STM-T5

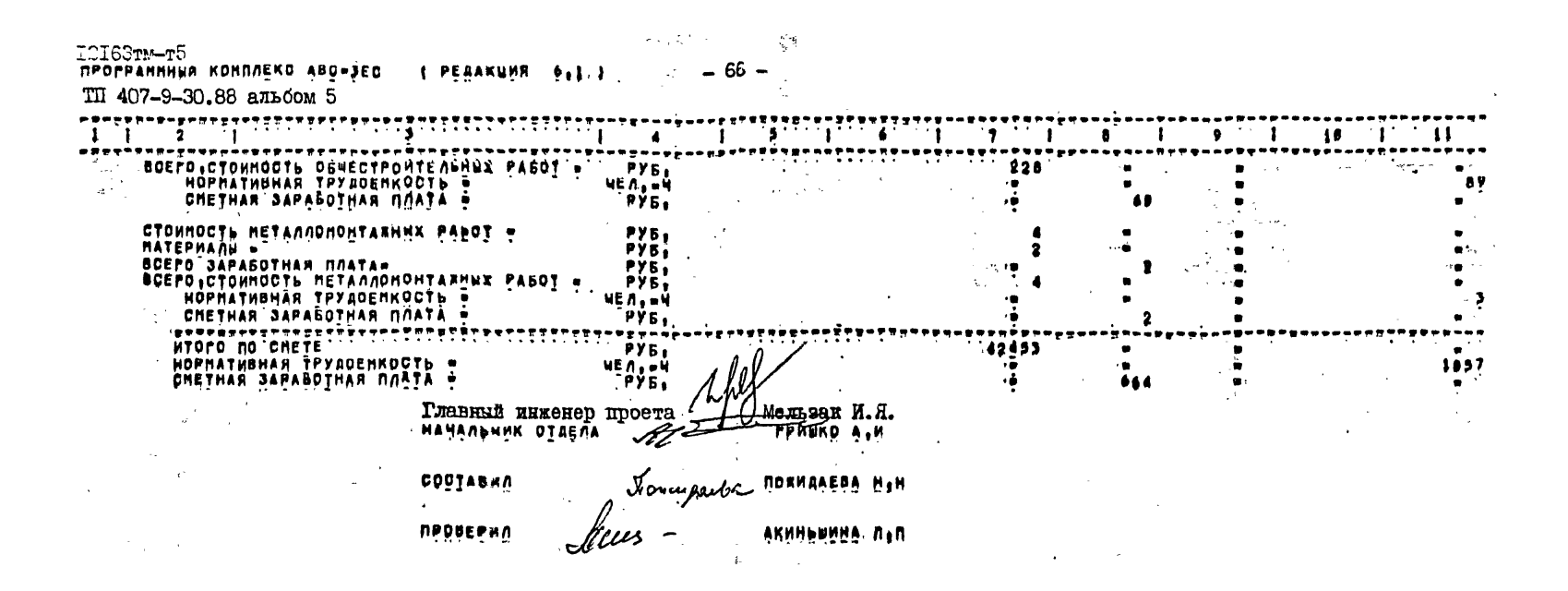

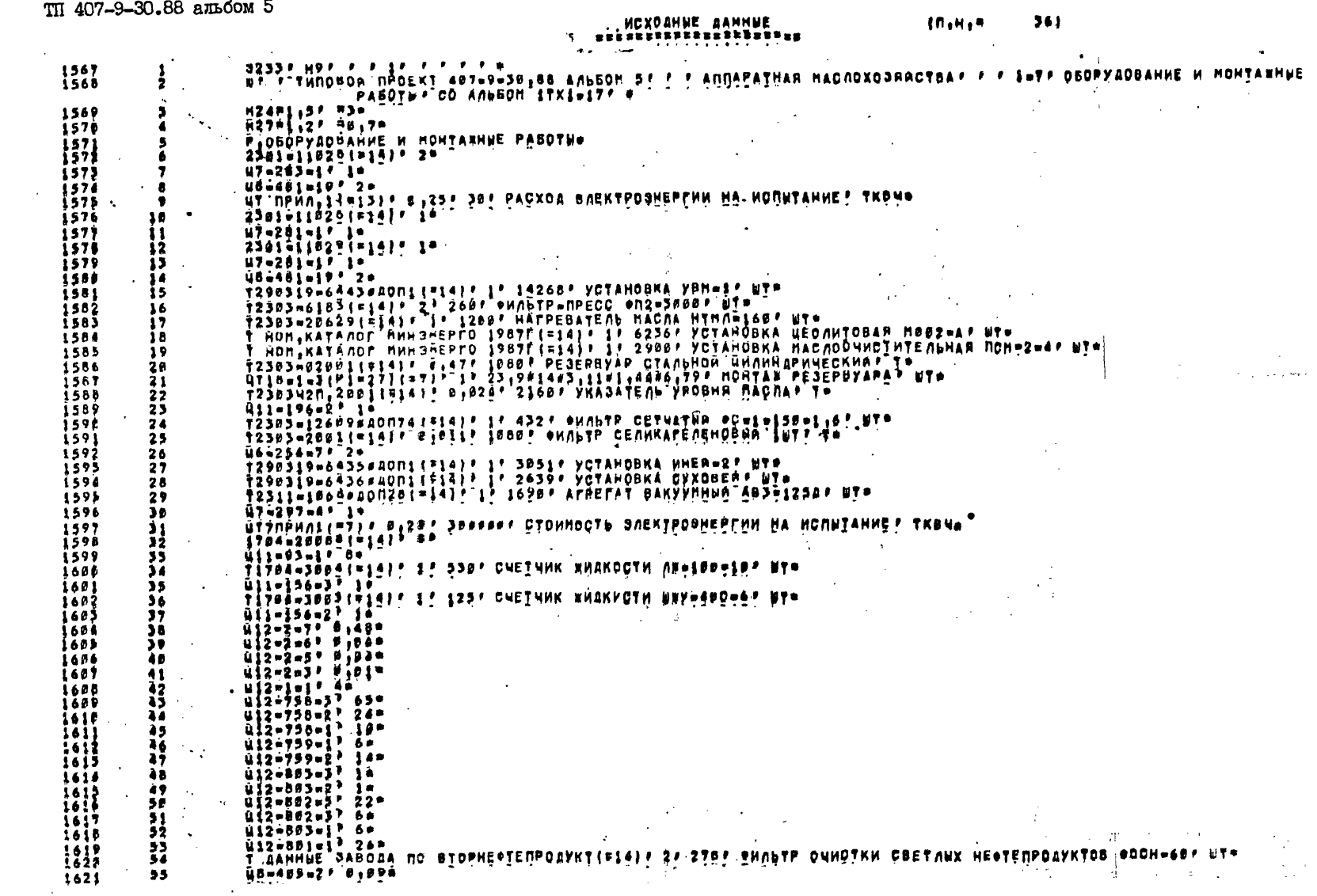

I2I63TM-T5 USTOOLIN-LO RONDUERG VEGISSE A BETTER ATT 1 1 1 1 201 ТП 407-9-30.88 альбом 5

 $\mathcal{L}^{\mathcal{L}}(\mathcal{L}^{\mathcal{L}})$  , where  $\mathcal{L}^{\mathcal{L}}(\mathcal{L}^{\mathcal{L}})$  and  $\mathcal{L}^{\mathcal{L}}(\mathcal{L}^{\mathcal{L}})$ 

 $\mathbf{B}$ 

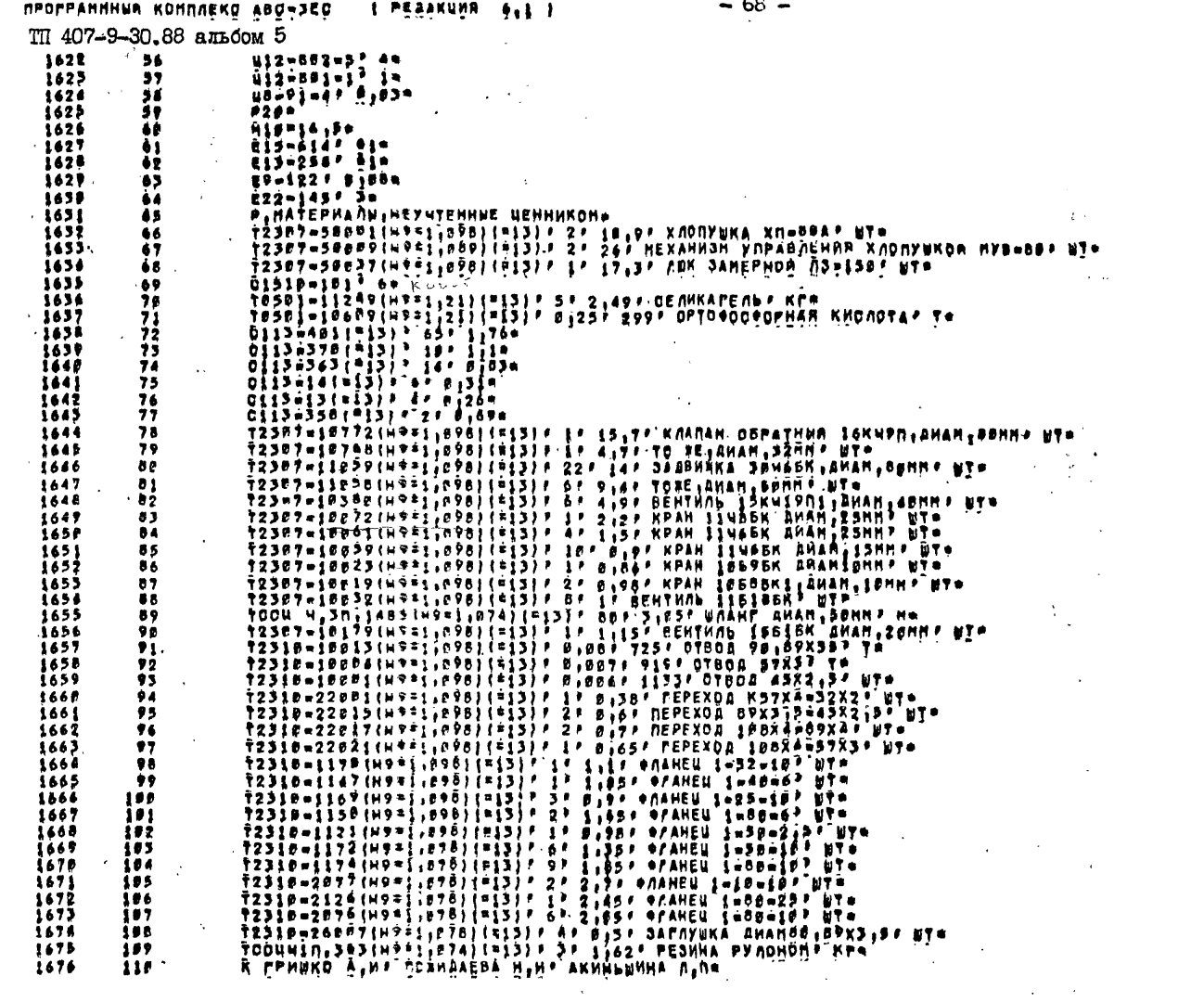

ICI63TM-T5

 $\epsilon$   $\epsilon$   $\epsilon$ 

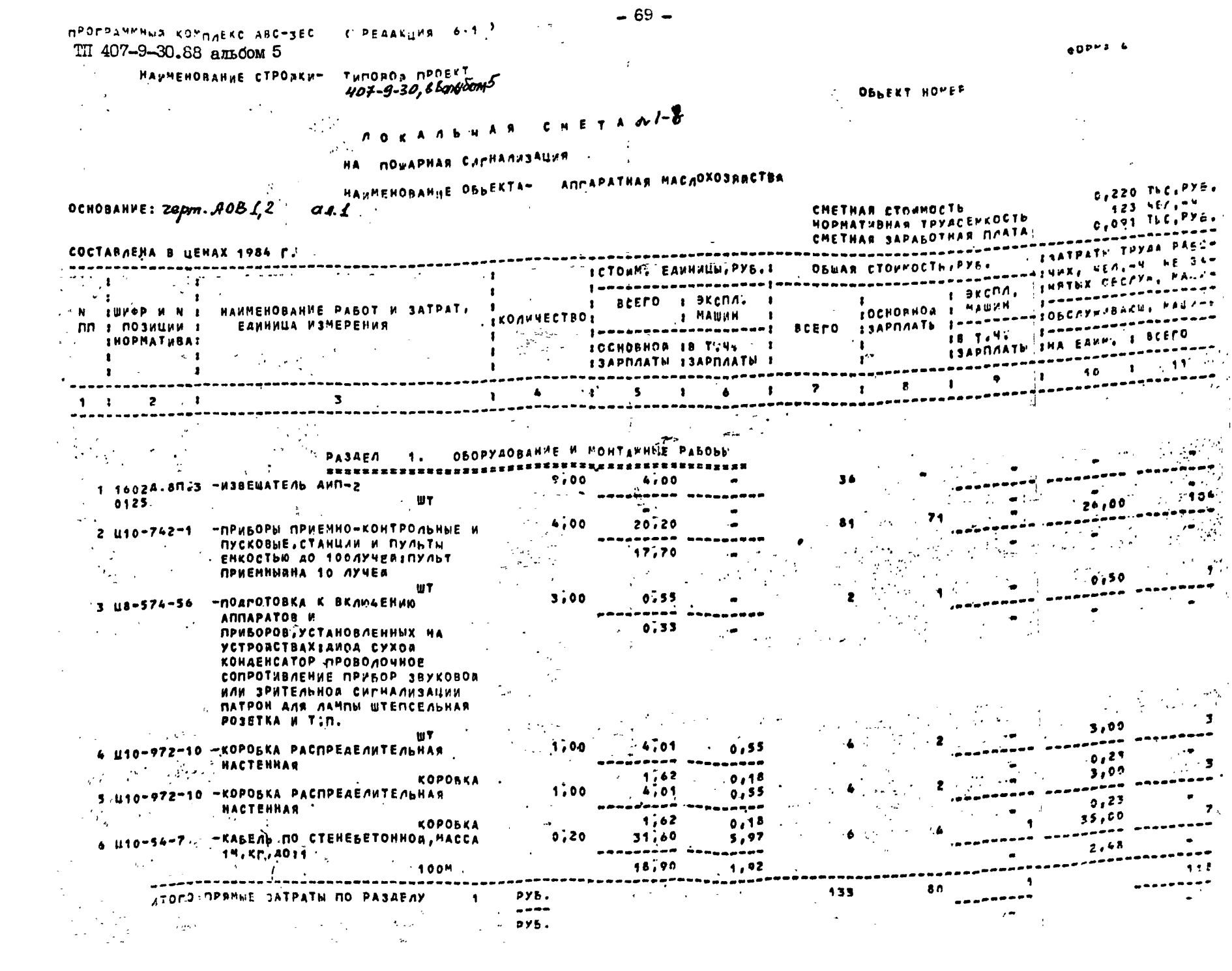

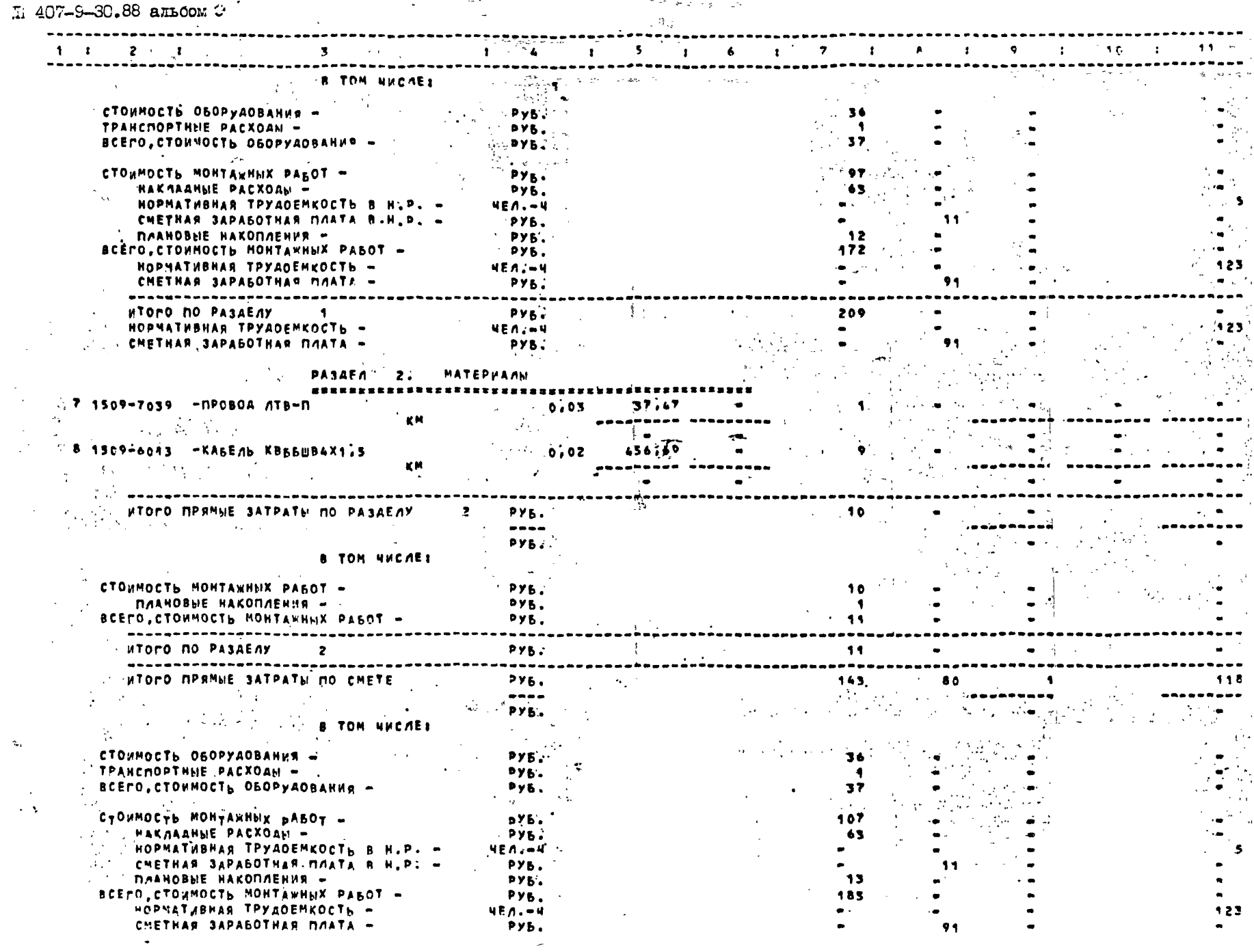

**PROFRAMMENT KOMPAEKE ABE-3EC (C PEAAKUME 6-1-1)** 

## $\begin{array}{lll} & 12163 \texttt{m--r5} \\ \text{HFOTPAMAMH} & \text{KOMIIEKC ABC-3EC} & \text{(PEJAKIWA 6.1)} \end{array}$  $\sim$   $\sim$  $407 - 9 - 30.88$ ang Pal  $\sim 10^{11}$

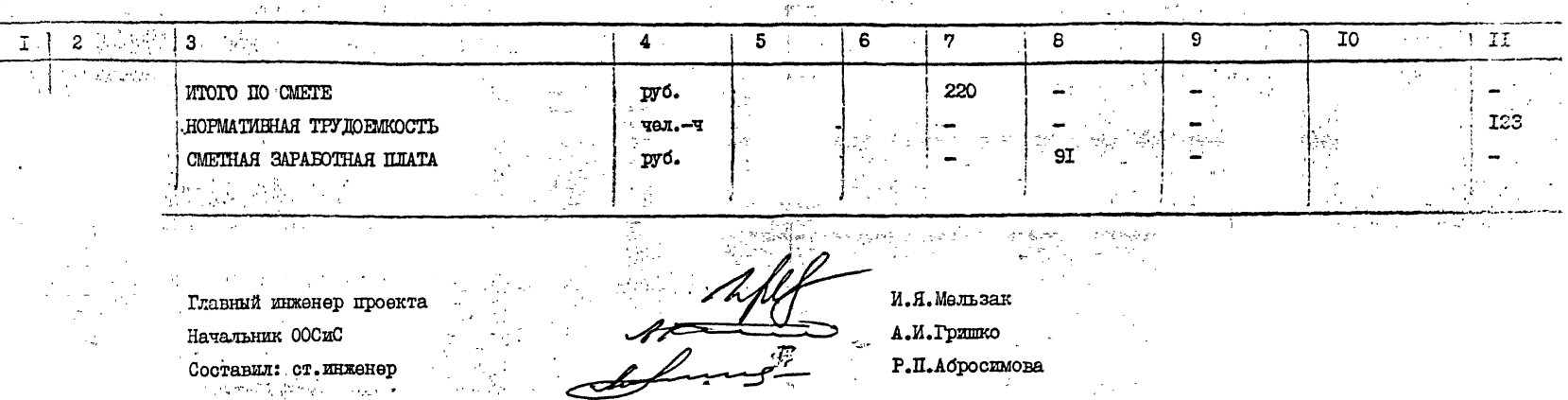

the company of the company of the company of the company of the
ТЕТОВОЙ ПРОЕКТ 407-9-30.88 ал.5 Ŵ  $\begin{bmatrix} 1 & 1 \\ 1 & 1 \end{bmatrix}$  $\bullet$  .

وي بيان<br>وفيات الرابع  $ICM63m-15$ 

 $\label{eq:2.1} \frac{1}{\sqrt{2}}\int_{0}^{\frac{1}{2}}\frac{dx}{\sqrt{2\pi}}\,dx$ 

- F

 $\mathcal{L}^{\mathcal{A}}$ 

A.

 $\sim$ 

 $\lambda$  $\cdot$ 

÷.

## **BEACHOCTL**

потребности в производственных ресурсах к типовому проекту: "Аппаратная маслохозяйства для n Col T. Li

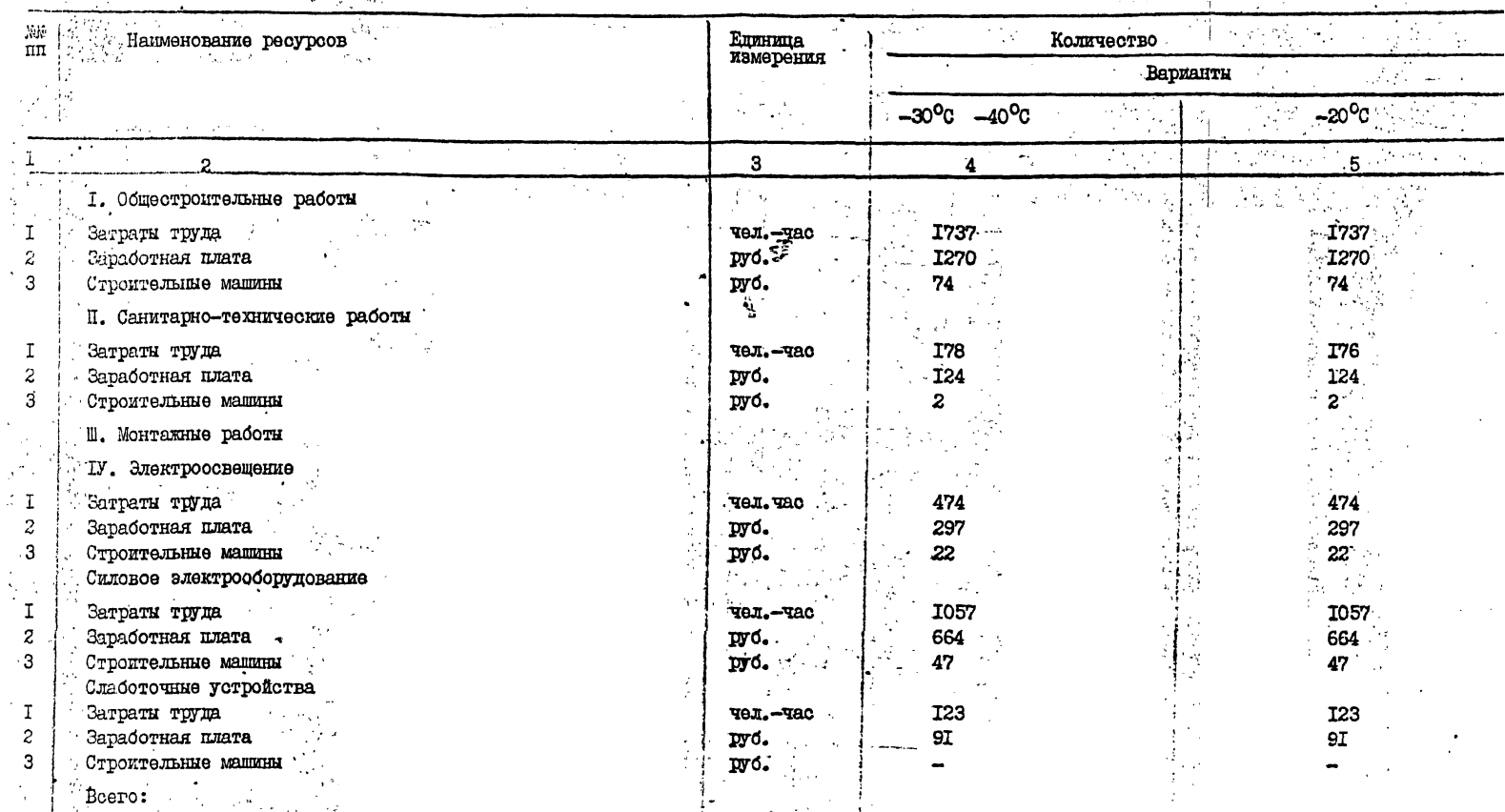

and stream.

 $\sigma_{\rm c} \sim \sigma_{\rm c} \simeq \sigma_{\rm c}$ 

## $\epsilon$ 12163m:-r5 LIGGL-15<br>
ILIGEO RECORD 197-9-30.88 an.5

**Contract Contract State** 

 $\frac{C}{\sqrt{2}}$ 

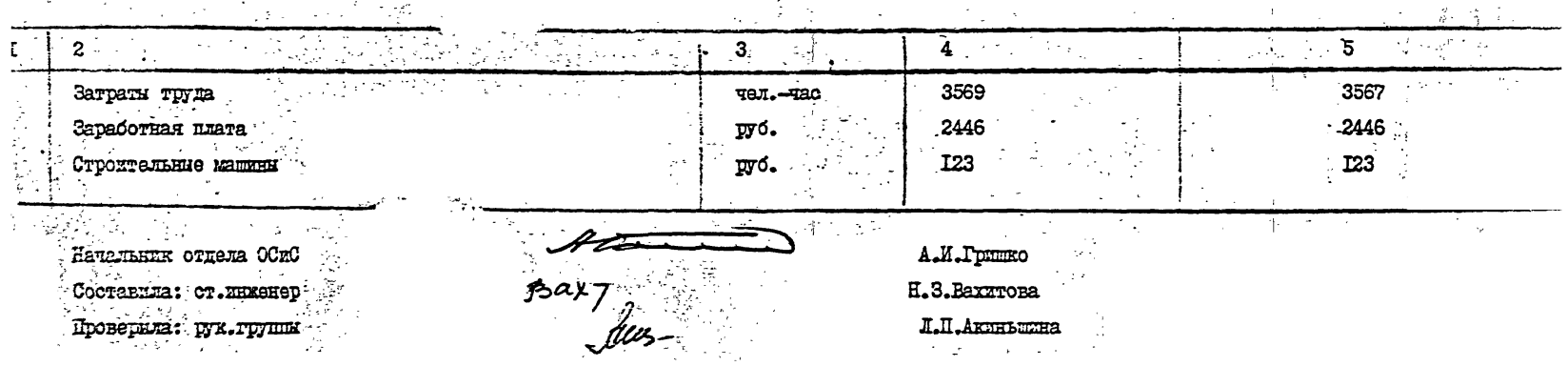

 $\sim 100$ 

 $\frac{1}{2} \sum_{i=1}^{n} \frac{1}{i} \sum_{j=1}^{n} \frac{1}{j} \sum_{j=1}^{n} \frac{1}{j} \sum_{j=1}^{n} \frac{1}{j} \sum_{j=1}^{n} \frac{1}{j} \sum_{j=1}^{n} \frac{1}{j} \sum_{j=1}^{n} \frac{1}{j} \sum_{j=1}^{n} \frac{1}{j} \sum_{j=1}^{n} \frac{1}{j} \sum_{j=1}^{n} \frac{1}{j} \sum_{j=1}^{n} \frac{1}{j} \sum_{j=1}^{n} \frac{1}{j} \sum_{j=1}^{n$ 

 $\sim 30\%$  $\label{eq:2} \mathcal{L}^{\text{max}}_{\text{max}} = \mathcal{L}^{\text{max}}_{\text{max}} + \mathcal{L}^{\text{max}}_{\text{max}}$